# ESTADIFICACIÓN DE LESIONES DE MUCOSA GÁSTRICA POR EL SISTEMA SYDNEY MEDIANTE TÉCNICAS DE PROCESAMIENTO DIGITAL DE IMÁGENES

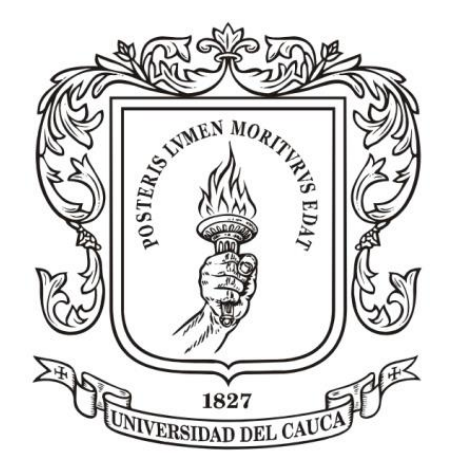

EVELIO DE JESÚS CALDÓN GARCÉS

UNIVERSIDAD DEL CAUCA FACULTAD DE CIENCIAS NATURALES EXACTAS Y DE LA EDUCACIÓN PROGRAMA DE INGENIERÍA FÍSICA POPAYÁN 2017

# ESTADIFICACIÓN DE LESIONES DE MUCOSA GÁSTRICA POR EL SISTEMA SYDNEY MEDIANTE TÉCNICAS DE PROCESAMIENTO DIGITAL DE IMÁGENES

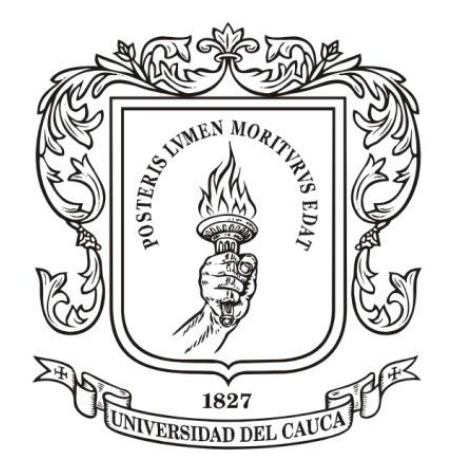

# EVELIO DE JESÚS CALDÓN GARCÉS

Monografía para optar al título de Ingeniero Físico

Director: Ing. Rubiel Vargas Cañas. PhD.

Codirector: MD. Jairo Alfonso Vásquez López. MSc.

Asesor:

MD. Harold Bolaños Bravo. Esp.

UNIVERSIDAD DEL CAUCA FACULTAD DE CIENCIAS NATURALES EXACTAS Y DE LA EDUCACIÓN PROGRAMA DE INGENIERÍA FÍSICA POPAYÁN 2017

# **NOTA DE ACEPTACION**

**\_\_\_\_\_\_\_\_\_\_\_\_\_\_\_\_\_\_\_\_\_\_\_\_\_\_\_\_\_**

**\_\_\_\_\_\_\_\_\_\_\_\_\_\_\_\_\_\_\_\_\_\_\_\_\_\_\_\_\_**

**\_\_\_\_\_\_\_\_\_\_\_\_\_\_\_\_\_\_\_\_\_\_\_\_\_\_\_\_\_**

**Ing. Rubiel Vargas Cañas PhD. Director**

**\_\_\_\_\_\_\_\_\_\_\_\_\_\_\_\_\_\_\_\_\_\_\_\_\_\_\_\_**

**MD. Jairo Alfonso Vásquez López MSc. Codirector**

**\_\_\_\_\_\_\_\_\_\_\_\_\_\_\_\_\_\_\_\_\_\_\_\_\_\_\_\_\_\_\_\_\_\_\_**

**MD. Fredy Hernán Calambas Esp. Jurado**

**\_\_\_\_\_\_\_\_\_\_\_\_\_\_\_\_\_\_\_\_\_\_\_\_\_\_\_\_\_\_**

**Ing. German Arturo Bacca Bastidas Dr. Jurado**

**\_\_\_\_\_\_\_\_\_\_\_\_\_\_\_\_\_\_\_\_\_\_\_\_\_\_\_\_\_\_\_\_\_\_**

#### **AGRADECIMIENTOS.**

Deseo expresar mis sinceros agradecimientos:

A Dios por ser mi guía y fortaleza en cada paso de mi vida, porque hiciste realidad este sueño anhelado. A mis padres por haberme brindado la oportunidad de estudiar, por su esfuerzo, dedicación y entera confianza.

A la UNIVERSIDAD DEL CAUCA por darme la oportunidad de estudiar y ser un profesional. A mi director y codirector de trabajo de grado, Rubiel Vargas Cañas y Jairo Alfonso Vásquez por sus esfuerzos y gran dedicación, quienes, con sus conocimientos, su experiencia, su paciencia y su motivación han logrado en mí que pueda terminar mis estudios con éxito. De igual forma agradecer por sus aportes personales de acuerdo a su visión crítica en muchos aspectos cotidianos de la vida, por su rectitud en su profesión como docentes, por sus consejos, que me han ayudado a formarme como persona e investigador.

También me gustaría agradecer a mis profesores que durante toda mi carrera profesional han aportado con un granito de arena a mi formación, por sus consejos, su enseñanza y más que todo por su amistad.

Al Departamento de Morfología de la Facultad de Ciencias de la Salud de la Universidad del Cauca por brindarme el apoyo necesario al momento de empezar esta iniciativa. A la electiva de Introducción a las Ciencias Biomédicas para Ingenieros la cual tuve la oportunidad de cursar en la facultad de Ciencias de la Salud y que durante su proceso de formación me permitió vislumbrar el camino indicado a seguir como línea de investigación.

Al Departamento de Patología de la Facultad de Ciencias de la Salud de la Universidad del Cauca y al Hospital Universitario San José por facilitar el material histológico requerido para la realización exitosa de este trabajo. Especialmente a mi asesor Harold Bolaños y a los histotecnólogos Graciela Muñoz y Albeiro Polanco por su constante apoyo.

Al grupo de investigación Sistemas Dinámicos de Instrumentación y Control SIDICO por brindarme un espacio y por la motivación hacia la profundización en temas de procesamiento digital de imágenes.

A la Vicerrectoría de Cultura y Bienestar, a la Vicerrectoría Académica y a la Facultad de Ciencias Naturales Exactas y de la Educación por facilitar la ayuda necesaria para participar en los diferentes congresos a los cuales asistí dando a conocer los avances de mi trabajo de grado.

Son muchas las personas que han formado parte de mi vida a las que me encantaría agradecerles su amistad, consejos, apoyo, ánimo y compañía en los momentos más difíciles de mi vida. Algunas están aquí conmigo y otras en mis recuerdos y en mi corazón, sin importar en donde estén quiero darles las gracias por formar parte de mí, por todo lo que me han brindado y por todas sus bendiciones.

Para ellos: Muchas gracias y que Dios los bendiga.

## **CONTENIDO**

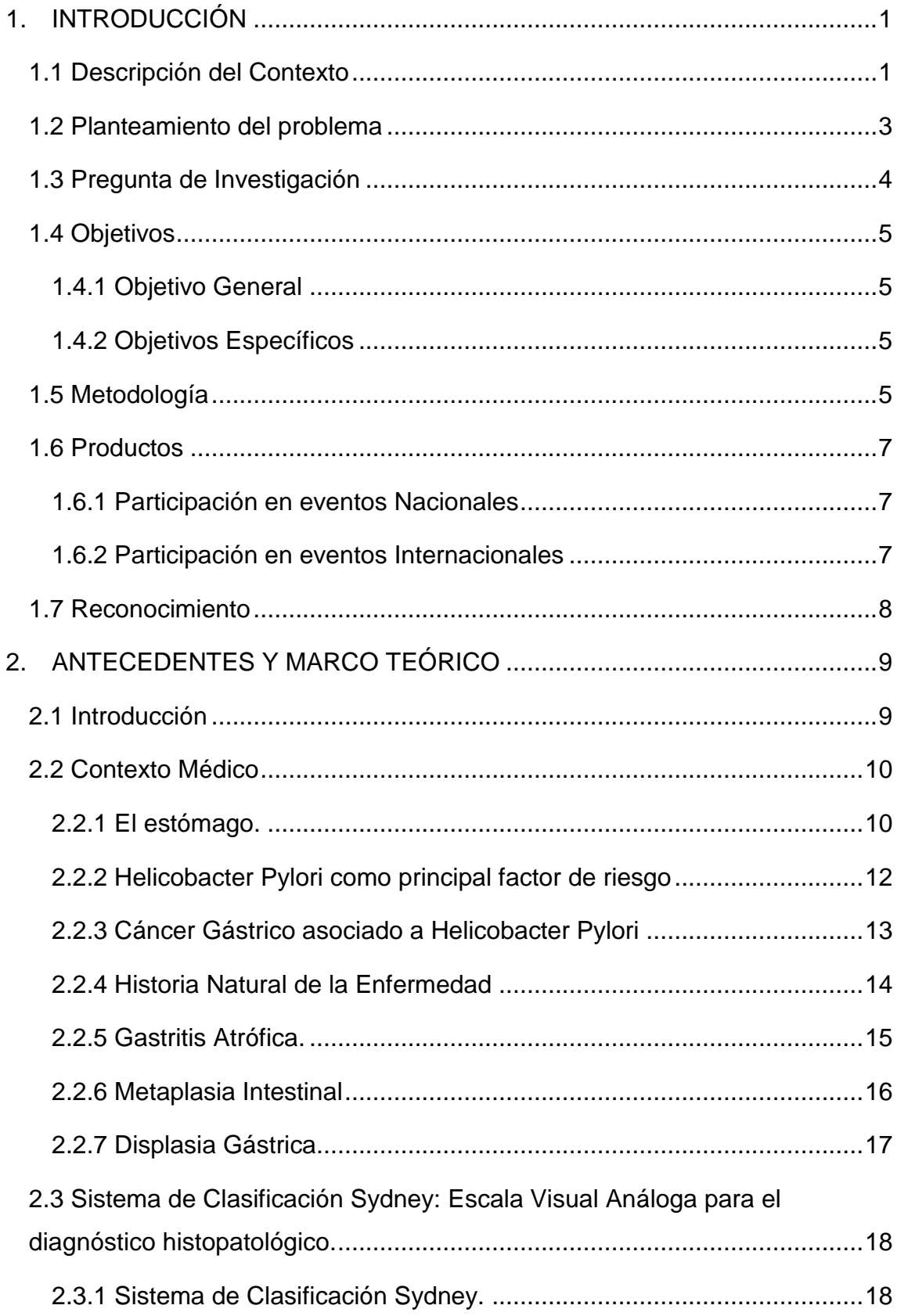

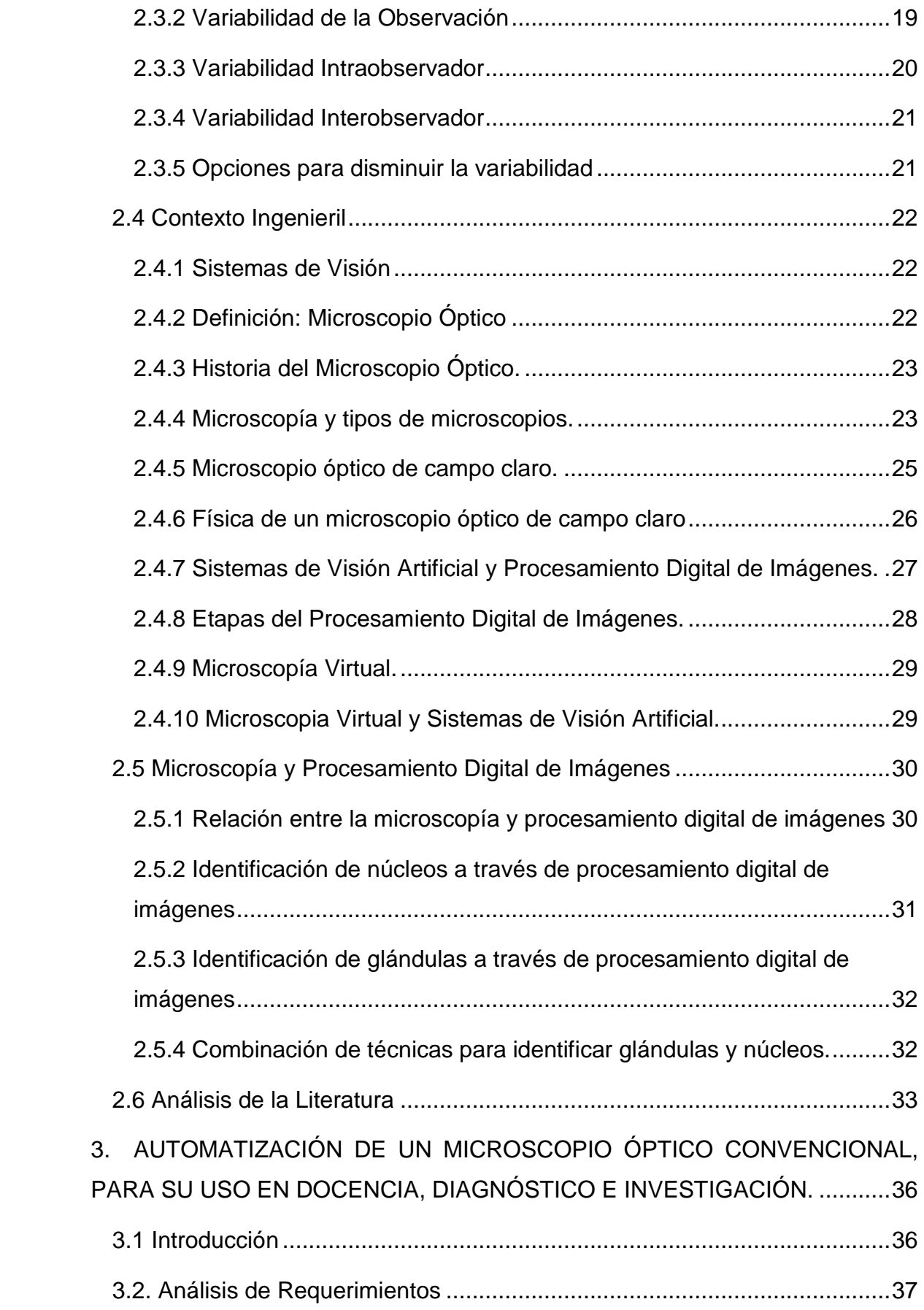

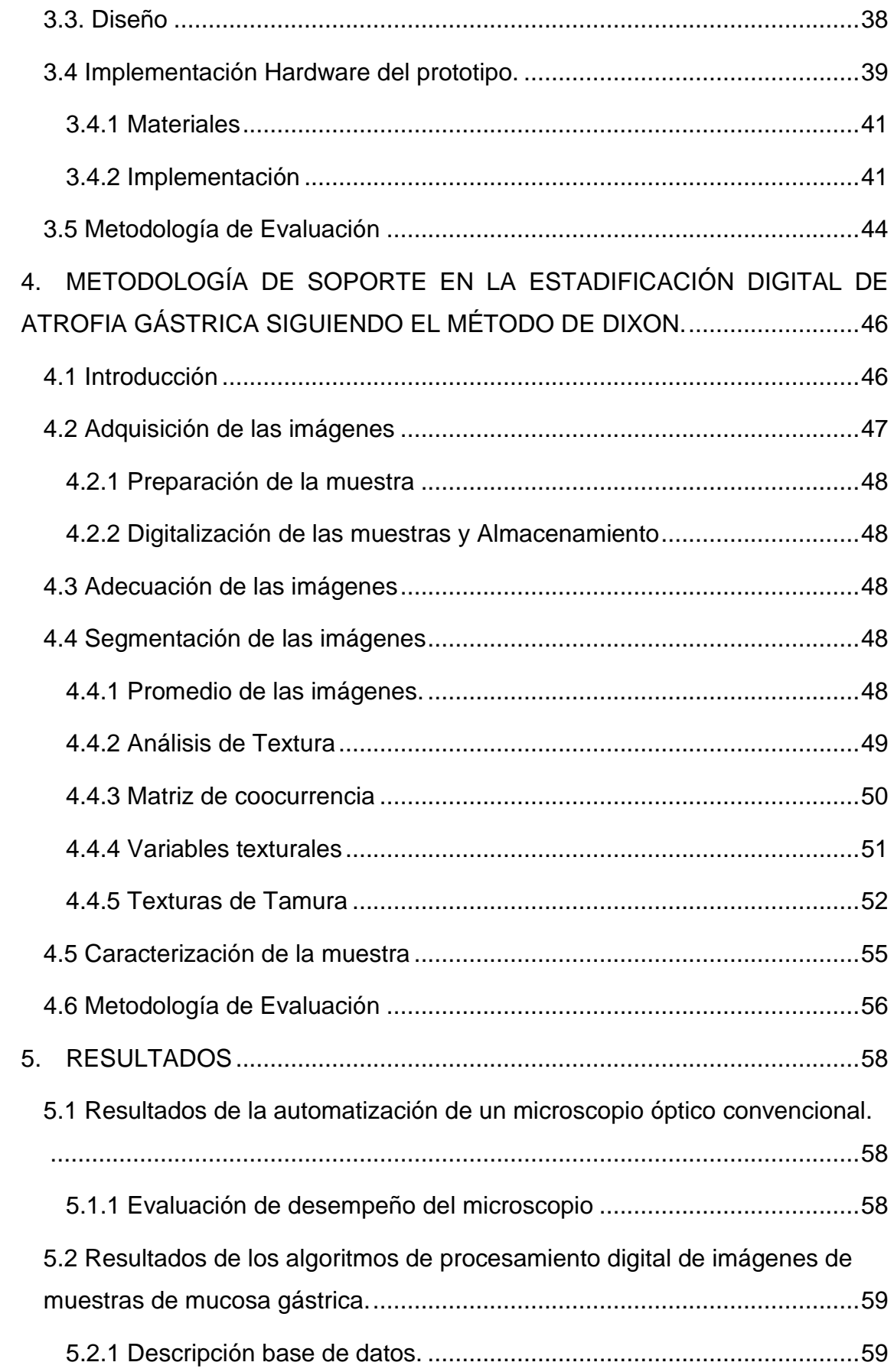

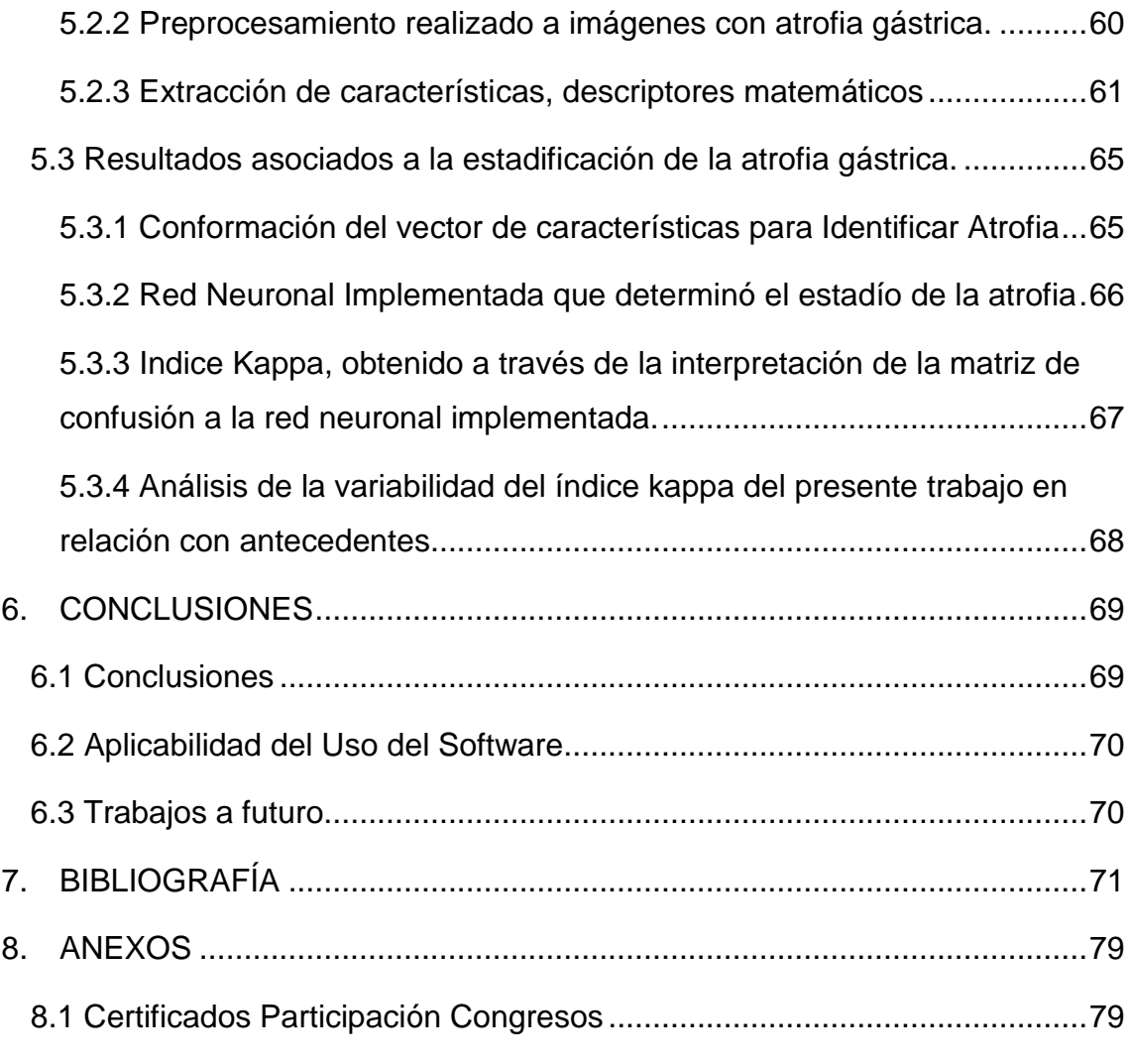

# **Índice de Figuras**

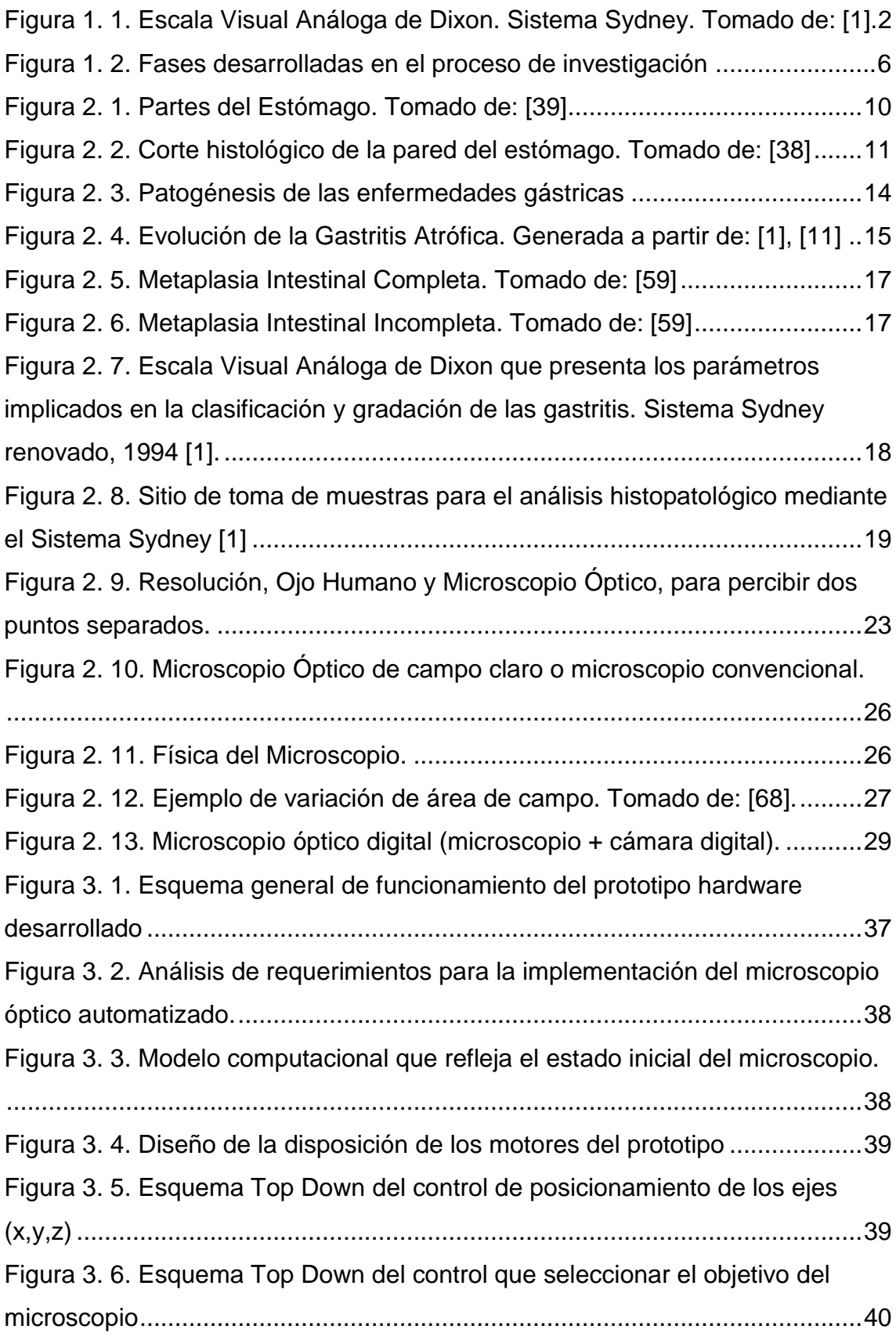

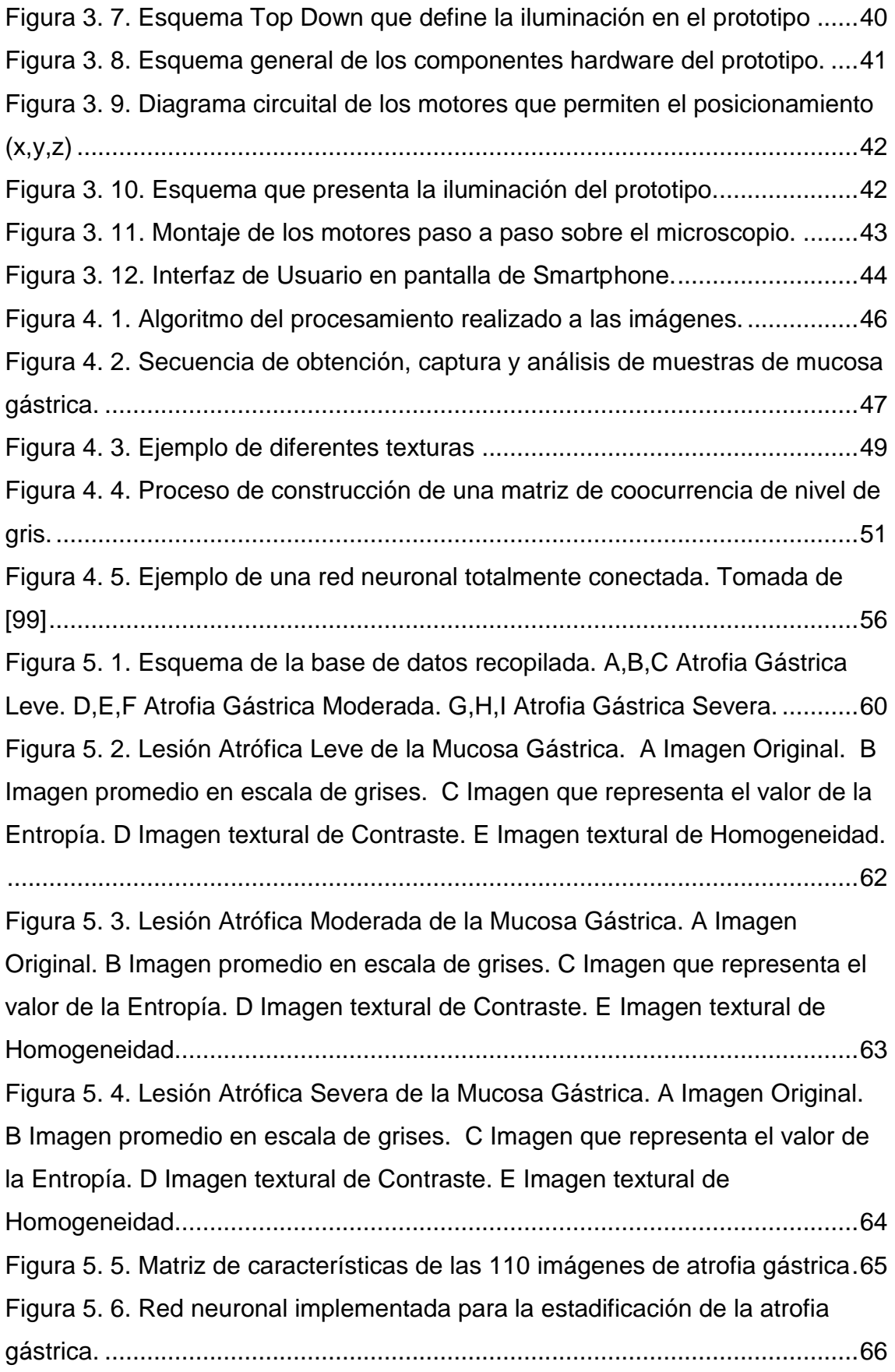

# **Índice de Tablas**

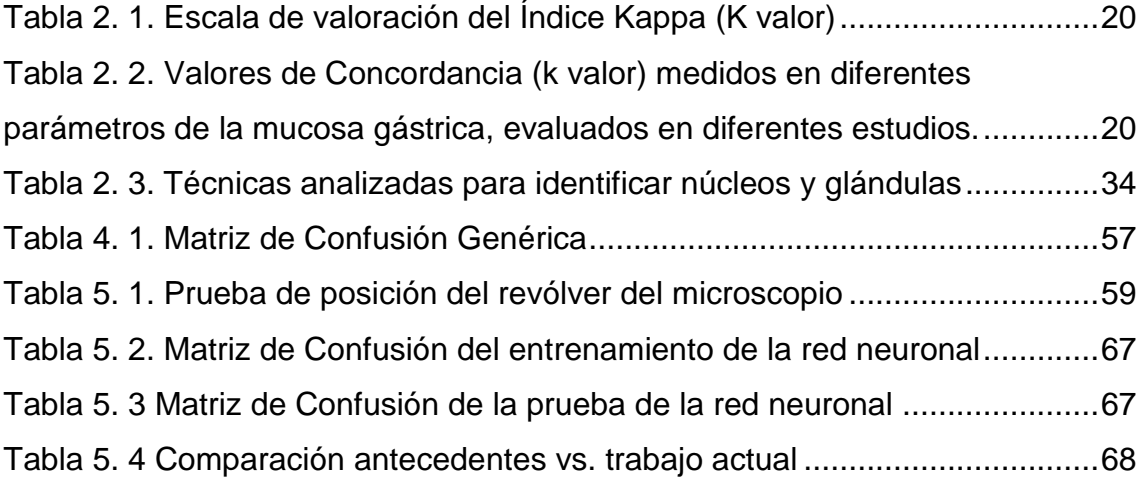

## <span id="page-11-0"></span>**1. INTRODUCCIÓN**

#### <span id="page-11-1"></span>**1.1 Descripción del Contexto**

Hoy en día, la gastritis crónica con atrofia y metaplasia intestinal, causadas por *Helicobacter Pylori* se consideran como el principal factor de riesgo para cáncer gástrico [1]. Este agente infeccioso afecta aproximadamente a la mitad de la población mundial y es responsable de la mayoría de cambios histopatológicos ocurridos en la mucosa gástrica, especialmente en la mucosa antral [2]. En Colombia, el 93% de pacientes con cáncer gástrico son detectados en etapas tardías de la patología ya que suele confundirse con gastritis, agriera o úlcera, porque quien lo padece siente un dolor impreciso [3]. En Colombia de todos los casos de mortalidad por neoplasias identificados, el 11% corresponden a tumores gástricos, y en el Cauca esta cifra corresponde al 18% de acuerdo al informe 2016 del DANE [4]. De acuerdo al V Informe del Observatorio Nacional de Salud [5], el cáncer gástrico es el más mortal y uno de los cinco más frecuentes, las personas en edad productiva entre 20 y 44 años son las más propensas a desarrollarlo, cada día fallecen 11 personas en el país debido a ese padecimiento, la tasa de supervivencia es la más baja respecto a otros tipos de cáncer con un 16,6% [3]. En la región suroccidental de Colombia, el cáncer gástrico, se ha convertido en la segunda causa de mortalidad por neoplasias, convirtiéndose en un problema de Salud Pública; es dos veces más frecuente y mortal en hombres que en mujeres [6].

Existen diferentes métodos diagnósticos para evidenciar la presencia de *Helicobacter Pylori*, los cuales pueden ser invasivos o no invasivos. Entre ellos se encuentran el cultivo, antibiogramas, test de ureasa rápida, test del aliento, citología gástrica por cepillado y endoscopia digestiva [2], [7]–[10]. La prueba de oro para el diagnóstico de lesiones de la mucosa gástrica es el análisis histopatológico [11]–[13]mediante biopsia, que es un método invasivo realizado por endoscopia digestiva, o a "cielo abierto". Para su análisis se utiliza la clasificación del Sistema Sydney que permite evaluar la biopsia mediante escalas visuales [1], [9], [11], [14]. Una de las características que identifica dicho

1

sistema es el nivel de Atrofia gástrica tanto en el sector del Antro como en el Cuerpo, de acuerdo principalmente a la identificación visual de la cantidad de glándulas presentes en una muestra. La estadificación de la Atrofia puede ser normal, leve, moderada o severa. La escala Visual Análoga de Dixón además de clasificar la atrofia de un paciente, puede identificar Metaplasia Intestinal, densidad de neutrófilos y de células mononucleares con un alto nivel de concordancia en las observaciones realizadas [1], figura 1.1.

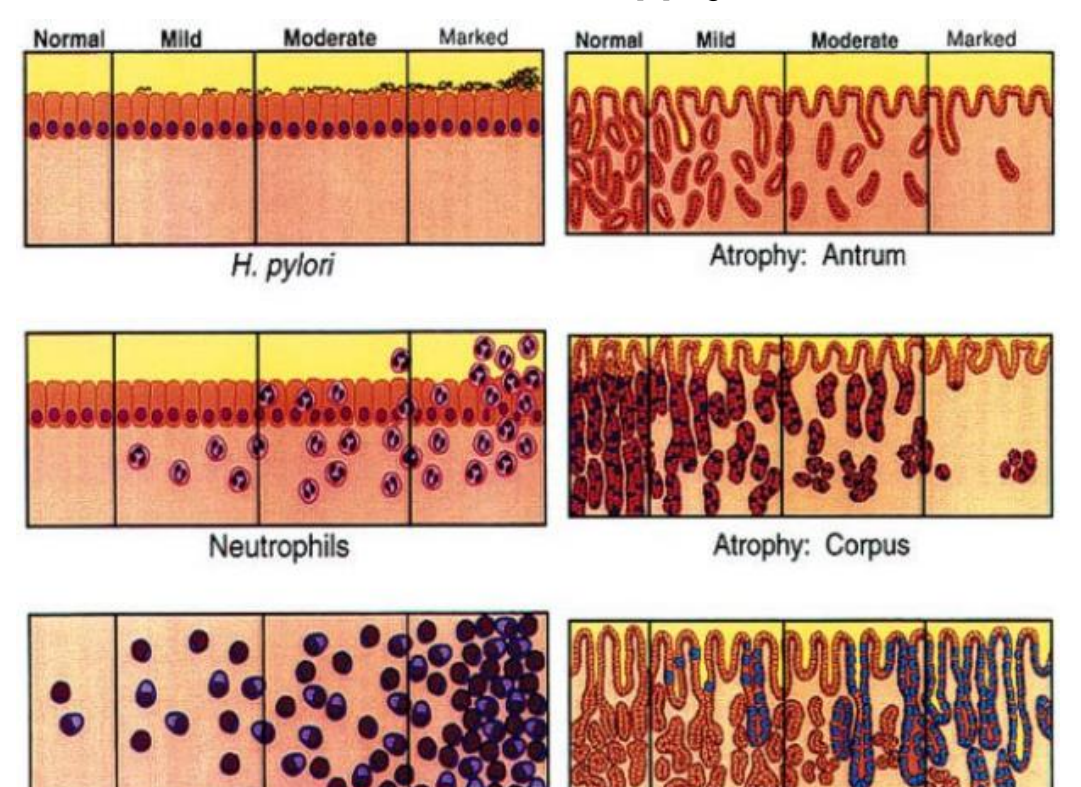

Mononuclear Cells Intestinal Metaplasia Figura 1. 1. Escala Visual Análoga de Dixon. Sistema Sydney. Tomado de: [1].

<span id="page-12-0"></span>El diagnóstico de la atrofia se realiza de forma cualitativa en base a la experiencia del Patólogo (realizada a partir de imágenes obtenidas en el microscopio, las cuales se comparan con las imágenes de una escala visual análoga denominada Sistema Sydney), en este procedimiento se presenta variabilidad intraobservador e interobservador que afecta el diagnóstico final, causando discordancias entre los histopatólogos acerca de la estadificación de la enfermedad inflamatoria gástrica [9], [15]–[18]. De acuerdo a diferentes estudios, la concordancia experimentada por los patólogos al momento de clasificar (diagnosticar) atrofia se encuentra entre el 0,19 y el 0,59 [16]–[19].

El efecto de la variabilidad intraobservador e interobservador puede reducirse a partir de una óptima preparación de las muestras biológicas a estudiarse [20]– [23], junto a un entrenamiento adecuado de los profesionales de la salud que realizan los diagnósticos [1], [24]. Además, desde el punto de vista ingenieril pueden diseñarse herramientas basadas en procesamiento digital de imágenes que ayuden en la mitigación de este sesgo diagnóstico [11], [25]–[29]. El procesamiento digital de imágenes es una herramienta capaz de realzar y extraer información contenida en las imágenes, e interpretar y analizar su contenido. Una de las principales características al evaluar una biopsia de mucosa gástrica, es la identificación del número de glándulas, características de la lámina propia e integridad del epitelio. Por intermedio del procesamiento digital de imágenes es posible segmentar glándulas y luces glandulares, una tarea que se ha desarrollado en diversos trabajos: Naik et al. [30], en 2008 realizó identificación de glándulas y núcleos con una eficiencia entre 80,52% y 95,19% para patologías de próstata y mama; Doyle & Agner [31] en 2008, implementaron máquinas de soporte vectorial con una eficiencia entre 93.3% y 95.8% para estudiar patologías en muestras de mama; Krishnan et al. [32] en 2009 implementó máquinas de soporte vectorial para clasificar células del tejido conectivo subepitelial con una eficiencia de 87,54%; Altunbay et al. [33], en 2010 implementando la técnica de plantado de semillas consiguió identificar múltiples componentes tisulares con muestras histológicas de colon, con una eficiencia de 82.65%; Xu et al. [34] en 2011, mediante la implementación de contornos activos geodésicos identificó bordes de glándulas en muestras histológicas de próstata.

#### <span id="page-13-0"></span>**1.2 Planteamiento del problema**

El análisis de imágenes digitales histopatológicas, a través, de diferentes técnicas de Procesamiento Digital ha incursionado en diferentes patologías. Existen estudios donde se han implementado complejos algoritmos computacionales para identificar y extraer parámetros que ayudan a mejorar los diagnósticos, sin embargo, para identificar lesiones de la mucosa gástrica, aunque se han desarrollados algunos trabajos, aún es posible implementar diferentes métodos y alternativas para mejorar los procesos de diagnóstico. Uno

3

de los estudios más relevantes en la clasificación del grado de atrofia de la mucosa gástrica es atribuido a Matalka [11] que en 2008 mediante el uso de índices de compacidad logró extraer características morfológicas que discriminan el grado de atrofia; a su vez, en Colombia, Vásquez-López [35] en 2010 estableció parámetros de forma que clasifican lesiones de la mucosa gástrica.

A pesar de la implementación de Técnicas de Procesamiento Digital de Imágenes para la identificación del estadío de la Atrofia, hay un amplio espacio para ejecutar otras técnicas que ya han sido aplicadas a otras patologías con éxito, permitiendo la posibilidad de extraer parámetros cuantificables que podrían ayudar al patólogo a disminuir la variabilidad intraobservador e interobservador presentada cuando se toma como patrón de referencia diagnostica a la escala visual análoga de Dixón. Es de aclarar que la estadificación a través de una escala visual análoga es totalmente subjetiva, lo que dificulta la clasificación. Por tal razón, la generación de herramientas de tipo cuantitativo que contribuyan a mejorar y acelerar el proceso de identificación de lesiones de mucosa gástrica, son de vital importancia para realizar un diagnóstico y manejo adecuado del paciente afectado, permitiéndole una mayor pertinencia y mejor oportunidad en su tratamiento.

#### <span id="page-14-0"></span>**1.3 Pregunta de Investigación**

De acuerdo a lo anterior, surge la siguiente pregunta de investigación: ¿Cómo cuantificar características de muestras de mucosa gástrica a través de procesamiento digital de imágenes para determinar el estadío de la gastritis atrófica causada por infección con *Helicobacter Pylori*?

## <span id="page-15-0"></span>**1.4 Objetivos**

## <span id="page-15-1"></span>**1.4.1 Objetivo General**

Diseñar e implementar un sistema de visión artificial capaz de analizar imágenes digitales obtenidas de biopsias gástricas, con el fin de identificar y estadificar lesiones atróficas de la mucosa gástrica causada por *Helicobacter Pylori*.

## <span id="page-15-2"></span>**1.4.2 Objetivos Específicos**

Diseñar e implementar un sistema semi-automático que permita la obtención de imágenes digitales en un microscopio óptico convencional.

Implementar técnicas de procesamiento digital de imágenes que faciliten el análisis automático de imágenes histológicas de mucosa gástrica.

Analizar digitalmente las imágenes de las lesiones atróficas de la mucosa gástrica para establecer su estadificación de acuerdo a los criterios de la escala visual análoga de Dixon.

## <span id="page-15-3"></span>**1.5 Metodología**

En el desarrollo del presente trabajo se utilizó el Modelo de Construcción de Soluciones denominado Metodología Integral para el Desarrollo de Sistemas Telemáticos [36] desarrollado en la Universidad del Cauca, el cual, tiene como paradigma principal la técnica de desarrollo incremental (modelo en espiral), en busca de proveer resultados que, mediante un ciclo de construcción adecuado, permitan obtener la mejor satisfacción de los usuarios con el sistema diseñado. Así pues, la metodología fue diseñada en diferentes fases que se desarrollaron de acuerdo a los objetivos propuestos tal como se ilustra en la Figura1.2.

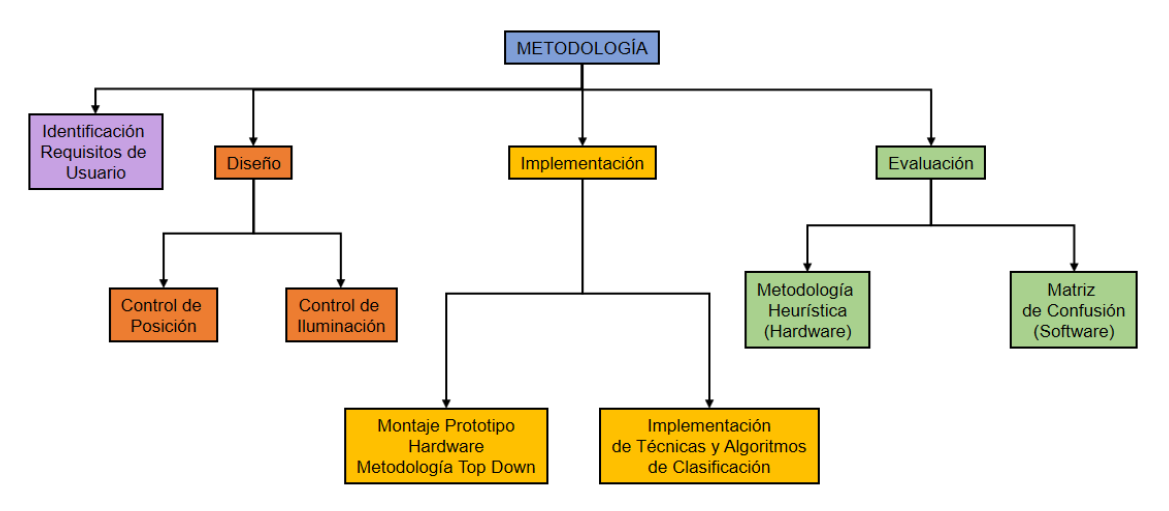

Figura 1. 2. Fases desarrolladas en el proceso de investigación

<span id="page-16-0"></span>En la etapa de formulación y planificación se estudiaron los requerimientos de usuario (mediante observaciones realizadas por histólogos y patólogos) y los conceptos teóricos para poder identificar las características visuales histopatológicas a través de técnicas y algoritmos de visión artificial, estos aspectos se pueden apreciar en el capítulo 2. Posteriormente, en la fase de diseño se seleccionaron materiales electrónicos para la construcción del prototipo de un microscopio óptico automatizado a partir de un microscopio óptico convencional, de acuerdo a las condiciones de trabajo solicitadas, para luego implementar el prototipo que facilita la digitalización de imágenes de placas histopatológicas, detalles de este desarrollo se pueden observar en el capítulo 3. Una vez realizado el sistema de adquisición de imágenes histopatológicas, se procedió a desarrollar un aplicativo software para analizar el contenido de la información recolectada de las imágenes de mucosa gástrica; los fundamentos matemáticos de los algoritmos aplicados se describen en el capítulo 4. Una vez realizadas las etapas anteriores, se procedió a ejecutar las pruebas de unidad aplicadas al prototipo hardware para validar el funcionamiento de los componentes, a su vez, se aplicaron pruebas de ajuste de algoritmos al aplicativo software con el fin de verificar la extracción de características y estadificación de las lesiones de la mucosa gástrica, los resultados de estas pruebas se pueden apreciar en el capítulo 5, donde también se expresan los resultados finales obtenidos en este trabajo de investigación.

## <span id="page-17-0"></span>**1.6 Productos**

Resultado de este proceso de investigación se obtuvieron 2 participaciones en eventos nacionales y 2 participaciones en eventos internacionales, los cuales se describen a continuación:

## <span id="page-17-1"></span>**1.6.1 Participación en eventos Nacionales**

Caldón, Evelio; Vásquez-López, Jairo; Vargas, Rubiel; Automatización y digitalización de un microscopio óptico convencional, para su uso en docencia, diagnóstico e investigación; IX Congreso Colombiano De Morfología; Universidad Tecnológica de Pereira; 2013.

Caldón, Evelio; Tobar, Marino; Vargas, Rubiel; Vásquez-López, Jairo; Intervención ingenieril para rescate y optimización de microscopios ópticos obsoletos; IV Congreso Nacional de Ingeniería Física; Universidad del Cauca; 2014.

## <span id="page-17-2"></span>**1.6.2 Participación en eventos Internacionales**

Caldón, Evelio; Tobar, Marino; Vásquez-López, Jairo; Vargas, Rubiel; Implementation of a New Digital Application to Enhance Learning Environments of Basic Medical Sciences; VI Latin American Conference on Biomedical Engineering; Paraná, Argentina, 2014.

Caldón, Evelio; Vargas, Rubiel; Vásquez-López, Jairo; Bolaños, Harold; Histopathological Image Analysis of Gastric Mucosa Using Digital Image Processing Techniques; XXVIII World Congress of the World Association of Societies of Pathology and Laboratory Medicine; Cancún, México; 2015.

Los certificados de participación se pueden ver en la sección de Anexos.

#### <span id="page-18-0"></span>**1.7 Reconocimiento**

El presente estudio se realizó, como un subproyecto, del trabajo de investigación "Estatificación a través de procesamiento digital de imágenes de lesiones de mucosa gástrica causada por *Helicobacter Pylori*", desarrollado por el grupo Sistemas Dinámicos de Instrumentación y Control SIDICO (COL0001449) inscrito en COLCIENCIAS, trabajo financiado por la Vicerrectoría de Investigación de la Universidad del Cauca, código ID: 4224.

Se expresa un reconocimiento al Departamento de Patología de la Facultad de Ciencias de la Salud de la Universidad del Cauca y al Hospital Universitario San José por facilitar el material histológico requerido para la realización exitosa de este trabajo. Especial agradecimiento al Patólogo Harold Jofré Bolaños; y a los Histotecnólogos Graciela Muñoz y Albeiro Polanco por su colaboración.

## <span id="page-19-0"></span>**2. ANTECEDENTES Y MARCO TEÓRICO**

#### <span id="page-19-1"></span>**2.1 Introducción**

El cáncer a lo largo de la historia ha sido motivo de gran preocupación no solamente para los médicos sino también para otras disciplinas tales como: la física, la química, la biología, etc. Es conocido el comportamiento devastador de algunos tipos de cáncer, que causan gran limitación física y en la mayoría de ellos: la muerte. El diagnóstico médico del cáncer se realiza gracias al conocimiento y la experiencia clínica del médico, así como también, mediante exámenes de laboratorio e imágenes diagnósticas complementarias, entre otros [2].

El cáncer gástrico es una patología que constituye la segunda causa de muerte en Colombia y en el Suroccidente Colombiano es más frecuente que en otras regiones [3]. En Colombia, la prevalencia de esta infección es de 69,1% [7]. Es conocida la asociación entre el cáncer gástrico y el *Helicobacter Pylori,* cuya historia natural empieza con gastritis, que puede ser atrófica o no, continuándose con metaplasia intestinal y luego displasia; por último, si las condiciones no han sido modificadas, aparece el cáncer. El diagnóstico clínico de cáncer gástrico, es confirmado mediante endoscopia y biopsia gástricas que son realizadas por personal especializado.

La prueba confirmatoria (gold standard) [6], [37] es el examen histopatológico del material de biopsia obtenida a partir de endoscopia digestiva. Esta evaluación microscópica es realizada por el médico patólogo, quien, a través de criterios histológicos de la mucosa gástrica, clasifica y emite un diagnóstico de acuerdo al hallazgo evidenciado, que puede ser: a) gastritis, b) gastritis atrófica, c) metaplasia intestinal, d) displasia y e) cáncer gástrico.

Existen evidencias claras sobre la presencia de lesiones premonitorias de cáncer gástrico, denominadas lesiones premalignas, como: la gastritis atrófica y la metaplasia intestinal [1]. La estadificación de la gastritis atrófica representa un reto para el patólogo, ya que los criterios utilizados en esta clasificación es una escala visual análoga (Escala de Dixon, Sistema Sydney), que está involucrada con altos márgenes de variabilidad intraobservador e interobservador [6], [18].

Con este trabajo se pretende desarrollar la implementación de una herramienta Hardware y Software, que contribuya a disminuir la variabilidad intraobservador e interobservador experimentada por los patólogos al momento de estadificar el grado de atrofia presente en una lesión gástrica.

En este capítulo se construye la base conceptual a partir de diferentes teorías que fundamentan el desarrollo de este proyecto. Su construcción se realizó a partir de la revisión de artículos, tesis, trabajos de grado y otros medios de información.

## <span id="page-20-0"></span>**2.2 Contexto Médico**

## <span id="page-20-1"></span>**2.2.1 El estómago.**

El estómago se sitúa en la parte alta del abdomen, con relaciones anatómicas muy complejas e importantes. Posee dos esfínteres: el cardias, que lo separa del esófago e impide que el contenido estomacal regrese al esófago (reflujo gastroesofágico); el píloro, que lo separa de la primera porción del intestino delgado (duodeno). Anatómicamente el estómago se divide en: Fundus, Cuerpo, Antro (Figura 2.1) [38].

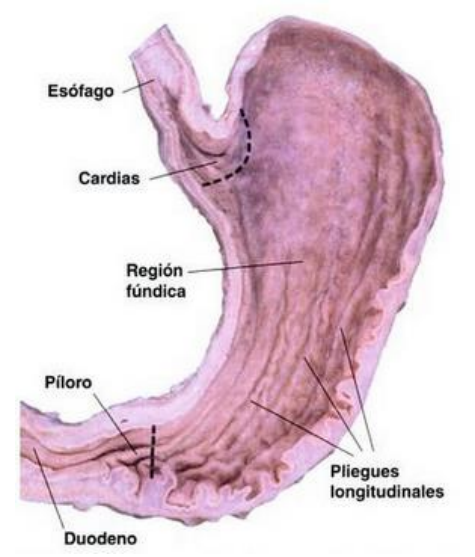

<span id="page-20-2"></span>Figura 2. 1. Partes del Estómago. Tomado de: [39]

El estómago presenta dos curvaturas, una mayor dirigida hacia la izquierda y otra menor dirigida hacia la derecha. El interior del estómago está cubierto por una mucosa con muchos pliegues. Esta mucosa contiene multitud de glándulas, que se encargan de producir una serie de sustancias (enzimas) que continúan el proceso de la digestión que se inició con la masticación. Rodeando a esta capa se encuentra la submucosa, que a su vez está recubierta por una capa muscular, constituida por múltiples fibras que le confieren resistencia y permiten la mezcla de los alimentos. Su exterior está recubierto por una membrana denominada serosa [39]. (Figura 2.2)

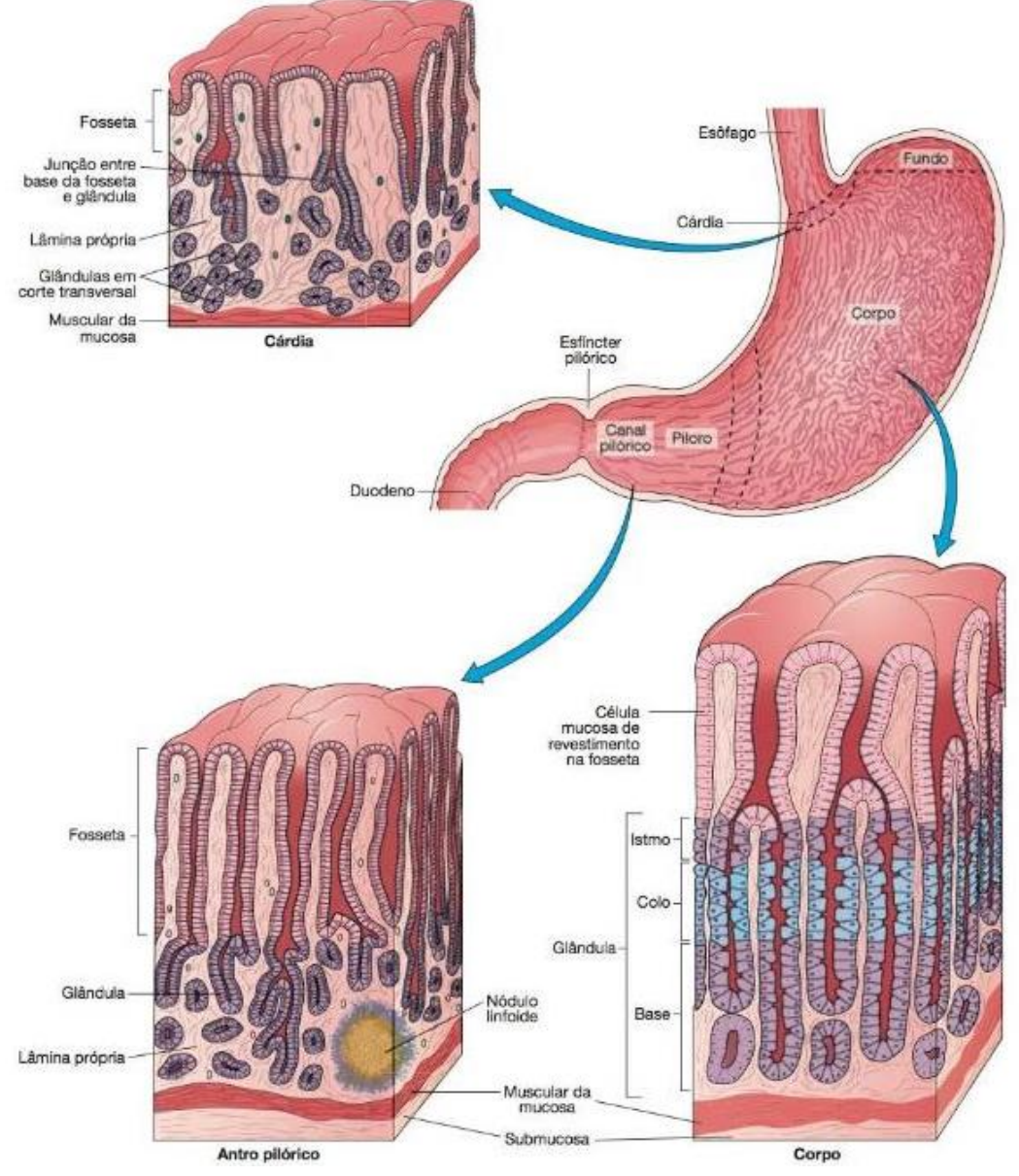

<span id="page-21-0"></span>Figura 2. 2. Corte histológico de la pared del estómago. Tomado de: [38]

Histológicamente, la pared del estómago, al igual que el resto del tubo digestivo, presenta en su constitución cuatro capas, que desde la superficie hasta la profundidad son:

- a. Serosa: es la parte del peritoneo y cubre los órganos; el peritoneo recubre la cavidad del abdomen y los órganos contenidos en ella.
- b. Muscular: Se encuentra por debajo de la serosa y está íntimamente unida con ella, formando tres capas de tejido, muscular liso, una extrema longitudinal, una media circular y una interna oblicua menos desarrollada.
- c. Submucosa: formada por tejido areolar o conectivo laxo que une a las capas muscular o mucosa.
- d. Mucosa: es gruesa por estar provista de pequeñas glándulas epiteliales de tejido conectivo areolar, la cual está cubierta de tejido cilíndrico cuando está extendida en forma de numerosos pliegues o rugosidades.

## <span id="page-22-0"></span>**2.2.2** *Helicobacter Pylori* **como principal factor de riesgo**

Las enfermedades del sistema digestivo son frecuentes, generan alteraciones estructurales y funcionales al interior de los diversos órganos; entre los órganos más afectados se encuentra el estómago, siendo la mucosa uno de los sitios más susceptibles. Dentro de la etiología de estas patologías, se encuentra la infección por *Helicobacter Pylori*; que afecta aproximadamente al 50% de la humanidad y en Colombia se estima una alta prevalencia [3]. Desde el punto de vista epidemiológico esta infección es la de mayor prevalencia en el mundo, prácticamente no hay población donde no se haya encontrado la bacteria [7]. Como resultado de su presencia en la mucosa gástrica, se evidencia aumento de la celularidad en la lámina propia, disminución del número de glándulas, aparición de folículos linfoideos, reemplazo del epitelio y neoplasia (cáncer gástrico) [2].

Es conocida la asociación entre el *Helicobacter Pylori* y el cáncer gástrico. Hacia los años setenta, la gastritis se asoció con la presencia en la mucosa gástrica de una bacteria gramnegativa. Inicialmente fue llamada Campylobacter pylori, pero en 1989 fue nominada *Helicobacter Pylori*, debido a sus características morfológicas y bioquímicas, más afines con el género Helicobacter [40]. En 1994, el *Helicobacter Pylori* fue reconocido por la Agencia Internacional de Investigación sobre Cáncer, como causa primaria de cáncer gástrico, clasificándolo como agente cancerígeno tipo I. La decisión fue basada en 13 estudios epidemiológicos que mostraban una asociación entre infección por *Helicobacter Pylori* y cáncer gástrico. En un ensayo clínico controlado realizado por Correa y colaboradores [41] en 631 pacientes colombianos, se demostró que la curación de la infección por *Helicobacter Pylori* y la administración de medicamentos antioxidantes interfirieron con la progresión de las lesiones precancerosas principalmente por incremento en la tasa de regresión de las mismas. La infección por *Helicobacter Pylori* se inicia desde la niñez, está asociada etiológicamente a patologías como: úlcera gástrica y duodenal, linfomas gástrico, y adenocarcinomas [1].

## <span id="page-23-0"></span>**2.2.3 Cáncer Gástrico asociado a** *Helicobacter Pylori*

A nivel mundial, el cáncer gástrico es considerado como la segunda neoplasia de mayor frecuencia, con grandes diferencias geográficas en su distribución. A pesar de la tendencia global en cuanto a la disminución en su incidencia, esta patología representa entre el 3 y el10% de las causas de muerte ocasionadas por neoplasias a nivel mundial, y si bien, en países como Japón se evidencia aumento en la supervivencia, no ocurre lo mismo en Estados Unidos y en el resto de los países occidentales [42], [43].

El 90% de los tumores gástricos son malignos y de todos ellos, el adenocarcinoma representa el 95%. En la atención de los pacientes con cáncer gástrico se presentan complicaciones, debido a que el 65% de ellos consultan cuando se encuentran en estadíos avanzados de la enfermedad: aproximadamente el 85% presentan metástasis ganglionares y además se

13

aprecia una alta tasa de recurrencia (40-65%) en aquellos pacientes que fueron intervenidos con intención curativa [44]–[48]. De acuerdo a lo anterior, algunos autores recomiendan la implementación de programas de tamizaje y vigilancia en población asintomática y de riesgo. Estos programas son necesarios en los países con alta incidencia de esta patología, como es el caso de Colombia [42].

La endoscopia se reconoce como el método diagnóstico más sensible y específico para los pacientes con sospecha de cáncer gástrico [44], pues no solo permite la visualización directa de las lesiones sino también su localización anatómica y la toma de biopsias para el diagnóstico histológico, el cual es necesario para iniciar el tratamiento adecuado de acuerdo a la lesión.

#### <span id="page-24-0"></span>**2.2.4 Historia Natural de la Enfermedad**

Pelayo Correa fue el primero en describir la historia natural del cáncer gástrico de tipo intestinal en sus estudios en la Unión (Nariño, Colombia) [49]–[52]. Según su teoría, aceptada mundialmente, el cáncer gástrico de tipo intestinal surge como resultado de un proceso que se inicia como gastritis crónica atrófica que avanza a metaplasia intestinal (madura o inmadura) y finalmente displasia (leve, moderada o severa) si el agente causante no es controlado. En teoría, todo este proceso tarda entre ocho y diez años, la patogénesis de las enfermedades gástricas se puede observar en la figura 2.3. Actualmente permanece sin aclararse si la metaplasia intestinal es un proceso premaligno o un factor de riesgo para la aparición del cáncer [15], [52]–[54].

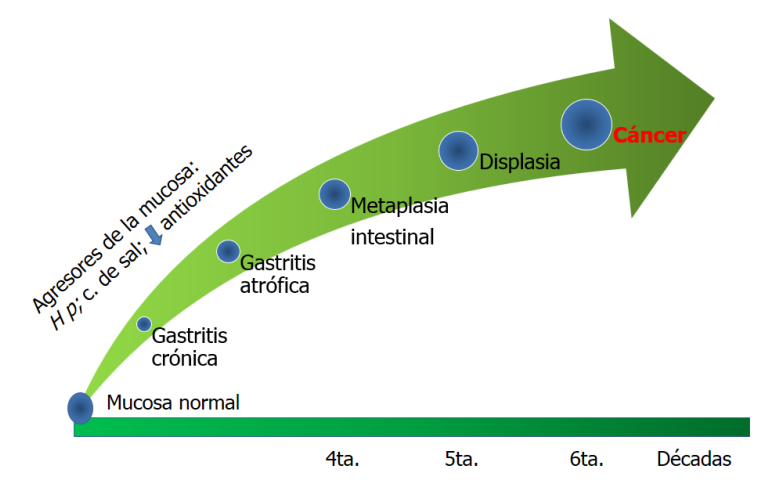

<span id="page-24-1"></span>Figura 2. 3. Patogénesis de las enfermedades gástricas

## <span id="page-25-0"></span>**2.2.5 Gastritis Atrófica.**

La gastritis crónica atrófica se considera el primer paso en la histogénesis del cáncer gástrico y en Japón se ha encontrado que hasta el 80% de los pacientes con *Helicobacter Pylori* tienen gastritis crónica atrófica, mientras que en Europa esta prevalencia solo logra alcanzar hasta 13% [55]. Histológicamente, la gastritis atrófica se asocia con la disminución considerable del número y tamaño glandular, asociada a hiposecreción ácida y bajos niveles de pepsinógeno, lo que favorece la colonización de otras bacterias y la formación de agentes carcinogénicos [8], [56]. La evolución de la Atrofia Gástrica se puede apreciar en la figura 2.4.

El *Helicobacter Pylori* produce gastritis crónica prácticamente en todos los pacientes colonizados por esta bacteria, que puede conducir a la pérdida de glándulas (gastritis atrófica) y también a metaplasia intestinal, que predispone a la aparición de cáncer gástrico [8], [44]. A su vez, se ha establecido que la atrofia bien sea multifocal (que afecta antro y cuerpo) o de origen autoinmune (que compromete exclusivamente el cuerpo gástrico) puede elevar el riesgo de cáncer gástrico hasta 90 veces [8], [44], [55].

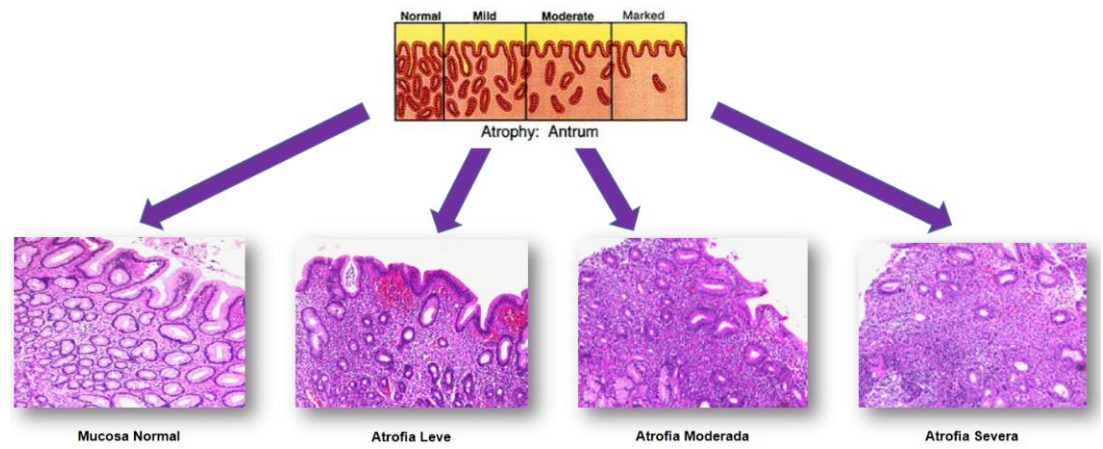

<span id="page-25-1"></span>Figura 2. 4. Evolución de la Gastritis Atrófica. Generada a partir de: [1], [11]

#### <span id="page-26-0"></span>**2.2.6 Metaplasia Intestinal**

La metaplasia intestinal es un proceso en el cual el epitelio habitual (normal) de la mucosa gástrica es reemplazado por otro tipo de epitelio, que histológicamente asemeja al epitelio presente en la mucosa intestinal y con frecuencia se asocia a gastritis crónica atrófica [53]. La metaplasia intestinal gástrica es un hallazgo histológico frecuente en pacientes adultos, generalmente relacionado con infección por *Helicobacter Pylori*. La metaplasia intestinal gástrica (MIG) se considera una "condición precancerosa" (o premaligna) que implica un riesgo incrementado de desarrollar cáncer gástrico (adenocarcinoma gástrico de tipo intestinal). Los pacientes con MIG pueden tener un riesgo de cáncer gástrico 10 veces mayor que la población general. La MIG se reconoce como una condición premaligna que puede ser el resultado de una respuesta adaptativa a estímulos ambientales tales como la infección por H. pylori, el tabaco, o la ingesta elevada de sal. Histológicamente, se discriminan los tipos de metaplasia según sus aspectos morfológicos. Es importante considerar la persistencia de la teoría que relaciona la aparición de cáncer gástrico y el tipo de metaplasia intestinal [15], [57], [58].

La Metaplasia de acuerdo a su distribución Histológica se clasifica en:

Metaplasia intestinal completa o de tipo intestino delgado: donde las criptas glandulares tienden a ser rectas y están cubiertas por células caliciformes y absortivas maduras, con un borde en cepillo bien definido y células de Paneth en la base de las criptas. Las células caliciformes producen sialomucinas y/o sulfomucinas, pero no hay secreción de sulfomucinas por parte de las células columnares [1], figura 2.5.

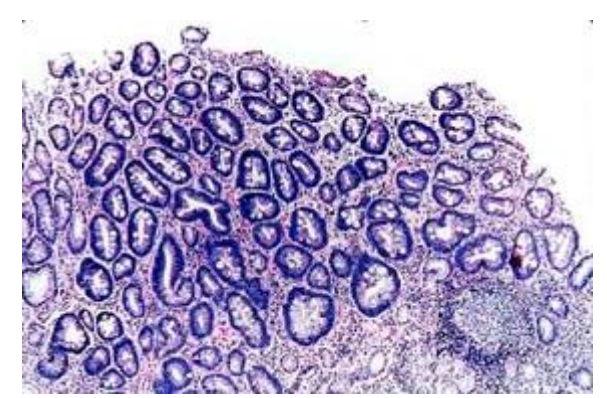

Figura 2. 5. Metaplasia Intestinal Completa. Tomado de: [59]

<span id="page-27-1"></span>Metaplasia intestinal incompleta o de tipo intestino grueso: donde las criptas suelen ser tortuosas o ramificadas en su base lo que le confiere un aspecto notorio de desorganización de su arquitectura; además, hay pérdida del borde en cepillo y ausencia de células de Paneth. En este tipo de metaplasia, las células caliciformes pueden secretar sialo y/o sulfomucinas, y las células columnares característicamente secretan sulfomucinas [1], figura 2.6.

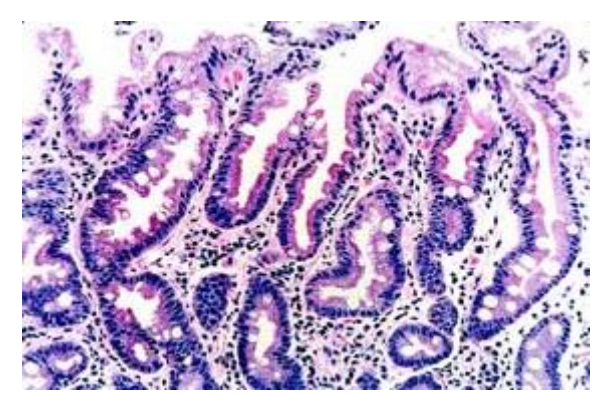

Figura 2. 6. Metaplasia Intestinal Incompleta. Tomado de: [59]

## <span id="page-27-2"></span><span id="page-27-0"></span>**2.2.7 Displasia Gástrica**

Las displasias refieren el incremento en la proliferación de las células, puede dividirse en leve, moderada o severa. Es considerada como el siguiente paso en la cascada de carcinogénesis gástrica y de acuerdo con la definición de la Organización Mundial de la Salud (OMS) se considera como neoplasia gástrica no invasiva y entre mayor sea el grado de displasia mayor es el riesgo de cáncer gástrico [60].

# <span id="page-28-0"></span>**2.3 Sistema de Clasificación Sydney: Escala Visual Análoga para el diagnóstico histopatológico.**

## <span id="page-28-1"></span>**2.3.1 Sistema de Clasificación Sydney.**

La clasificación de Sydney, correlaciona el aspecto endoscópico topográfico del estómago, catalogando las lesiones en: gastritis del antro, pangastritis y gastritis del cuerpo, con una división histológica de tipo topológico que cataloga la gastritis en aguda, crónica y en otras formas especiales, aunando a esta la etiología (infección por *Helicobacter Pylori*) y el grado de daño morfológico basado en la presencia o ausencia de variables histológicas graduables en una escala de: normal, leve, moderada y severa. Dentro de las variables histológicas, se encuentran: la densidad de *Helicobacter Pylori*, la infiltración de neutrófilos, infiltración de células mononucleares, atrofia y la atrofia intestinal. Figura 2.7.

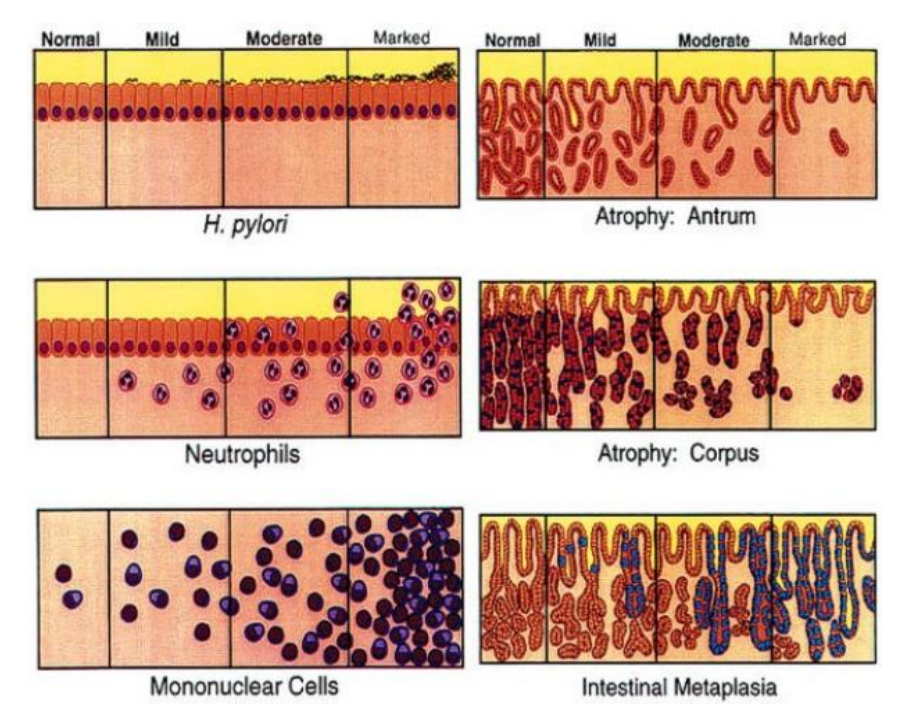

<span id="page-28-2"></span>Figura 2. 7. Escala Visual Análoga de Dixon que presenta los parámetros implicados en la clasificación y gradación de las gastritis. Sistema Sydney renovado, 1994 [1].

Este sistema requiere, para su correlación, tomar por lo menos 5 biopsias del estómago: de la curvatura mayor y menor del antro, de la curvatura mayor y menor del cuerpo y de la incisura. Aunque el sistema Sydney es útil para propósitos de investigación, su aplicabilidad en la práctica clínica es limitada por

la cantidad de biopsias requeridas de varias regiones del estómago y por la complejidad de su escala de graduación del daño histológico debido a la variabilidad intra e interobservador que se presenta con este tipo de escalas visuales [1], Figura 2.8.

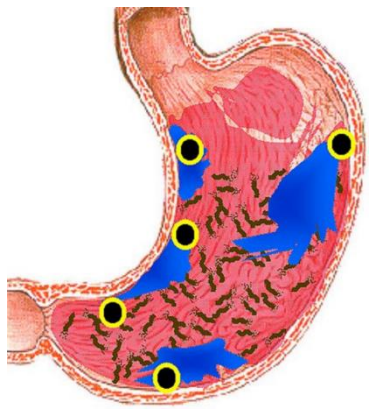

Figura 2. 8. Sitio de toma de muestras para el análisis histopatológico mediante el Sistema Sydney [1]

<span id="page-29-1"></span>De acuerdo a la historia natural de las lesiones de la mucosa gástrica la infección por *Helicobacter Pylori* se inicia en el antro gástrico, ubicándose a lo largo de la superficie epitelial, y extendiéndose hacia el cuerpo llevando a casos crónicos de larga evolución [2]; por este motivo en este estudio solo se hace análisis de muestras de la zona antral, puesto que la gastritis de origen autoinmune presente regularmente en la zona del cuerpo tiende a ser poco usual en nuestra región y solo es factible hallarla en personas de avanzada edad.

#### <span id="page-29-0"></span>**2.3.2 Variabilidad de la Observación**

La variabilidad de la observación se define como la diferencia existente entre los resultados aportados por un mismo observador, o por distintos observadores, en un caso particular. Para establecer la variabilidad se busca determinar el grado de concordancia, el cual consiste en la capacidad de un procedimiento para producir el mismo resultado cuando el proceso se repite por el mismo método u observador o por otro observador en las mismas condiciones. El K valor, denominado índice Kappa ofrece un rango de valores para identificar el nivel de concordancia en una observación. De acuerdo a Landis y Koch [61] el grado de concordancia en las observaciones realizadas en un estudio se clasifican en: tabla 2.1.

| Intervalos (K valor) |     | Grado de Concordancia       |  |
|----------------------|-----|-----------------------------|--|
|                      | 0,2 | Acuerdo mínimo              |  |
| 0,21                 | 0,4 | Acuerdo Regular             |  |
| 0,41                 | 0,6 | Acuerdo moderado            |  |
| 0,61                 | 0,8 | Acuerdo Fuerte o Sustancial |  |
| 0,81                 |     | Acuerdo perfecto            |  |

<span id="page-30-1"></span>Tabla 2. 1. Escala de valoración del Índice Kappa (K valor)

De acuerdo a diferentes estudios [16]–[19] la concordancia (K valor) experimentada por los patólogos al momento de clasificar (diagnosticar) diferentes lesiones de la mucosa gástrica se expresa en la tabla 2.2.

<span id="page-30-2"></span>Tabla 2. 2. Valores de Concordancia (k valor) medidos en diferentes parámetros de la mucosa gástrica, evaluados en diferentes estudios.

|                   | K valor     |             |                                                        |             |  |  |
|-------------------|-------------|-------------|--------------------------------------------------------|-------------|--|--|
| Estudio           |             |             | Dens. H. <i>pylori</i>   Inf. Crónica   Daño epit. Sup | Atrofia     |  |  |
| Andrew [19]       | 0.74        | 0,58        |                                                        | 0,51        |  |  |
| El-Zemaity [17]   | 0,68-0,77   |             |                                                        | $0,19-0,29$ |  |  |
| Fiocca [16]       | $0,62-0,86$ | $0,49-0,82$ |                                                        | $0,42-0,59$ |  |  |
| Xiao-Yu Chen [18] | 0,76        | 0,6         | 0.69                                                   | 0,49        |  |  |

La identificación de atrofia de la mucosa gástrica de acuerdo a la tabla 2.1 presenta una variabilidad entre acuerdo mínimo y acuerdo moderado en la clasificación de Landis y Koch presentada en la tabla 2.2.

#### <span id="page-30-0"></span>**2.3.3 Variabilidad Intraobservador**

Esta variabilidad está asociada al diagnóstico que realiza un profesional sobre un mismo caso de estudio, generalmente esta variabilidad se presenta por la dificultad existente en la implementación practica de algunas escalas análogas visuales de clasificación. La estadificación de la atrofia gástrica presenta un reto para el histopatólogo puesto que solo su experiencia y entrenamiento pueden determinar evaluaciones precisas de la muestra estudiada [9].

## <span id="page-31-0"></span>**2.3.4 Variabilidad Interobservador**

Es definida como la diferencia existente entre el resultado aportado por diferentes observadores para el mismo caso de estudio. Para determinar la variabilidad interobservador se busca establecer el grado de concordancia que consiste en la capacidad que tiene un procedimiento para producir el mismo resultado cuando el proceso se repite por el mismo método y las mismas condiciones por diferentes observadores [16]. Se considera que existe cierto grado de error intrínseco en cualquier proceso de medición, particularmente cuando el componente principal del proceso es la apreciación subjetiva del observador (lo que sucede al valorar una escala visual análoga). Estos errores de medición en la práctica clínica constituyen potencialmente un grave problema, que puede llegar a dificultar el proceso de atención clínica de un paciente.

## <span id="page-31-1"></span>**2.3.5 Opciones para disminuir la variabilidad**

El efecto de la variabilidad interobservador puede reducirse no solamente con el entrenamiento de los profesionales de la salud que ejecuten el diagnóstico, sino también con ayuda de la tecnología.

En base a la tecnología hay dos formas de reducir esta variabilidad: estandarización por medio de biotecnología de la forma como se diagnostican las muestras biológicas; y utilizando sistemas automatizados inteligentes que ejecuten rápida y eficientemente una orden implementada en un algoritmo computacional, siempre funcionando bajo el mismo criterio en el proceso de diagnóstico, lo que no se alcanza fácilmente mediante habilidades cognitivas humanas.

## <span id="page-32-0"></span>**2.4 Contexto Ingenieril**

#### <span id="page-32-1"></span>**2.4.1 Sistemas de Visión**

La visión es uno de los sistemas más importantes para los seres humanos, permite identificar el peligro lejano, coordinar los movimientos del cuerpo en deportes, en situaciones extremas y cotidianas, además facilita la comunicación [62]. El ojo es el órgano que detecta imágenes y lleva esta información a la corteza cerebral, es sensible a los cambios de luz, convirtiéndolas en impulsos eléctricos para que el sistema nervioso central pueda interpretarlas. Sin embargo, la visión humana tiene limitantes [63], para poder superar esas restricciones se han desarrollado instrumentos que mejoran la capacidad de observación (sistemas ópticos). Actualmente a fin de mejorar este tipo de instrumentos se busca alcanzar y mejorar la capacidad visual del ojo humano, mediante sistemas de visión artificiales que tengan como sustrato las características biológicas del ojo humano [64].

## <span id="page-32-2"></span>**2.4.2 Definición: Microscopio Óptico**

Un microscopio es un instrumento que produce imágenes de mayor tamaño del objeto observado, esto se logra a partir de la capacidad de aumento y el poder resolución de los lentes empleados [38]. El poder de resolución es la distancia mínima que debe haber entre dos objetos para que sean percibíos como objetos separados. El ojo humano tiene un poder de resolución de aproximadamente 0,25 mm (250 μm), determinado por el espaciamiento de las células fotoreceptoras de la retina [63]. Los mejores microscopios ópticos tienen un poder de resolución de 0,25 μm que supera en 1:1000 la resolución del ojo humano, figura 2.9. Con esta resolución se pueden observar células que tienen longitudes estimadas entre 5 μm y 120 μm,[65].

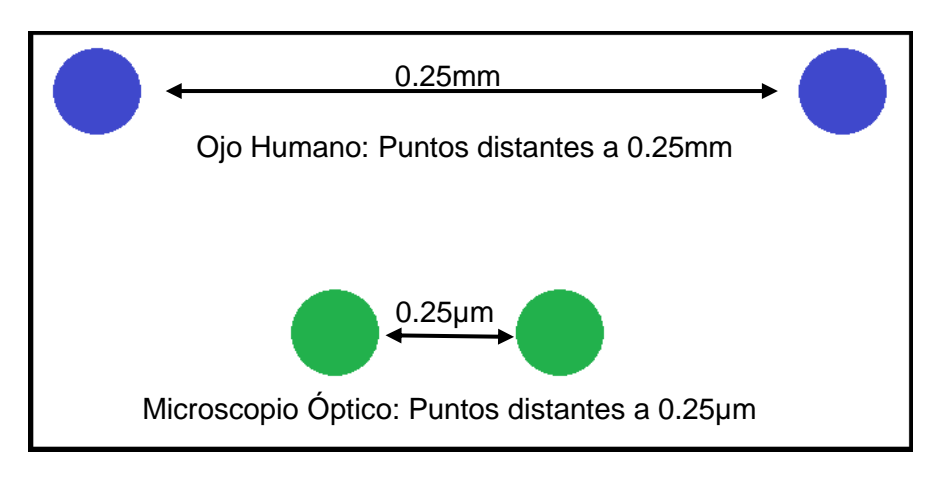

<span id="page-33-2"></span>Figura 2. 9. Resolución, Ojo Humano y Microscopio Óptico, para percibir dos puntos separados.

El máximo poder de resolución alcanzado por un microscopio óptico es 0,25 μm, debido al factor limitante de la longitud de onda de la luz, que va desde 0,4 μm para la luz violeta a 0,7 μm para la luz roja [62].

## <span id="page-33-0"></span>**2.4.3 Historia del Microscopio Óptico.**

Las civilizaciones antiguas utilizaban espejos curvos y las esferas de cristal llenas de agua para aumentar el tamaño de las imágenes. En las primeras décadas del siglo XVII se iniciaron experiencias con lentes (así llamadas por tener forma de lentejas) a fin de lograr el mayor aumento posible. El microscopio se inventó, hacia 1610, por Galileo Galilei, según los Italianos, o por Zaccharias Jansen, en opinión de los Holandeses [38]. Durante el siglo XVIII el microscopio tuvo diversos adelantos mecánicos que aumentaron su estabilidad y su facilidad de uso, aunque no se desarrollaron mejoras ópticas relevantes. Las mejoras más importantes de la óptica surgieron en 1877, cuando Ernst Abbe publicó su teoría del microscopio y, por encargo de Carl Zeiss, mejoró la microscopía de inmersión sustituyendo el agua por aceite de cedro [66].

## <span id="page-33-1"></span>**2.4.4 Microscopía y tipos de microscopios.**

La microscopía es el conjunto de técnicas y métodos empleados para hacer visibles objetos pequeños que están fuera del rango de resolución del ojo. El microscopio es el elemento central de la microscopía. En la investigación se emplean diversos microscopios para el uso general o especializado. Sus

diferencias están determinadas por: (a) la alteración física de la luz que llega a la muestra, (b) la longitud de onda con que se ilumina la muestra, y (c) los procesos que pueden aplicarse a la imagen final. El microscopio empleado por la mayoría de estudiantes e investigadores para evaluar los preparados histológicos, es el microscopio óptico de campo claro [39].

Sin embargo, se han desarrollado otros sistemas ópticos que aumentan el contraste de una muestra, dentro de ellos tenemos: el microscopio de contraste de fase permite el examen de células y tejidos no teñidos y es de especial utilidad para estudiar células vivas; otros están diseñados para observar las estructuras mediante el uso de técnicas especiales como la inmunofluorescencia, el microscopio de fluorescencia aprovecha la capacidad de ciertas moléculas de fluorescer bajo la luz ultravioleta como la vitamina A y algunos neurotransmisores; el microscopio confocal de barrido, combina componentes de un microscopio óptico de campo claro con un sistema de barrido láser para disecar ópticamente una muestra y permitir una observación tridimensional, es de especial utilidad para detectar ácidos nucleicos; el microscopio de polarización es una modificación del microscopio óptico de campo claro en la que se adhieren a la configuración inicial un filtro de polarización y un filtro llamado analizador, esta configuración tiene su fundamento en el hecho de que las moléculas o los conjuntos de moléculas muy bien ordenadas pueden rotar el ángulo del plano en que vibra la luz polarizada, regularmente se emplea para identificar el musculo estriado [38].

A parte de los microscopios que emplean luz para iluminar las muestras, existen otros que usan electrones para "iluminar" lo que se desea observar. Hay dos tipos de microscopios electrónicos que proporcionan datos morfológicos y analíticos de células y tejidos: (a) el microscopio electrónico de transmisión (MET) y (b) el microscopio electrónico de barrido (MEB). En principio el MET es similar al microscopio óptico de campo claro, excepto que expone la muestra a la interacción de un haz de electrones a cambio de luz para producir una imagen. El MEB por su parte, no atraviesa la muestra, sino que explora ("barre") su superficie. Además de los microscopios ópticos y electrónicos, existen los

24

microscopios de fuerza atómica (MFA) cuyo principio de funcionamiento es similar al sentido del tacto, en el MFA una sonda puntiaguda muy fina, que en su extremo se aproxima al tamaño de un átomo, explora las muestras y posteriormente recrea la superficie analizada. Una ventaja importante del MFA para el examen de las muestras, es que a diferencia de lo que sucede con los instrumentos ópticos de alta resolución como el MET o el MEB, es posible analizar células vivas y su medio circundante [67].

#### <span id="page-35-0"></span>**2.4.5 Microscopio óptico de campo claro.**

El microscopio óptico de campo claro está conformado por tres sistemas: (a) El sistema mecánico constituido por una palanca que sirve para sostener, elevar y detener los instrumentos a observar. (b) El sistema de iluminación que comprende un conjunto de instrumentos, dispuestos de tal manera que producen las ranuras de luz. (c) El sistema óptico que comprende las lentes y las partes del microscopio que permiten un aumento de los objetos que se pretenden observar [39].

En esencia, el microscopio óptico de campo claro está constituido por: Una fuente luminosa que consiste en una lámpara ubicada por debajo de la platina; un condensador que enfoca los rayos de luz sobre la muestra; una platina sobre la cual se coloca el portaobjetos o muestra; un objetivo que recibe la luz que atraviesa la muestra; y un(os) ocular(es) que permite(n) observar directamente la imagen formada por el objetivo, figura 2.10. Este tipo de microscopios son los más usados por los patólogos para realizar el diagnóstico de lesiones, por ejemplo, lesiones de la mucosa gástrica.

25
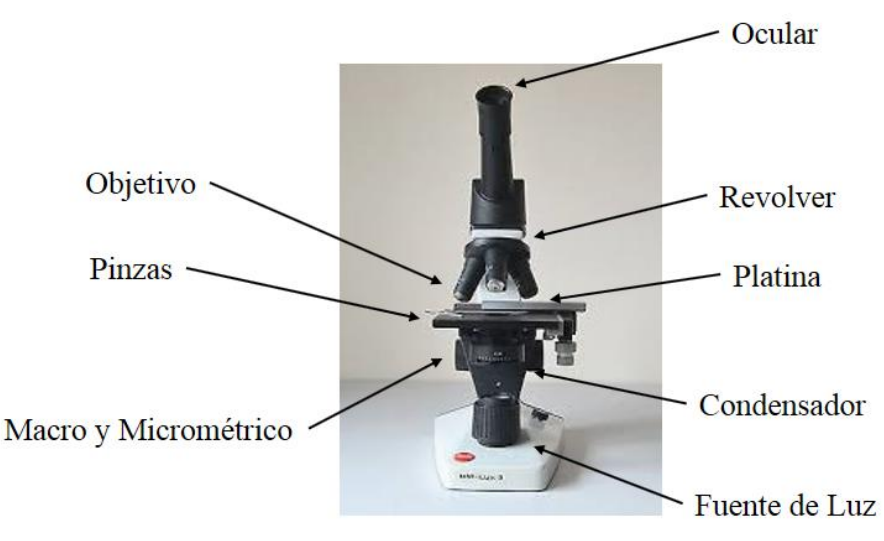

Figura 2. 10. Microscopio Óptico de campo claro o microscopio convencional.

## **2.4.6 Física de un microscopio óptico de campo claro**

El microscopio óptico está formado por dos lentes convergentes: el ocular que se sitúa cerca al ojo, y el objetivo que se ubica cerca de la muestra, figura 2.11.

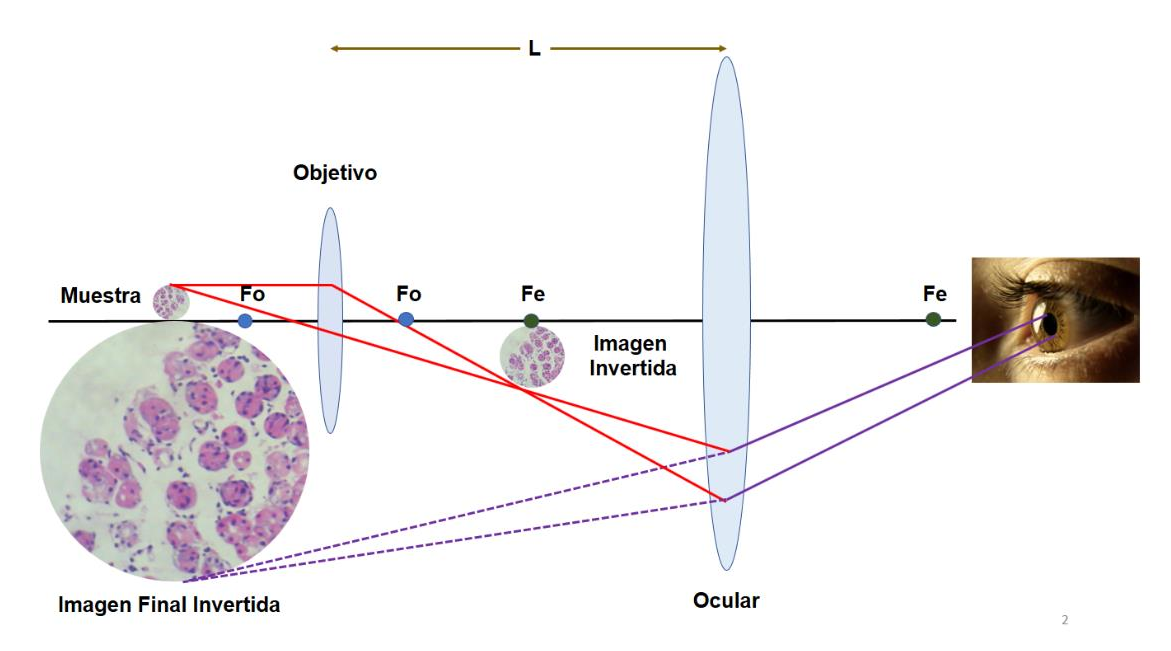

Figura 2. 11. Física del Microscopio.

El diagrama esquemático de un microscopio óptico consta de un lente denominado ocular (con longitud focal *fe*) ubicado cerca al ojo, y un lente denominado objetivo (con longitud focal *fo*) que se ubica cerca de la muestra histológica, con *fe* > *fo*. El ocular y el objetivo están separados por una distancia

*l* mucho mayor que las distancias focales *fe* o *fo*. La muestra expuesta al lente objetivo, forma una imagen real e invertida en el punto focal *fe* del ocular. El ocular que sirve como amplificador (de la imagen real e invertida en el punto focal  $fe$ ), produce una imagen final virtual e invertida. El aumento lineal,  $m_{total}$ , del microscopio esta dado por el producto del aumento del objetivo,  $m_{objective}$ , y el aumento ocular,  $m_{\alpha \text{cular}}$ .

$$
m_{total} = m_{objective} * m_{ocular} \tag{2.1}
$$

La capacidad de aumento es la capacidad que tienen los lentes de generar una imagen aumentada por el número de veces que indica el lente, por ejemplo 4x = 4 veces. La amplificación es una medida relacionada al objetivo y el ocular, se define como el producto de número de aumentos del objetivo por los del ocular [62]. Por ejemplo, al utilizar un objetivo de 40x y un ocular de 10x, se obtendrá una imagen del objeto aumentada 400 veces. Algunos microscopios ópticos tienen lentes internas que producen aumentos adicionales que deben ser tenidas en cuenta para calcular la magnificación de la imagen que se observa. El área de campo es el diámetro de la parte de la preparación que se está viendo al microscopio. A medida que la amplificación aumenta el área de campo disminuye [68], Figura 2.12.

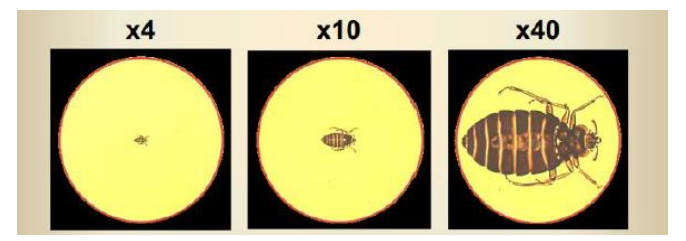

Figura 2. 12. Ejemplo de variación de área de campo. Tomado de: [68].

#### **2.4.7 Sistemas de Visión Artificial y Procesamiento Digital de Imágenes.**

La visión artificial es una disciplina que adquiere, procesa y analiza imágenes del mundo real con el fin de producir información que pueda ser tratada por una máquina. El procesamiento digital de imágenes busca hallar los parámetros más relevantes y descriptivos, con el fin de enunciarlos de manera cuantitativa, convirtiendo a la visión artificial en una forma más objetiva y precisa de evaluar imágenes, que la sola observación cualitativa. Las aplicaciones prácticas cubren un amplio abanico de posibilidades, desde la industria y la medicina, hasta campos como la seguridad y la recreación. El Procesamiento digital es uno de los componentes del sistema de visión artificial [63].

## **2.4.8 Etapas del Procesamiento Digital de Imágenes.**

Para realizar el procesamiento de una imagen, deben desarrollarse las siguientes etapas [62]–[64]:

(a) Adquisición y digitalización de la imagen. Se define como la adquisición de la imagen de una muestra, para ser transmitida a un computador en forma de matriz de mxn elementos. Estas imágenes pueden ser visualizadas a través de monitores o pantallas.

(b) Etapa de pre-procesamiento. Tiene como finalidad mejorar la apariencia de la imagen de acuerdo a las características que deben ser extraídas para el estudio; se resaltan estas características y se elimina todo aquello que las oculte, la imagen de entrada es procesada y se obtiene como resultado una imagen mejorada que pueda ser analizada más fácilmente.

(c) Etapa de segmentación. En esta etapa se separan los objetos de interés del fondo de la imagen para diferenciarlos entre sí. Existen muchas técnicas de segmentación, entre las más conocidas, están aquellas basadas en la umbralización, que convierte una imagen de gris en una imagen binaria. Además de la umbralización también es posible programar descriptores matemáticos sencillos y avanzados.

(d) Etapa de extracción de características. Una vez implementados los diferentes descriptores matemáticos se clasifican los más relevantes, y se procede a identificar y clasificar las zonas de interés.

(e) Etapa de interpretación. En esta etapa se hace el registro y análisis estadístico de los datos para hacer una interpretación de la zona de interés y establecer intervalos que estadifiquen con claridad la patología deseada.

## **2.4.9 Microscopía Virtual.**

Las innovaciones electrónicas y computacionales, ha generado que el microscopio óptico convencional evolucione hacía una nueva forma de utilización en red de las imágenes microscópicas denominado microscopía virtual. Actualmente se dispone de microscopios ópticos digitales que permiten al profesional en salud realizar diagnósticos de patologías de manera rápida y en ocasiones consensuada con otros especialistas. El microscopio digital facilita almacenar imágenes microscópicas, que pueden ser enviadas a otros profesionales mediante plataformas digitales [69], figura 2.13.

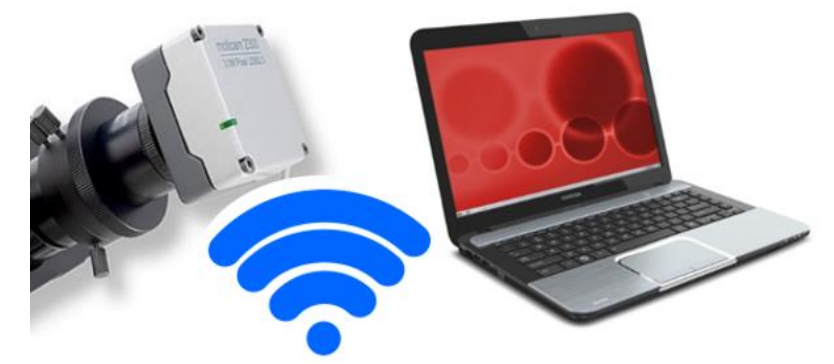

Figura 2. 13. Microscopio óptico digital (microscopio + cámara digital).

Estos sistemas generalmente usan una topología cliente – servidor, donde cada terminal (cliente) de esa comunicación en red tiene la capacidad de interactuar con el servidor. El uso de esta tecnología presenta limitantes en cuanto a su alto costo de implementación y el entrenamiento necesario para su utilización [21], [24], [70].

## **2.4.10 Microscopia Virtual y Sistemas de Visión Artificial.**

Existen cuatro formas de combinar la microscopía virtual con los sistemas de visión artificial [25], [71]: La primera forma presenta el uso de imágenes estáticas adquiridas de ciertas áreas de una lámina histopatológica convencional, mediante un microscopio de luz convencional y una cámara digital. La segunda forma, emplea el uso de microscopios controlados remotamente, para observar los preparados histopatológicos a través de internet u otra red de computadores, estos sistemas emplean microscopios especiales que pueden ser controlados a distancia. La tercera forma, es la que utiliza preparados virtuales (imágenes digitalizadas de las muestras histopatológicas), las colecciones de preparados virtuales suelen estar almacenadas en algún sistema procesador exclusivo (servidor dedicado). La visualización de las imágenes, se realiza a través de los llamados microscopios virtuales. La cuarta aproximación es una combinación de las dos formas presentadas previamente y se convirtiéndose en un sistema hibrido. Está constituido por un microscopio controlado remotamente y un servidor que proporciona el acceso a los preparados virtuales.

## **2.5 Microscopía y Procesamiento Digital de Imágenes**

### **2.5.1 Relación entre la microscopía y procesamiento digital de imágenes**

Existen diversidad de dispositivos que permiten la captura y almacenamiento de imágenes que han generado un enorme crecimiento en la producción de imágenes digitales tendencia presente en las ciencias biomédicas. Una de las dificultades a las que se enfrentan los profesionales en salud es la búsqueda de información confiable que puedan extraer de las imágenes que analizan, puesto que la dificultad al realizar diagnósticos mediante imágenes médicas crece en la medida en que la imagen que se analiza no tenga una buena calidad o que en la imagen haya presencia de lesiones difíciles de identificar por el ojo humano, causando en el profesional dificultades al momento de presentar el diagnostico final. El procesamiento digital de imágenes es empleado para contrarrestar la variabilidad intraobservador e interobservador en el diagnóstico de diferentes muestras histopatológicas [6], [9].

La microscopía se encarga de hacer visibles objetos pequeños que están fuera del rango de resolución del ojo. El ojo humano, aunque cuenta con grandes posibilidades de análisis óptico, tiene limitantes. Sin embargo, es posible superar las restricciones empleando diferentes alternativas, una de ellas es emplear computadores que registren imágenes en formato digital a través de la implementación de diferentes sensores (cámaras), para posteriormente evaluar la información por múltiples sistemas de procesamiento digital de imágenes [63].

El procesamiento de imágenes se refiere a la manipulación y análisis de la información (imagen bidimensional) que busca mejorar la calidad de la apariencia de una imagen, haciendo resaltar los detalles en la misma. Con los avances en las computadoras en cuanto a velocidad, procesamiento y almacenamiento, ha sido posible realizar grandes progresos en el procesamiento de imágenes, de esta forma, de una imagen se puede obtener: el reconocimiento y la extracción de objetos individuales, la determinación del color y la clasificación de dichos objetos, entre otras características [64]. En histología el procesamiento digital de imágenes permite hacer extracción de características de las imágenes de muestras histológicas, mediante una cámara acoplada al microscopio y algoritmos de procesamiento digital. Estas técnicas permiten la valoración histológica tanto de manera cuantitativa como cualitativa de cualquier órgano o tejido, ofreciendo la posibilidad de analizar diferentes parámetros de interés [71].

En el estudio histopatológico de las imágenes de mucosa gástrica, para estadificar su diagnóstico, por lo regular se identifican parámetros tales como número de núcleos, tamaño de glándulas y luces glandulares. La cuantificación de estos parámetros es relevante para generar un diagnóstico acertado. En la actualidad, en diferentes trabajos asociados a análisis de imágenes histopatológicas se han implementado distintas técnicas [72]–[74] que muestran la estandarización de algunos métodos para identificar características particulares de un tejido [75]–[77].

# **2.5.2 Identificación de núcleos a través de procesamiento digital de imágenes**

Existen diferentes técnicas que han sido implementadas para identificar núcleos en distintas patologías. Sertel et al. [78], [79], en 2009, 2010 y Kong et al. [80], en 2011 lograron identificar Linfoma Folicular a partir de algoritmos de agrupamiento, con un rendimiento entre 80% y 90% del sistema implementado. Gurcan et al. [47], en 2009 para muestras de próstata, y Basavanhally et al. [81], en 2010 para muestras de mama, a través de la implementación de algoritmos de contornos geodésicos, consiguieron segmentar núcleos, con una eficiencia

aproximada del 90%. En Colombia se han desarrollado estudios a nivel de riñon a partir de la identificación de núcleos en una imagen [82], que establecen un rendimiento promedio entre 80% y 90%.

# **2.5.3 Identificación de glándulas a través de procesamiento digital de imágenes**

La identificación de glándulas y luces glandulares se constituyen como el principal factor para determinar el estadío de la atrofia gástrica. Naik et al.[30], en 2008 realizó identificación de glándulas de próstata y mama, basándose en técnicas de level-set, el sistema implementado cuenta con una eficiencia entre el 80% y 95%. Doyle & Agner [31] en 2008, mediante la implementación de máquinas de soporte vectorial para muestras de mama, establecieron un sistema con un rendimiento entre 90% y 95%. Krishnan et al. [32], en 2009 implementando máquinas de soporte vectorial en mucosa oral, logró diseñar un sistema con una taza de eficiencia entre 85% y 90%. Altunbay et al. [33], en 2010 implementando una técnica de plantado de semillas en muestras de colon consigue una eficiencia de su estudio estimada entre el 80% y 85%. Xu et al. [34], en 2011 implementó la técnica de contornos activos geodésicos para analizar muestras de próstata.

#### **2.5.4 Combinación de técnicas para identificar glándulas y núcleos.**

De forma alternativa la segmentación de glándulas y núcleos ha sido caracterizada en base a la combinación de diferentes técnicas de procesamiento digital de imágenes. Las técnicas anteriormente enunciadas: contornos geodésicos, plantado de semillas, snakes, level-set, algoritmos de agrupamiento, máquinas de soporte vectorial, entre otras., al combinarse con la técnica de análisis de texturas han potencializado la segmentación y posterior conteo de glándulas y núcleos, tal y como se puede evidenciar en los trabajos de: Umesh Adiga & Chaudhuri [72] en 2000, Gurcan et al. [83] en 2006, Dalle et al. [77] en 2008, Tosun et al. [13] en 2009, Sertel et al. [84] en 2009, Al-Kofahi et al. [85] en

2010, Al-Kadi [73] en 2010, Pang et al. [74] en 2010 entre otros., quienes han desarrollado aportes encaminados al estudio y análisis de imágenes histopatológicas a partir del análisis de texturas. Sin embargo, es de resaltar que la técnica computacional se encuentra limitada cuando no hay una buena estandarización de la técnica de tinción de las muestras histopatológicas, ya que se pueden presentar resultados diferentes en patologías similares.

### **2.6 Análisis de la Literatura**

El procesamiento digital de imágenes implementado a la histopatología ha generado a lo largo de diversas investigaciones propuestas encaminadas a identificar sectores particulares de una muestra. A través de los años, variadas técnicas de análisis de imágenes han sido implementadas en diferentes tipos de muestras histopatológicas (piel, mama, riñón, próstata, cuello uterino, pulmón, estomago, entre otras), muchas de las técnicas implementadas conservan patrones en común. La búsqueda de los estudios se enfoca en identificar, aislar y cuantificar características histológicas y/o patológicas puntuales, para ayudar a los profesionales del área de la salud a realizar un diagnóstico diferencial con mayor eficacia.

En el caso puntual de identificar la atrofia gástrica, el tamaño y el número de glándulas presentes en la muestra, permite clasificar en forma parcial el estadío de la atrofia. De forma similar la cantidad de núcleos presentes en la mucosa se convierte en un descriptor que permite establecer clasificaciones en el momento de generar diagnósticos. La generación de estándares numéricos en la clasificación histopatológica, permite combinar el tradicional análisis cualitativo con un análisis cuantitativo expresado a través de cantidades numéricas generadas mediante software (patología cuantitativa).

La adecuada clasificación del estadío de la atrofia gástrica permite suministrar al paciente un tratamiento pertinente. La clasificación de la atrofia gástrica presenta una gran variabilidad para el observador (tabla 2.1). De acuerdo a los inconvenientes presentados en la clasificación de las lesiones atróficas en el

antro, el análisis mediante técnicas computarizadas permite una caracterización cuantitativa de los tres diferentes estadíos patológicos que pueden presentar estas muestras: atrofia leve, atrofia moderada y atrofia severa [14].

Resumen de las técnicas de la sección 2.4 se muestra en la Tabla 2.3

| Parámetr       | Técnica                                | Eficiencia       |  |  |
|----------------|----------------------------------------|------------------|--|--|
| o              |                                        |                  |  |  |
|                | Textura y agrupamiento                 | 94.89%           |  |  |
|                | (Tosun et al. 2009) [13]               |                  |  |  |
|                | Análisis de textura                    | $90.24 \pm 5.14$ |  |  |
|                | (Gurcan et al. 2006) [83]              | %                |  |  |
|                | Level-set (snakes) (contornos          |                  |  |  |
|                | geodésicos) (Basavanhally et al. 2010) | 90%              |  |  |
|                | [81]                                   |                  |  |  |
|                | Algoritmos de agrupamiento             | 89%              |  |  |
| <b>Núcleos</b> | (Sertel et al. 2010) [79]              |                  |  |  |
|                | Algoritmos de agrupamiento             | 88.4%            |  |  |
|                | (Kong et al. 2009) [86]                |                  |  |  |
|                | Textura y agrupamiento                 | 86%              |  |  |
|                | (Al-Kofahi et al. 2010) [85]           |                  |  |  |
|                | Textura y agrupamiento                 | <b>No</b>        |  |  |
|                | (Dalle et al. 2008) [77]               | reportada        |  |  |
|                | Level-set (snakes) (contornos          | <b>No</b>        |  |  |
|                | geodésicos) (Gurcan et al. 2009) [47]  | reportada        |  |  |
|                | Máquinas de soporte vectorial          | 93.3-95.8%       |  |  |
|                | (Doyle and Agner 2008) [31]            |                  |  |  |
|                | Máquinas de soporte vectorial          | 87.54%           |  |  |
|                | (Muthu Rama Krishnan et al. 2009) [32] |                  |  |  |
| Glándula<br>S  | Análisis de textura                    | 83.75%           |  |  |
|                | (Al-Kadi 2010) [73]                    |                  |  |  |
|                | Plantado de semillas                   | 82.65%           |  |  |
|                | (Altunbay et al. 2010) [33]            |                  |  |  |
|                | <b>Snakes</b>                          | $80.52 -$        |  |  |
|                | (Naik et al. 2008) [30]                | 95.19%           |  |  |
|                | Análisis de textura                    | 81.1%            |  |  |
|                | (Sertel et al. 2009) [84]              |                  |  |  |
|                | Análisis de textura                    |                  |  |  |
|                | (Umesh Adiga and Chaudhuri 2000)       | 80%              |  |  |
|                | [72]                                   |                  |  |  |

Tabla 2. 3. Técnicas analizadas para identificar núcleos y glándulas

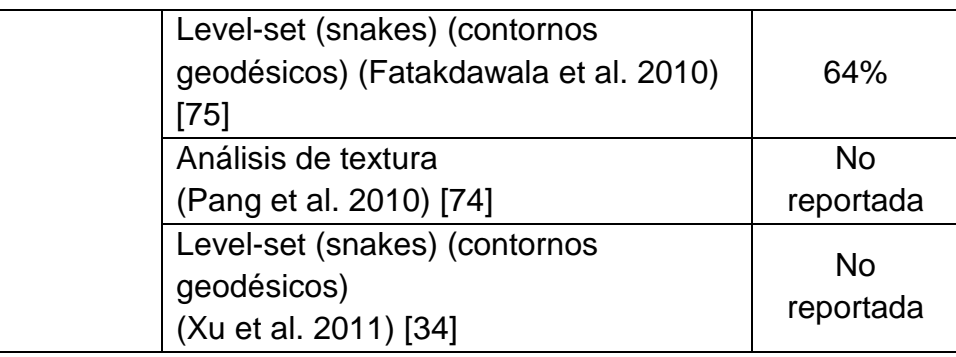

Al analizar la información suministrada en la tabla 2.3, se decidió utilizar la técnica de análisis de texturas para extraer los parámetros de las imágenes, puesto que de acuerdo a la evidencia reportada por: [13], [72]–[74], [77], [83]– [85] es la técnica de mayor eficacia para la identificación de áreas glandulares y núcleos .

# **3. AUTOMATIZACIÓN DE UN MICROSCOPIO ÓPTICO CONVENCIONAL, PARA SU USO EN DOCENCIA, DIAGNÓSTICO E INVESTIGACIÓN.**

#### **3.1 Introducción**

En este capítulo se presenta el diseño e implementación de un sistema de automatización que permite la obtención de imágenes digitales en un microscopio óptico convencional que controla: a) la elección del objetivo, b) el enfoque y c) el posicionamiento de la muestra histológica. Todo esto controlado mediante un software interactivo y con interfaz gráfica. Con la implementación de este sistema es posible agilizar los análisis de diagnósticos histológicos, facilita también los procesos de docencia y la interacción de diferentes grupos de investigación. Se convierte en una opción de optimización para el uso de microscopios próximos a ser desechados. La automatización se realizó mediante la utilización de cuatro motores paso a paso (PAP) controlados por una tarjeta programable Arduino®. Para la iluminación de la preparación histológica, se utilizó un Diodo emisor de luz (LED) con intensidad regulable desde la interfaz de usuario. Además, al microscopio se acopló una cámara especializada en microscopia con el objetivo de adquirir y capturar la imagen histológica en formato digital, para ser almacenada y procesada posteriormente.

La metodología empleada en el diseño y construcción del prototipo fue la de Prototipado Rápido, que plantea un análisis de requerimientos en base a sugerencias realizadas por el usuario (histotecnólogos, histólogos, patólogos), describiendo las necesidades básicas respecto al dispositivo [36]. Con base en las exigencias planteadas, se generó una lista de requerimientos, diseños y materiales de acuerdo al presupuesto disponible, buscando siempre el mejor desempeño del prototipo. Posteriormente, en la etapa de implementación se utilizó una metodología Top Down que facilita la ubicación de los componentes electrónicos principales del prototipo a partir de bloques sencillos [87], dichos bloques brindan una perspectiva general del desarrollo hardware que permite la adquisición de imágenes histopatológicas a través de un microscopio óptico convencional.

## **3.2. Análisis de Requerimientos**

El prototipo hardware desarrollado, implementa una serie de etapas asociadas a facilitar el uso del sistema por parte del operario. Para manipular el prototipo se debe comprender el protocolo de uso presentado en la figura 3.1. En primer lugar, el prototipo utiliza laminas histopatológicas de tamaño regular que se ubican sobre la platina del microscopio con su respectivo rotulo ubicado hacia la izquierda; el usuario, según sus necesidades puede realizar las observaciones respectivas a 4x ó 10x ó 40x, puesto que el prototipo permite intercambiar los lentes que posee el revólver del microscopio de forma automática.

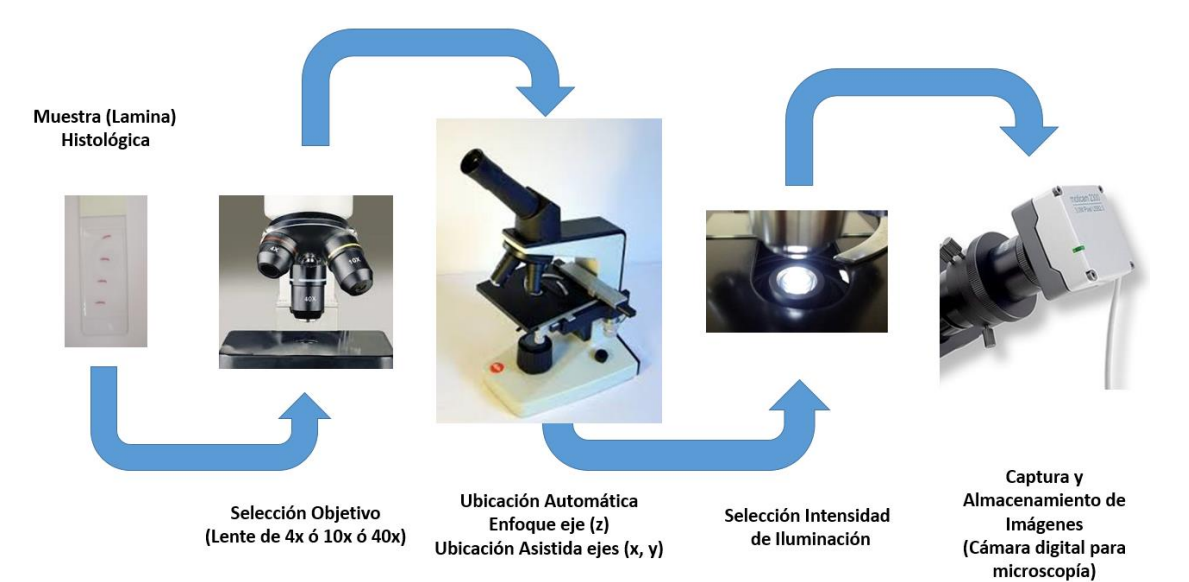

Figura 3. 1. Esquema general de funcionamiento del prototipo hardware desarrollado

Una vez fijada la placa sobre la platina y seleccionado el objetivo con la que se desea estudiar los parámetros histopatológicos de la muestra, se inicializa el prototipo desde la interfaz de usuario. En primer lugar se selecciona la cantidad de iluminación a la que se va a exponer la muestra; posteriormente se busca el enfoque adecuado variando la altura de la platina (posición del eje z); finalmente se ubica el área de interés desplazando la muestra el plano x,y hasta ubicarse sobre el lugar deseado. Puesto que la interfaz permite desplazarse a lo largo de la muestra a través de movimientos sensibles, el prototipo permite recrear una reconstrucción mental del contenido que presenta la muestra bajo el microscopio. En caso de necesitar variar la intensidad luminosa, el prototipo

provee una interfaz intuitiva que permite realizar estos cambios. Evidencia del resumen conceptual del análisis de requerimientos se presenta la figura 3.2

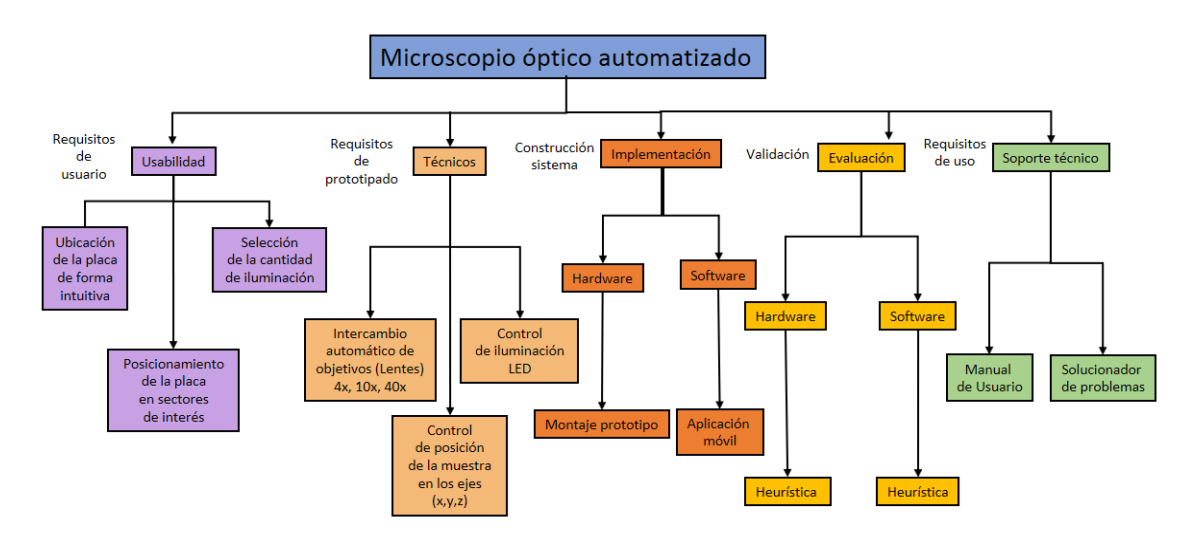

Figura 3. 2**.** Análisis de requerimientos para la implementación del microscopio óptico automatizado.

## **3.3. Diseño**

El diseño del prototipo se desarrolló sobre la plataforma del software SOLIDWORKS ® con licencia SDK gratuita para estudiantes y la implementación del hardware se realizó sobre un microscopio óptico convencional, próximo a darse de baja debido a fallas en su funcionamiento mecánico. Un modelo inicial del microscopio en su estado original se muestra en la figura 3.3, y la ubicación de los motores y disposición estructural de engranajes y poleas se muestra en la figura 3.4.

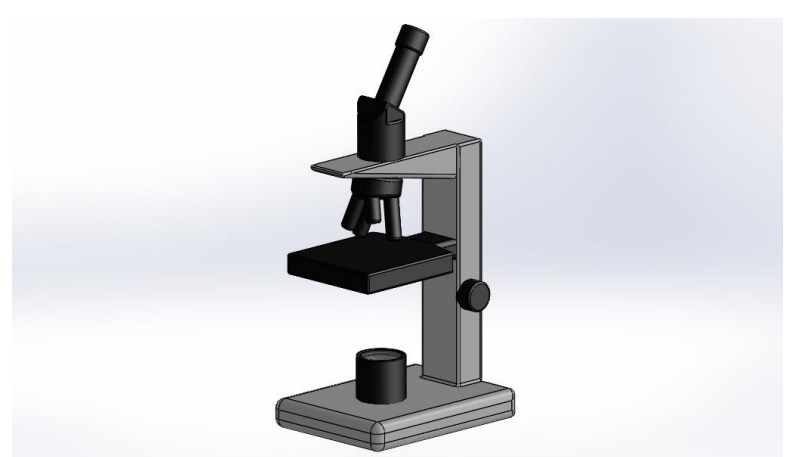

Figura 3. 3. Modelo computacional que refleja el estado inicial del microscopio.

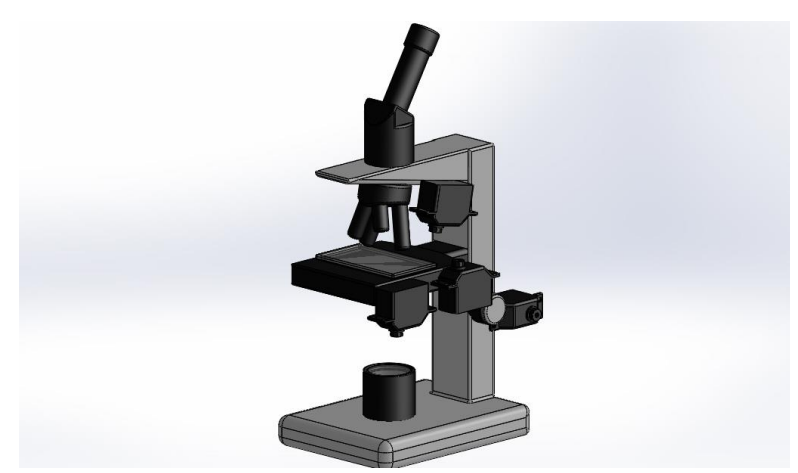

Figura 3. 4. Diseño de la disposición de los motores del prototipo

## **3.4 Implementación Hardware del prototipo.**

La implementación está basada en una metodología Top Down donde a partir de estructuras básicas se construye un prototipo sólido con un arreglo más complejo que cualquiera de sus componentes. La presentación de la implementación desarrollada se realizó mediante el uso de un lazo de control cerrado propio de los sistemas automatizados (figura 3.5), y cuenta con tres motores que permiten posicionar las láminas histopatológicas en las coordenadas (x,y,z), donde las coordenadas se precisan de forma asistida de acuerdo a los requerimientos planteados por el operario del prototipo mediante un computador con sistema operativo Windows 7 en adelante o una aplicación móvil Android.

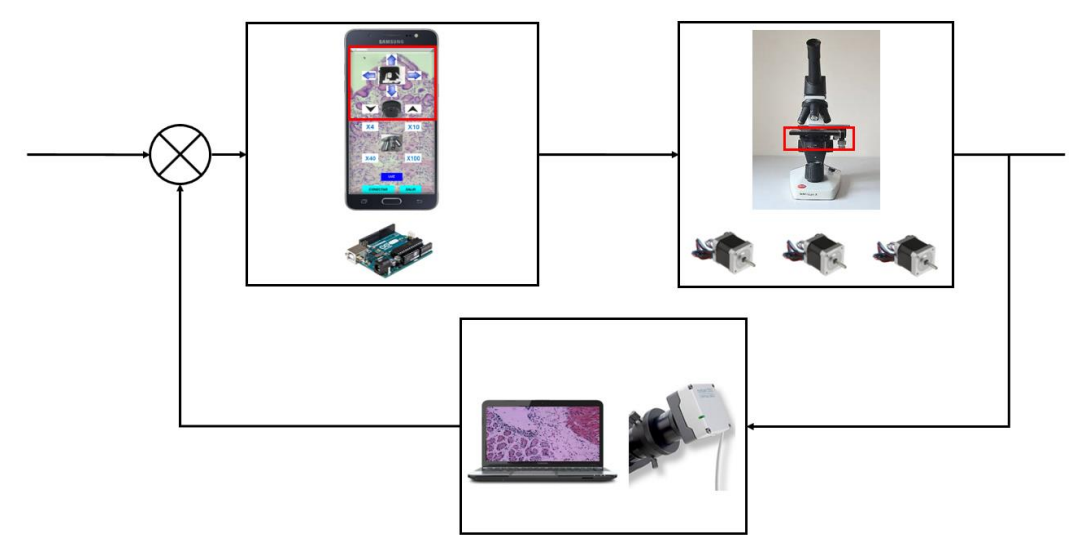

Figura 3. 5. Esquema Top Down del control de posicionamiento de los ejes (x,y,z)

El lazo de control que permite posicionar el objetivo adecuado de acuerdo a la necesidad del operario del prototipo, se representa en la figura 3.6.

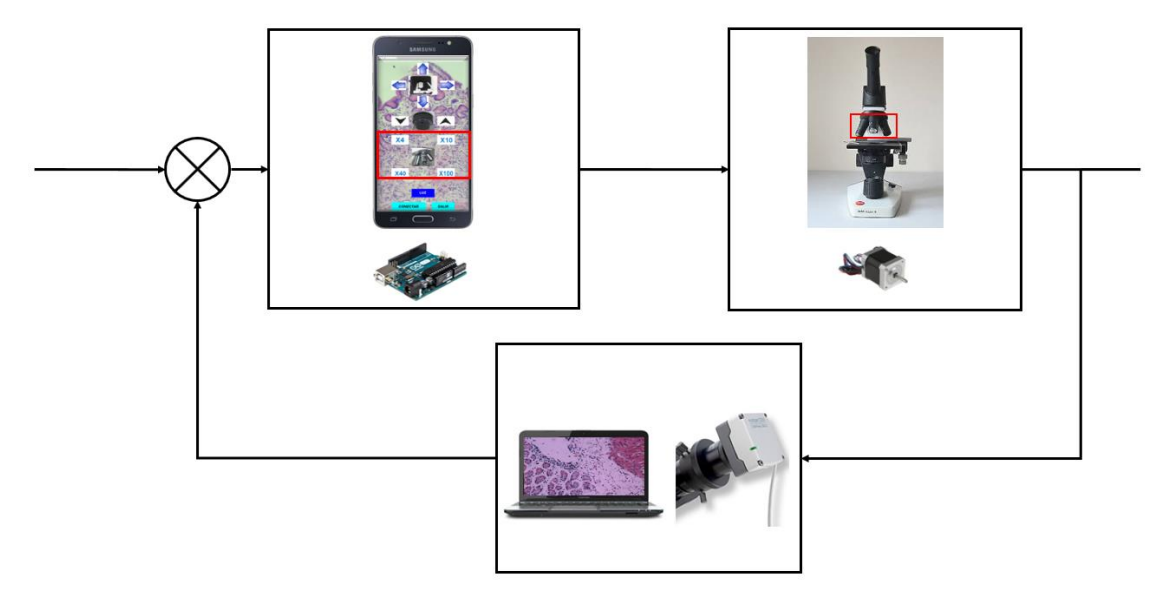

Figura 3. 6**.** Esquema Top Down del control que seleccionar el objetivo del microscopio

En cuanto a la calibración de la cantidad de iluminación requerida, el prototipo, a través de la interfaz de usuario diseñada, permite realizar variaciones de intensidad hasta encontrar el valor óptimo de acuerdo al criterio de cada usuario. El lazo de control que define este parámetro se presenta en la figura 3.7.

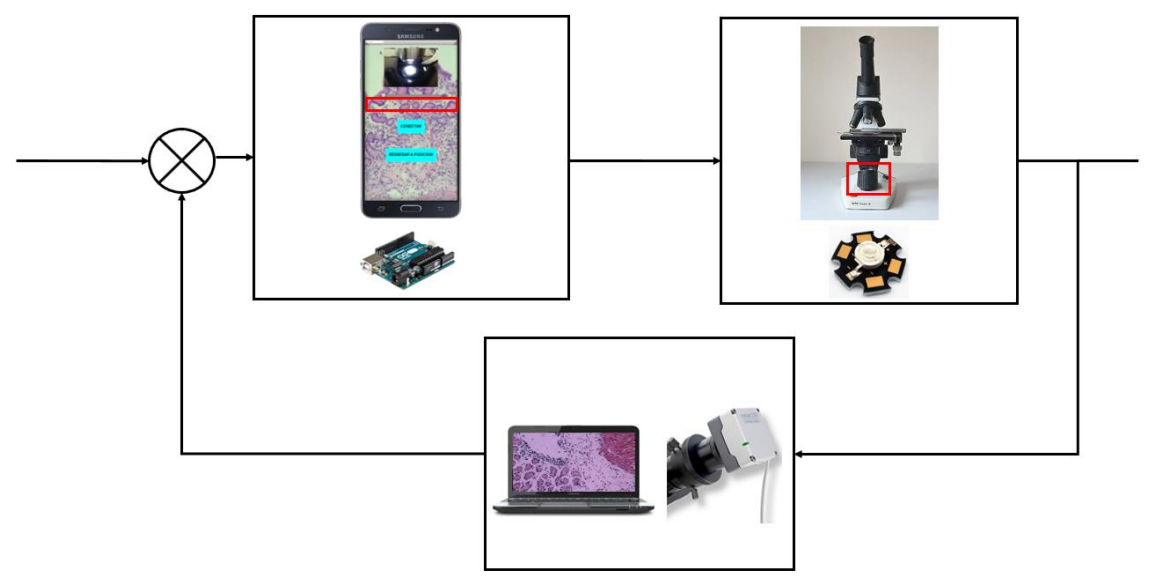

Figura 3. 7. Esquema Top Down que define la iluminación en el prototipo

## **3.4.1 Materiales**

Para realizar la construcción del diseño previamente expuesto, se hizo uso de los siguientes materiales:

- 1 tarjeta programable Arduino® Uno
- 1 modulo Bluetooth HC-06
- 4 driver dvr 8825 pololu
- 4 motores paso a paso nema 17
- 1 diodo led de 5 Watts
- 1 Cámara Digital Moticam 5.0
- 1 Smartphone Samsung Galaxy J5 Prime
- 1 Computador Portatil Toshiba Satellite s845-sp4336tl

El esquema general de la ubicación de los componentes del prototipo se aprecia en la figura 3.8.

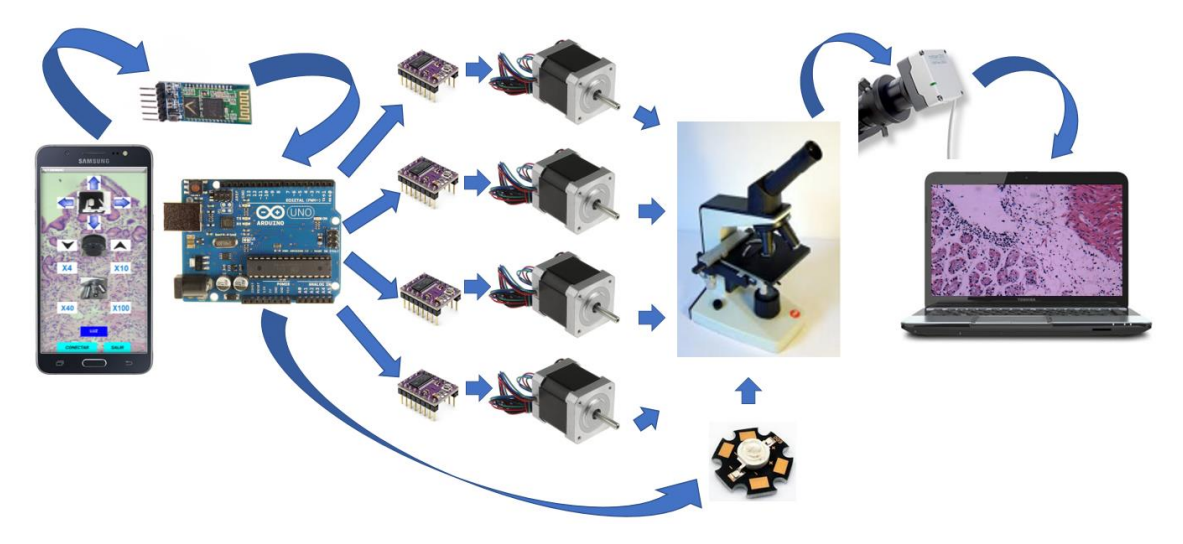

Figura 3. 8**.** Esquema general de los componentes hardware del prototipo.

# **3.4.2 Implementación**

El diagrama circuital empleado en la conexión de los motores, que permiten el posicionamiento de la muestra se ilustra en la figura 3.9, para el sistema de iluminación se reemplazó el sistema convencional de luz incandescente por iluminación LED (Diodo Emisor de Luz), el esquema de conexión de la fuente de luz se puede observar en la figura 3.10.

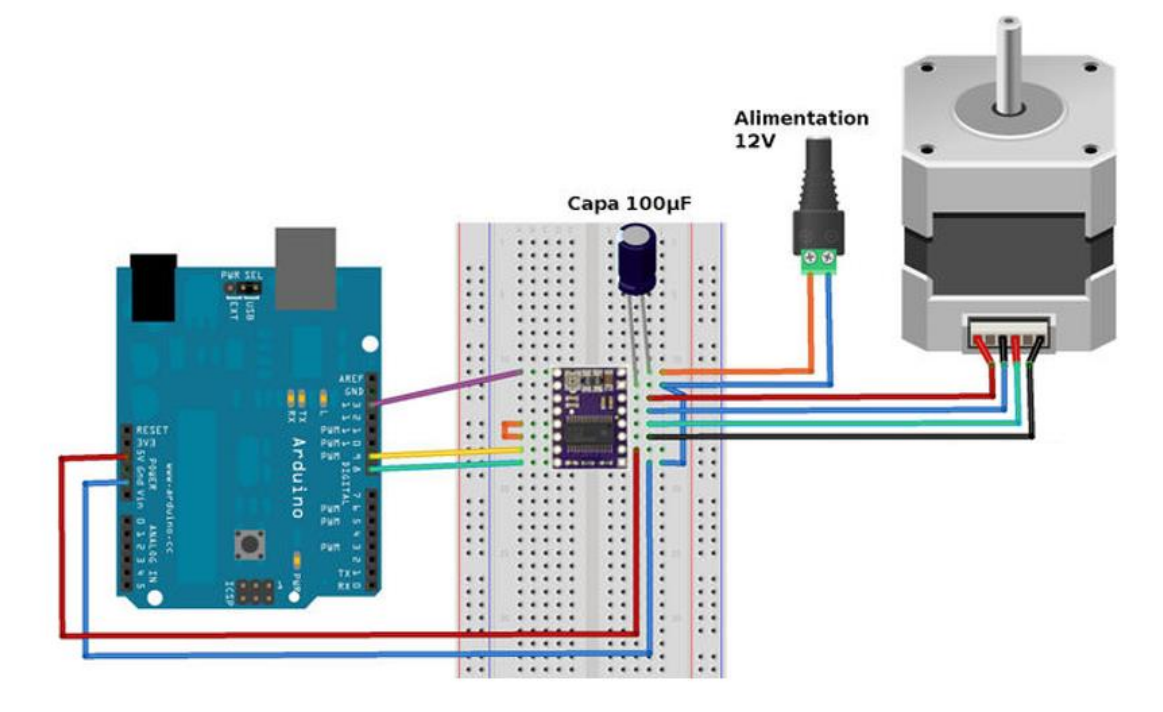

Figura 3. 9. Diagrama circuital de los motores que permiten el posicionamiento (x,y,z)

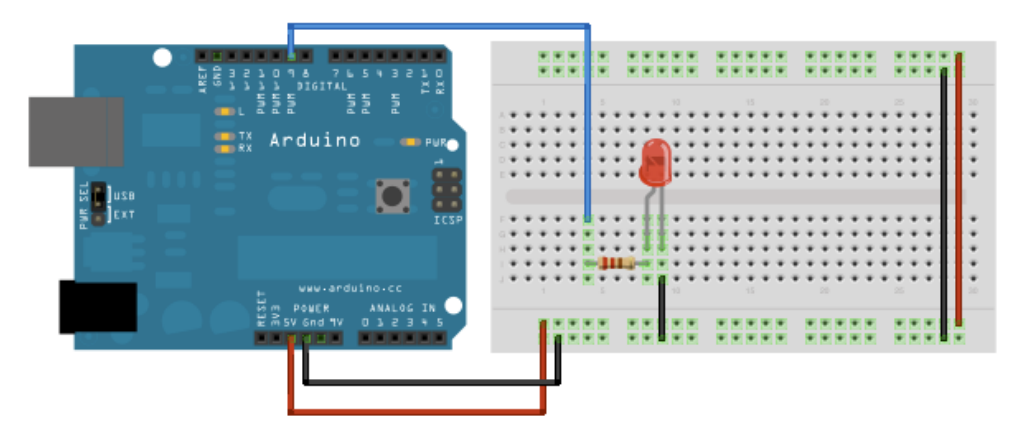

Figura 3. 10**.** Esquema que presenta la iluminación del prototipo.

Un cuarto motor paso a paso fue instalado para el intercambio de objetivos del microscopio (4X, 10X y 40X), figura 3.11. Referente al sistema de lentes del microscopio, no se realizaron modificaciones debido a que se encontraban en buen estado. Adicionalmente, se instaló una cámara con aditamentos para microscopía sobre el ocular del microscopio para la adquisición de la imagen en formato digital.

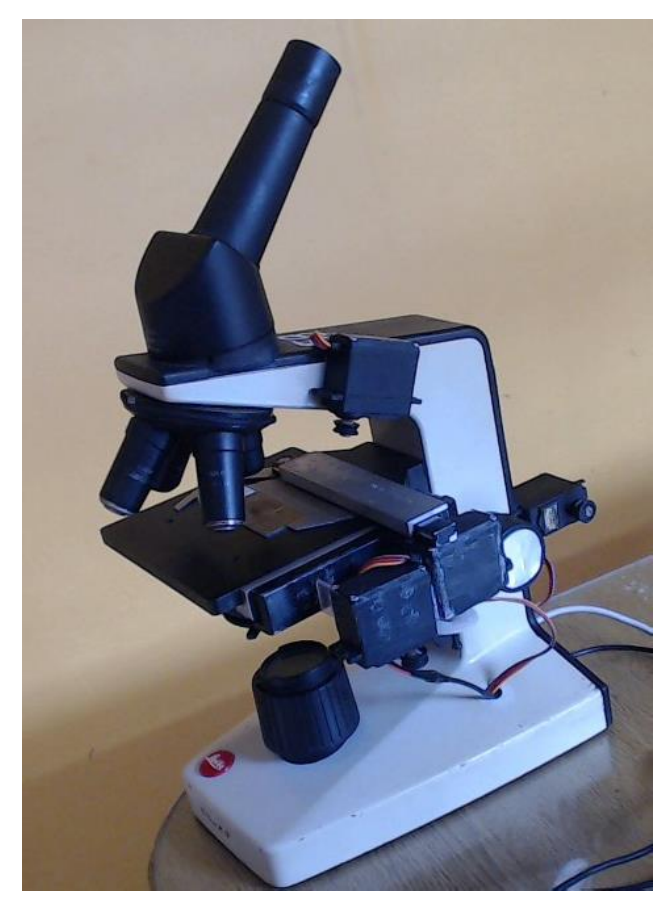

Figura 3. 11. Montaje de los motores paso a paso sobre el microscopio.

Posterior a la ubicación de los transductores de movimiento (motores) e imagen (cámara), se conectó una tarjeta programable Arduino® Uno, que se encarga de interpretar y transmitir la información desde la interfaz de la pantalla de un Smartphone (a través de software interactivo, Figura 3.12), hasta cada uno de los dispositivos encargados de controlar el funcionamiento del microscopio, a través de una comunicación inalámbrica. La interfaz del operario en pantalla cuenta con iconos rotulados según la función que desempeñan, en el caso del sistema de posicionamiento los iconos hacen girar los motores en un sentido o en otro: para el eje X se trata de mover la muestra de derecha a izquierda o viceversa, para el eje Y se recorre la muestra de arriba abajo o viceversa, y en el eje Z se establece el enfoque y definición. En el caso de la fuente de iluminación, se diseñó una barra deslizante que permite aumentar o disminuir la intensidad emitida. De manera adicional la interfaz también permite intercambiar los objetivos (4X, 10X y 40X) del revólver del microscopio.

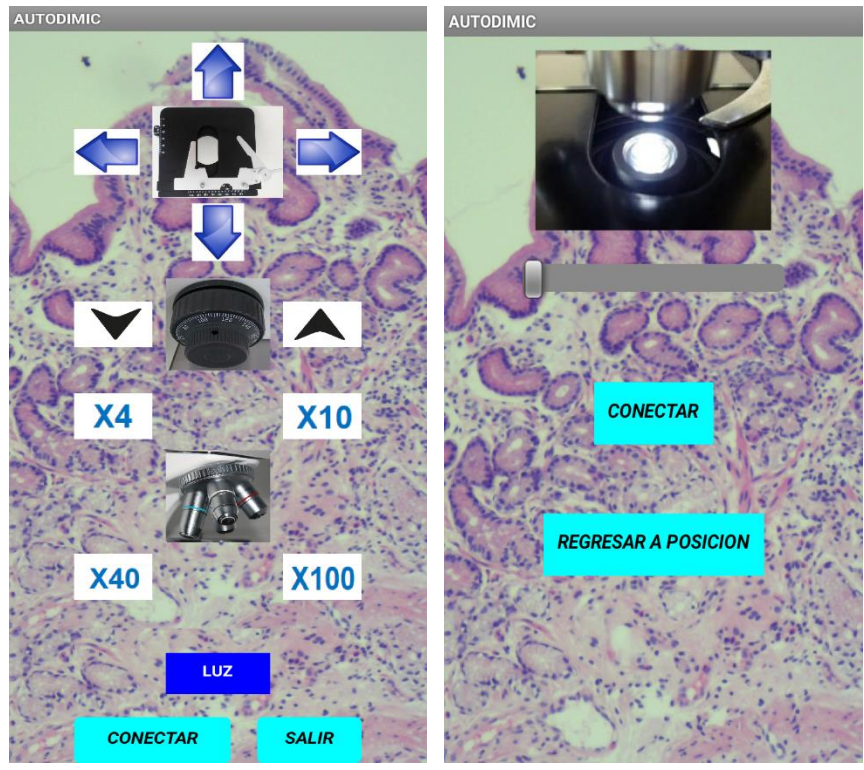

Figura 3. 12**.** Interfaz de Usuario en pantalla de Smartphone.

En la pantalla además aparecen dos botones que permiten iniciar y finalizar la comunicación entre el prototipo y la aplicación.

# **3.5 Metodología de Evaluación**

Durante la validación del prototipo, se desarrollaron una serie de pruebas a favor de garantizar el correcto funcionamiento del prototipo y la interfaz. Para garantizar la fiabilidad del prototipo, se probó el funcionamiento de los tres grados de libertad de la plataforma del microscopio, de la ubicación de los lentes del revólver y la calibración de la intensidad de luz, con un número de 10 pruebas repetitivas para cada caso, teniendo en cuenta el protocolo de validación implementando a partir de los principios del método de evaluación heurística. Pruebas básicas de laboratorio donde a partir de una serie de movimientos predeterminados se demostró la fiabilidad del sistema. Los resultados de las experiencias se encuentran consignadas en la sección de resultados del presente documento.

Para validar la usabilidad de la interfaz, se utilizó el método Evaluación Heurística propuesto por Nielsen y Molich [88], que consiste en analizar el comportamiento de la interfaz mediante la inspección de varios evaluadores expertos. En esta mitología es necesario consultar el criterio de expertos, para validar la interfaz, porque es difícil que el desarrollador o un evaluador no experto, pueda encontrar todos los problemas de usabilidad de la interfaz. La eficacia del método es posible que mejore cuando se involucre a varios evaluadores; se recomienda normalmente utilizar de tres a cinco evaluadores ya que se consideran suficientes y la inclusión de un mayor número de los mismos no garantiza una mejora en el resultado [88], [89].

La evaluación heurística se lleva a cabo realizando por parte de cada evaluador una revisión de la interfaz. Cuando se han terminado todas las evaluaciones se permite a los evaluadores comunicar los resultados y sintetizarlos. Este procedimiento es importante para asegurar evaluaciones independientes e imparciales de cada evaluador. Los resultados de la evaluación se pueden registrar como informes escritos de cada evaluador o haciendo que los evaluadores comuniquen verbalmente sus comentarios a un observador mientras inspeccionan la interfaz [89].

# **4. METODOLOGÍA DE SOPORTE EN LA ESTADIFICACIÓN DIGITAL DE ATROFIA GÁSTRICA SIGUIENDO EL MÉTODO DE DIXON.**

## **4.1 Introducción**

Dentro de los parámetros de la escala visual análoga de Dixon se encuentra la evaluación del estadío de la atrofia del antro gástrico, que consiste en la valoración histopatológica del número de glándulas presentes en la muestra. Debido a que todos los diagnósticos se realizan basándose en observaciones fundamentadas por el conocimiento especializado y la experiencia adquirida a lo largo del entrenamiento médico. Está demostrado que existe disparidad de criterios al momento de realizar el diagnóstico del estadío del grado de la atrofia de la mucosa gástrica [9], lo anterior explicado por el carácter subjetivo de la escala visual análoga, que induce a la poca concordancia intraobservador en interobservador. El desarrollo de una herramienta computacional cuantitativa podría llegar a convertirse en un importante apoyo para el diagnóstico médico pertinente. El prototipo desarrollado en este trabajo utiliza dos tipos de software; el primero orientado a la interfaz, que controla los desplazamientos de la muestra histológica sobre el microscopio de forma automatizada, mientras que el segundo, evalúa las imágenes que son capturadas a partir del prototipo hardware desarrollado y presentado en el capítulo anterior.

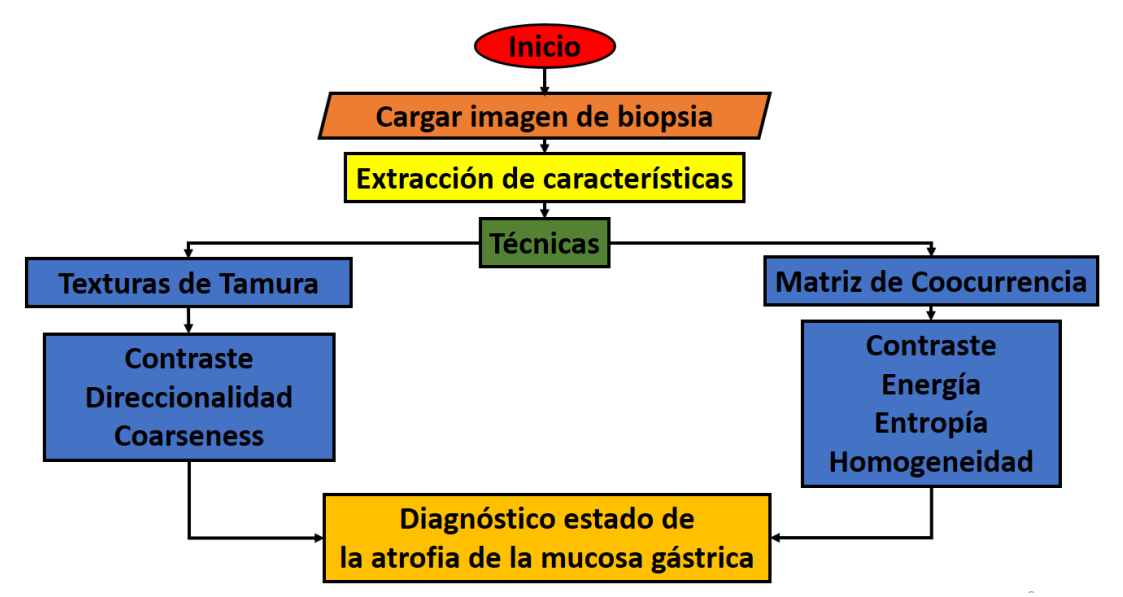

Figura 4. 1. Algoritmo del procesamiento realizado a las imágenes.

El software de análisis de imágenes, figura 4.1, se basa en un diseño que implementa técnicas de análisis de texturas desde el nivel básico hasta el orden superior. El proceso empieza con la carga de la imagen a la memoria RAM, luego se desarrolla la etapa de preprocesamiento donde se adecua la imagen a través de filtros y técnicas de suavizado, y se procede a la extracción de características mediante técnicas especializadas en texturas como las de Tamura [90]. Con los datos numéricos obtenidos se diseña una estrategia para segmentar las glándulas presentes en la muestra y finalmente lograr estadificar el grado de la atrofia correspondiente a la imagen del caso evaluado.

## **4.2 Adquisición de las imágenes**

El sistema desarrollado cuenta con dos etapas fundamentales: la primera está asociada a la preparación histoquímica de la muestra, es decir, se describen paso a paso los detalles requeridos para poder conservar y estudiar la muestra desde que es extraída del paciente (biopsia) hasta que llega al proceso de fijación, que permite su manipulación de acuerdo a los protocolos de tinción específicos. La segunda etapa consiste en la digitalización y almacenamiento de la imagen de la muestra en una base de datos, adquirida mediante una cámara de microscopía (figura 4.2).

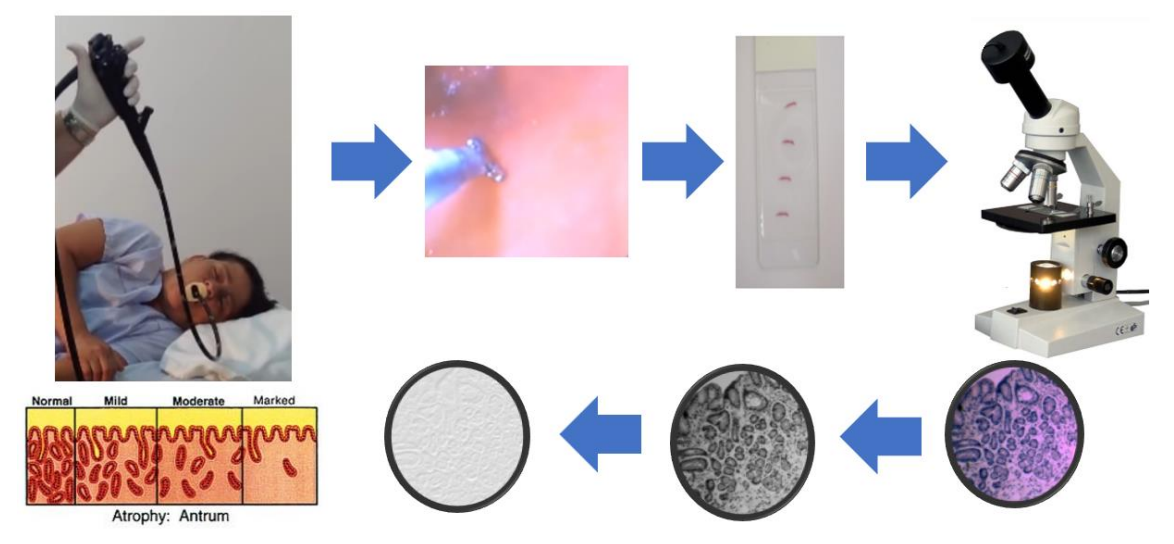

Figura 4. 2. Secuencia de obtención, captura y análisis de muestras de mucosa gástrica.

## **4.2.1 Preparación de la muestra**

La técnica histológica de las muestras utilizadas en este trabajo, fue desarrollada por Albeiro Polanco, Histotecnólogo adscrito al Departamento de Morfología de la Universidad del Cauca. La obtención de cortes histológicos para su estudio debe seguir un protocolo en el que se incluye la obtención de la muestra, corte y montaje.

## **4.2.2 Digitalización de las muestras y Almacenamiento**

La digitalización se hace mediante el uso del microscopio óptico automatizado desarrollado en este trabajo, y los pasos requeridos se encuentran descritos en el capítulo 3.

#### **4.3 Adecuación de las imágenes**

Durante la adquisición de la imagen regularmente se genera ruido en la fotografía, por este motivo debe realizarse una etapa que permita mejorar la imagen para que continúe en la siguiente etapa de extracción de características.

#### **4.4 Segmentación de las imágenes**

#### **4.4.1 Promedio de las imágenes.**

La técnica de promediar imágenes con ruido para tener una imagen suavizada, consiste en calcular el promedio estadístico de *n* observaciones  $x_1, x_2, x_3,..., x_n$ extraídas de una distribución [62], entonces la media de dichos datos está dada por:

$$
\bar{x} = \sum_{i=1}^{n} x_i / n \tag{4.1}
$$

## **4.4.2 Análisis de Textura**

A pesar que no existe una definición estándar de textura, se define como la repetición de un patrón espacial básico, cuya estructura puede ser periódica o aleatoria [63]. Sus propiedades son: fineza, rugosidad, suavidad, granulación, aleatoriedad, etc. Una textura puede estar formada por la repetición de un patrón, la repetición puede ser periódica o parcialmente periódica, un ejemplo típico para el primer caso, serían las paredes construidas con ladrillos, que conservan el mismo patrón. En el caso de parcialmente periódica, la repetición del patrón puede ser regular (o estructurado) o puede ser irregular (o aleatorio). Algunos ejemplos de textura se presentan en la figura 4.3

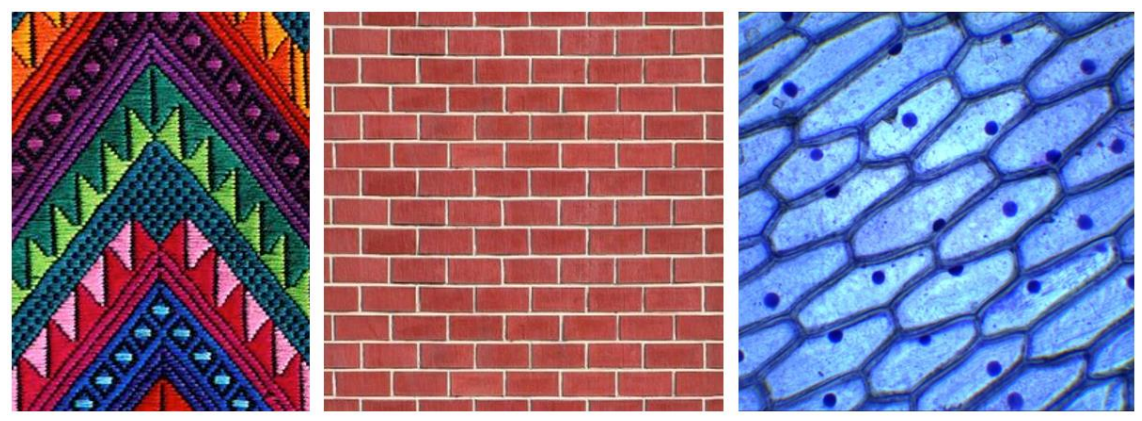

Figura 4. 3. Ejemplo de diferentes texturas

Otros aspectos destacables que caracterizan a una textura es su invarianza a los desplazamientos, debido a que siempre se repite cierto patrón a lo largo de una superficie, de esta manera la percepción visual es prácticamente independiente de la posición. Las aplicaciones de textura en recuperación de imágenes son de dominios específicos, como análisis de imágenes médicas, reconocimiento remoto como imágenes aéreas, o en inspección industrial [64].

Al existir una variedad de texturas, para su análisis no existe una única teoría, sino que en cada caso es preciso aplicar un método adecuado. Al no existir una definición estándar de textura, no existe una clasificación estándar de los métodos para análisis de textura, en esta revisión se presentan aquellos métodos que más se destacan: a) Métodos estructurales o sintácticos, y b) Métodos estadísticos.

Los métodos estructurales, consideran a la textura como una composición de elementos primitivos (características) bien definidos y distribuidos con algún patrón de repetición. En la literatura estos métodos de análisis se conocen como descripción de textura sintáctica, debido a que utilizan gramáticas que definen ciertas reglas de las primitivas. Algunos de estos métodos encontrados en [91] son: gramáticas de cadenas de formas, gramáticas de grafos y agrupamiento de primitivas en texturas jerárquicas. En general, se aplican como rasgos locales, en regiones y tienen en cuenta propiedades estadísticas sobre la distribución de los elementos como histogramas, que se convierten en características texturales.

En los métodos estadísticos, en [92] se distinguen los de primer y segundo orden. Los estadísticos de primer orden involucran pixeles simples, por ejemplo, en un histograma normalizado de los niveles de gris de una imagen, se pueden considerar datos como la media, mediana, varianza, suavidad, sesgo, curtosis, correlación, energía o entropía para caracterizar una textura. Mientras que los estadísticos de segundo orden consideran propiedades de pares de pixeles, por ejemplo, métodos de matrices de concurrencia, los cuales consideran características como energía, entropía, contraste, homogeneidad, y correlación.

De acuerdo a las descripciones texturales de Tamura [90], propone seis características de textura, que corresponden a la percepción visual humana: coarseness (rugosidad), contraste, direccionalidad, line-likeness, regularidad y aspereza.

### **4.4.3 Matriz de coocurrencia**

Es un método estadístico de segundo orden para la extracción de características, que obtiene información relacionada a la textura. A través de las propiedades estadísticas de los niveles de gris, se propone una descripción de la textura

basada en la distribución de intensidad de la imagen. La matriz de coocurrencia es considerada como la más importante característica de textura derivada de los métodos estadísticos de segundo orden y se define como una matriz de frecuencias, en las que se almacena la cantidad de veces en que un par de pixeles, separados por un vector, ocurre en una imagen. La distribución que representa la matriz depende directamente del ángulo y distancia que hay entre el par de pixeles que se analiza. Una vez obtenida la matriz de coocurrencia, se pueden calcular diferentes variables visuales de textura. Con el cambio de estos parámetros se consigue adquirir diferente información de las características de la textura.

La matriz de coocurrencia es una matriz de frecuencias con la que un píxel con un nivel de gris *(i)* aparece en una relación de espacio específica con otro píxel de nivel de gris *(j)*. Las matrices de coocurrencia son medidas de segundo orden porque consideran parejas de píxeles vecinos, separados una distancia d y en un determinado ángulo. Por tanto, las matrices de coocurrencia pueden revelar ciertas propiedades sobre la distribución espacial de los grises en la textura de la imagen (figura 4.4).

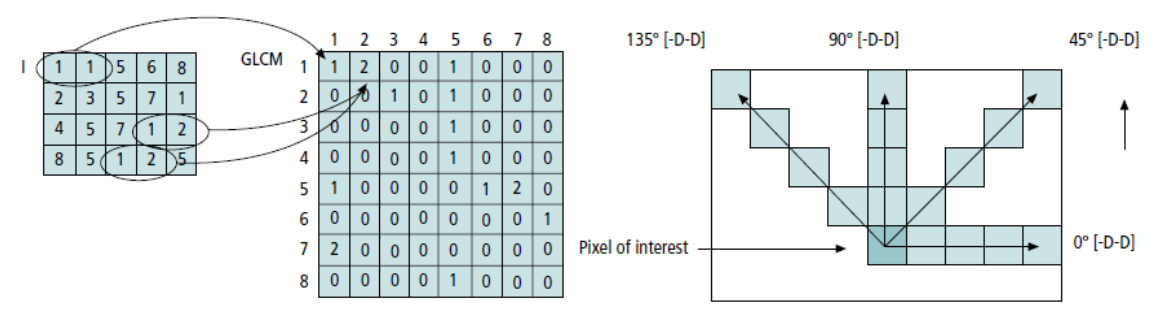

Figura 4. 4. Proceso de construcción de una matriz de coocurrencia de nivel de gris.

#### **4.4.4 Variables texturales**

Se calcularon las variables texturales de segundo orden a partir de la matrices de coocurrencia del nivel de gris (GLCM): [93] [94].

**Contraste:** corresponde a la cantidad de variaciones locales en los tonos de gris de la imagen. Cuanto mayor es la variación de los tonos de gris, mayor es el contraste.

$$
Contraste = \sum_{i,j=0}^{N-1} P_{i,j} (i-j)^2
$$
 (4.2)

Si el contraste es cero, los niveles de gris son constantes a lo largo de la imagen.

**Entropía:** Es una medida de la complejidad de la imagen. A mayor entropía mayor complejidad.

$$
H = \sum_{i,j=0}^{N-1} P_{i,j}(-LnP_{i,j})
$$
\n(4.3)

**Homogeneidad:** también llamada diferencia de momentos (ISM).

$$
Homogeneidad = \sum_{i,j=0}^{N-1} \frac{P_{i,j}}{1 + (i-j)^2}
$$
 (4.4)

La ISM aumenta cuando el contraste entre las parejas de píxeles desciende.

**Energía:** también llamado segundo momento angular (E)

$$
E = \sum_{i=0}^{N} \sum_{j=0}^{N} p(i,j)^2
$$
 (4.5)

Cuanto más suave la textura, mayor valor de Energía.

## **4.4.5 Texturas de Tamura**

Las características de Tamura tienen un elemento importante, su diseño fue basado en los resultados de experimentos psicofísicos relacionados a la percepción humana. En estos experimentos se definieron seis propiedades que los humanos utilizan para diferenciar o reconocer texturas. A continuación, se explica el funcionamiento de: coarseness (rugosidad), contraste y direccionalidad.

**• Coarseness:** esta característica se relaciona directamente con la tasa de repetición y de escala de las texturas en una imagen, según Tamura es el aspecto más importante para la caracterización de éstas [90]. Por otro lado, el objetivo de medir Coarseness en una imagen, es brindar información acerca del tamaño de las texturas presentes. En el caso que la imagen presente varias escalas de texturas, es decir, se pueda identificar un macro patrón o incluso la imagen concentre un conjunto de un micro patrones, el proceso de extracción de características de Tamura considera el patrón de mayor escala [95]. El proceso que sigue Tamura para extraer esta información es el siguiente: Sea una imagen *I(x,y)* , el valor del píxel *(x,y)* se calcula como:

1. Para cada punto *(x,y)* se calcula el promedio sobre una vecindad definida que debe ser potencia de dos, por ejemplo 2x2, 4x4, … , 32x32:

$$
A(x,y) = \frac{1}{2^{2k}} \sum_{i=1}^{2k} \sum_{j=1}^{2k} I(x - 2^{k-1} + i, y - 2^{k-1} + j)
$$
 (4.6)

2. Se calcula la diferencia entre las vecindades que no se solapen a lados opuestos del punto en las direcciones horizontal y vertical.

$$
D_k^h = |A_k(x + 2^{k-1}, y) - A_k(x - 2^{k-1}, y)| \qquad (4.7)
$$

$$
D_k^h = |A_k(x, y + 2^{k-1}) - A_k(x, y - 2^{k-1})|
$$
\n(4.8)

#### 3. Para cada punto *(x,y)* se selecciona el valor con la diferencia más grande.

$$
S(x, y) = Max_{d=h, v} \{ E_k^d(x, y) \}
$$
  
con  

$$
k = \{1, ..., 5\}
$$
 (4.9)

Este valor se asigna a cada píxel obteniendo el coarseness local de la imagen, que permite calcular la distribución del coarseness en la imagen, es decir, el histograma coarseness que permite medir los tamaños de las texturas.

**• Contraste:** tiene como objetivo identificar el rango dinámico de niveles de gris que se presenta en la imagen, la polarización de la distribución del blanco y el negro, la definición de los bordes y el periodo de repetición de los patrones. La medida del rango dinámico de niveles de gris de la imagen se realiza calculando la desviación estándar de los niveles que presenta y la en el segundo caso, se calcula la medida empleando Ia Curtosis, dividiendo el cuarto momento sobre la media por la varianza al cuadrado [90].

El contraste de Tamura se calcula utilizando la media y la varianza de los valores de intensidad en una vecindad dada de la siguiente manera:

$$
Fcon = \frac{\sigma}{\alpha_4^n}
$$
 (4.10)  
con  

$$
\sigma_4 = \frac{\mu_4}{\sigma^4}
$$

$$
\phi = \frac{1}{XY} \sum_{x=1}^X \sum_{y=1}^Y (I(x, y) - \mu)^4
$$
 (4.11)

En donde  $\mu_4$  es el cuarto momento alrededor de la media  $\mu$  de la intensidad,  $\sigma^2$ es la varianza de los valores de gris en la vecindad y experimentalmente Tamura encontró *n* = 1/4 para obtener la medida más cercana al sistema usado por los humanos [90].

**• Direccionalidad:** este es un aspecto importante en las texturas, es considerada coma una propiedad global sobre una región de la imagen. Para ello, se calcula la direccionalidad aplicando las derivadas horizontal y vertical sobre la imagen, esto es, aplicar dos mascaras de convolución para detectar los bordes sobre la imagen I. Las máscaras empleadas son los operadores horizontal y vertical de Prewitt [90], con estos operadores se consigue estimar la tasa de intensidad sobre cada región de 3 x 3 de la imagen. A continuación, se presenta los filtros de Prewitt utilizados para calcular las derivadas horizontal y vertical.

$$
\Delta_H = \begin{bmatrix} -1 & 0 & 1 \\ -1 & 0 & 1 \\ -1 & 0 & 1 \end{bmatrix}
$$
 (4.12)

$$
\Delta_V = \begin{bmatrix} -1 & -1 & -1 \\ 0 & 0 & 0 \\ 1 & 1 & 1 \end{bmatrix}
$$
 (4.13)

Luego para cada punto (x,y) se calcula el ángulo de orientación como:

$$
\theta = \frac{\pi}{2} + \tan^{-1} \frac{\Delta_V(x, y)}{\Delta_H(x, y)}
$$
\n(4.14)

En cada pixel se calcula su Angulo y orientación. A partir de estos datos obtenidos se puede construir una imagen y un histograma que contengan información acerca de la orientación local. La información con la que se construye el histograma es la probabilidad de los bordes contando todos los puntos con magnitud mayor que un umbral definido como el ángulo del borde, expresando así el grado de direccionalidad de la imagen.

#### **4.5 Caracterización de la muestra**

Se desarrolló una herramienta basada en Redes Neuronales Artificiales, que permite caracterizar una muestra en un estadío específico de atrofia gástrica, de acuerdo a la utilización de algunos parámetros relacionados con la textura de la imagen. Una red neuronal se considera como una forma de computación inspirada en modelos biológicos, o un modelo matemático compuesto por un gran número de elementos procesales organizados en niveles (organización jerárquica). Debido a su constitución y a sus fundamentos, presentan un gran número de características semejantes a las del cerebro. Por ejemplo, son capaces de aprender de la experiencia, de generalizar de casos anteriores a nuevos casos, de abstraer características esenciales a partir de entradas que presentan información "irrelevante", etc [96][97].

La capacidad de aprendizaje adaptativo es una de las características más atractivas de las redes neuronales. Aprenden a llevar a cabo ciertas tareas

mediante un entrenamiento con ejemplos ilustrativos. Son adaptables debido a la capacidad de autoajuste de los elementos procesales (neuronas) que componen el sistema. Son dinámicas, ya que son capaces de estar constantemente cambiando para adaptarse a las nuevas condiciones. Emplean su capacidad de aprendizaje adaptativo para auto organizar la información que reciben durante el aprendizaje y/o la operación [98]. Mientras que el aprendizaje es la modificación de cada elemento procesal, la autoorganización consiste en la modificación de la red neuronal completa para llevar a cabo un objetivo específico. Cuando las redes neuronales se usan para reconocer ciertas clases de patrones, ellas autoorganizan la información usada.

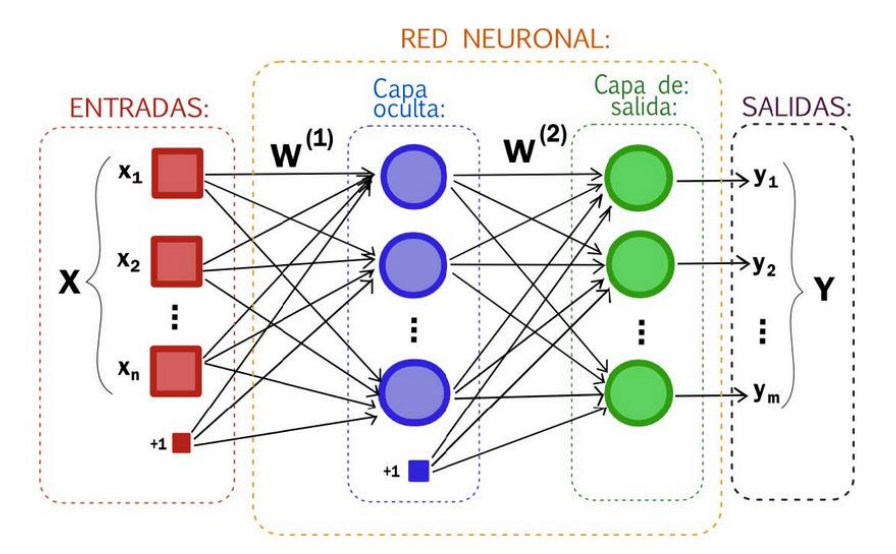

Figura 4. 5. Ejemplo de una red neuronal totalmente conectada. Tomada de [99]

Una red neuronal está constituida por neuronas interconectadas y arregladas en tres capas (esto último puede variar). Los datos ingresan por medio de la "capa de entrada", pasan a través de la "capa oculta" y salen por la "capa de salida", figura 4.5. Cabe mencionar que la capa oculta puede estar constituida por varias capas.

#### **4.6 Metodología de Evaluación**

Para evaluar el algoritmo que se implementó para analizar texturas de imágenes, se empleó la Matriz de Confusión, tabla 4.1, herramienta utilizada en el campo de la inteligencia artificial para la visualización del desempeño de un sistema [100].

|                      |                | <b>Mundo Software</b> |                           |  |
|----------------------|----------------|-----------------------|---------------------------|--|
|                      |                |                       | Clase 1   Clase 2   Total |  |
|                      | <b>Clase 1</b> |                       |                           |  |
| Mundo Real   Clase 2 |                |                       |                           |  |
|                      | <b>Total</b>   |                       |                           |  |

Tabla 4. 1. Matriz de Confusión Genérica

Cada columna de la matriz representa el número de predicciones de cada clase, mientras que cada fila representa la realidad de cada clase. Uno de los beneficios de las matrices de confusión es que facilitan ver si el sistema está diferenciando dos clases.

Los valores en una matriz de confusión se interpretan como:

a = verdadero positivo (casos en que el software coincide con la realidad de la clase 1)

b = falso negativo (casos en que el software no coincide con la realidad de la clase 1)

c = falso positivo (casos en que el software no coincide con la realidad de la clase 2)

d = negativo verdadero (casos en que el software coincide con la realidad de la clase 2)

N = número de total de la muestra

 $r = a + b$  $s = c + d$  $t = a + c$  $u = d + b$ 

Existen varios índices de concordancia propuestos, el más utilizado es la proporción de acuerdos observados, es decir (a + d)/N. Este índice es muy intuitivo y fácilmente interpretable: tomará valores entre 0 (total desacuerdo) y 1 (máximo acuerdo).

## **5. RESULTADOS**

De acuerdo al trabajo desarrollado se presentan resultados hardware/software obtenidos a partir de la evaluación realizada al funcionamiento del microscopio óptico convencional automatizado, además se presentan los resultados del procesamiento digital de imágenes aplicado a muestras de mucosa gástrica.

# **5.1 Resultados de la automatización de un microscopio óptico convencional.**

A través de un montaje constituido por una tarjeta programable Arduino®, cuatro motores paso a paso, fuente de iluminación LED y una cámara digital con aditamentos para microscopia, se consiguió automatizar un microscopio que puede ser manipulado a través de la pantalla de un computador que cuente con un sistema operativo Microsoft Windows o mediante una aplicación móvil para dispositivos Android, proporcionándole características tales como: intercambiar objetivos (lentes 4x, 10X y 40X) de forma asistida, según las necesidades del operario; controlar el posicionamiento de una muestra en los ejes (x,y,z); calibrar la intensidad de luz adecuada de acuerdo a la necesidad del profesional, y finalmente, capturar y almacenar fotografías de material histopatológico mediante uso de una cámara especializada en microscopía previamente instalada.

## **5.1.1 Evaluación de desempeño del microscopio**

Se realizó una evaluación de calibración en la cual se desarrollaron una serie de pruebas que permitieron medir el desempeño del prototipo de forma global: Se ubicó una lámina histopatológica sobre la platina del microscopio y se procedió a ubicarla bajo el lente de 4x a través del desplazamiento asistido del prototipo en los ejes (x,y,z) mediante la aplicación desarrollada. Se realizaron pruebas de forma aleatoria modificando la lente de 4x por el de 10x ó por el de 40x, o por cualquier configuración posible que se pueda requerir en un microscopio. Los resultados de la prueba se listan en la tabla 5.1

|                         |           | $4x$   10x   40x |  |
|-------------------------|-----------|------------------|--|
| Cantidad de Aciertos    | $10^{-1}$ | 10               |  |
| Cantidad de Desaciertos |           |                  |  |

Tabla 5. 1. Prueba de posición del revólver del microscopio

La prueba evaluó 10 veces la posición de una misma lente en diferentes ocasiones, es decir, para llegar al lente de 4x es posible llegar a través de la lente más cercana que sería de 10x o llegando desde la lente más lejana de 40x. De las veces que se posicionó la lente de 4x sobre la lámina histológica, el 90% de las veces el software se halló en la capacidad cumplir con la orden del operario. A su vez, las pruebas relacionadas con el desplazamiento de los ejes (x,y,z) tuvo el 100% de éxito en las configuraciones solicitadas.

# **5.2 Resultados de los algoritmos de procesamiento digital de imágenes de muestras de mucosa gástrica.**

Aunque el trabajo se enfocó en un análisis numérico, en el proceso de estadificar la mucosa gástrica, a través de algoritmos basados en descriptores matemáticos de textura, fue posible evidenciar imágenes de valor descriptivo para procesos de enseñanza-aprendizaje, donde se realzan sectores histopatológicos de interés que ayudan a generar un diagnóstico.

# **5.2.1 Descripción base de datos.**

Se capturaron cerca de 200 imágenes de casos proporcionados por el Banco de Muestras del Hospital Universitario San José de Popayán, a través de la asesoría del patólogo Harold Bolaños quién realizó las respectivas anotaciones descriptivas acerca de las imágenes. Después, de una serie de análisis prácticos se determinó que las imágenes ideales para el desarrollo del trabajo son las imágenes histológicas capturadas a 4x y algunas a 10x, a estos aumentos es posible identificar las cuatro capas del estómago (mucosa, submucosa, muscular y serosa) que son de vital importancia en el proceso de evaluación de la muestra por parte del software. Debido a que el tamaño en el que fueron capturadas

originalmente las imágenes es considerablemente grande (2720x2048 pixeles) se trabajó con sectores de interés de cada fotografía, de esta manera se generó un Banco de Imágenes para este trabajo de 110 muestras, divididas en tres secciones: 26 con diagnóstico de atrofia leve, 54 con atrofia moderada y 30 con atrofia severa.

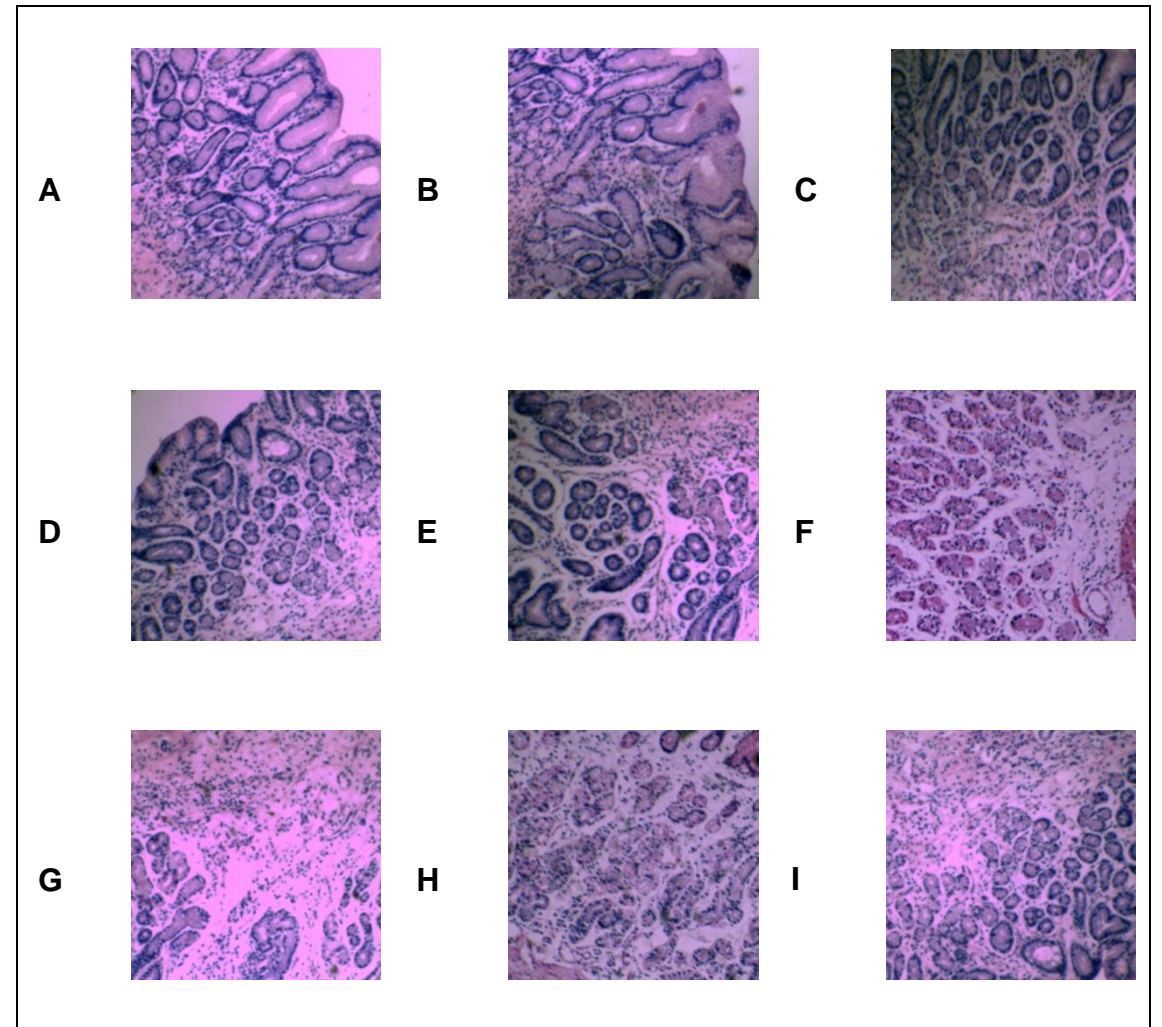

Figura 5. 1. Esquema de la base de datos recopilada. A,B,C Atrofia Gástrica Leve. D,E,F Atrofia Gástrica Moderada. G,H,I Atrofia Gástrica Severa.

# **5.2.2 Preprocesamiento realizado a imágenes con atrofia gástrica.**

A cada uno de los sectores de la mucosa gástrica seleccionados, que conforman la base de datos, se les realizó una etapa de preprocesamiento, donde las imágenes originalmente capturadas en formato RGB se pasaron a una escala de grises para tener mayor uniformidad en la información, puesto que la variación en la fuente de iluminación a la que se expone cada muestra, genera brillos y

contrastes indeseados que alteran el funcionamiento de las técnicas de texturas de primer grado y/o orden superior al momento de implementarlas. Los algoritmos asociados a técnicas de texturas, al emplear la matriz de coocurrencia, tienden a perder parte de información al analizar las imágenes en los bordes, por este motivo fue necesario hacer padding en los extremos de las imágenes, para disminuir la perdida de información. De esta forma las imágenes fueron adecuadas para la posterior etapa de extracción de características mediante descriptores numéricos.

#### **5.2.3 Extracción de características, descriptores matemáticos**

La implementación de los descriptores matemáticos: Promedio, Energía, Contraste, Homogeneidad, Entropía, Coarseness de Tamura, Contraste de Tamura y Direccionalidad de Tamura, implementados para realizar un análisis de texturas a imágenes histopatológicas de mucosa gástrica, no solo generó un vector de características numérico, sino que también proporciono información visual en algunos parámetros. Los tres niveles de atrofia analizados en este trabajo se presentan en las gráficas 5.2, 5.3 y 5.4, en estas gráficas además de la imagen original, se aprecian subimágenes derivadas del presente trabajo. Al graficar los resultados numéricos del proceso matemático de los algoritmos texturales, se observa que el promedio, la entropía, el contraste y la homogeneidad ofrecen una segmentación de diferentes zonas de interés para la estadificación de la atrofia, como son: las glándulas, la luz glandular y la lámina propia con un buen nivel de detalle. Cabe resaltar que el presente trabajo se enfocó en el análisis numérico generado a partir de una gran serie de interacciones de los algoritmos matemáticos implementados, que al almacenarlos en un vector fueron analizados mediante minería de datos para establecer su comportamiento predictivo.
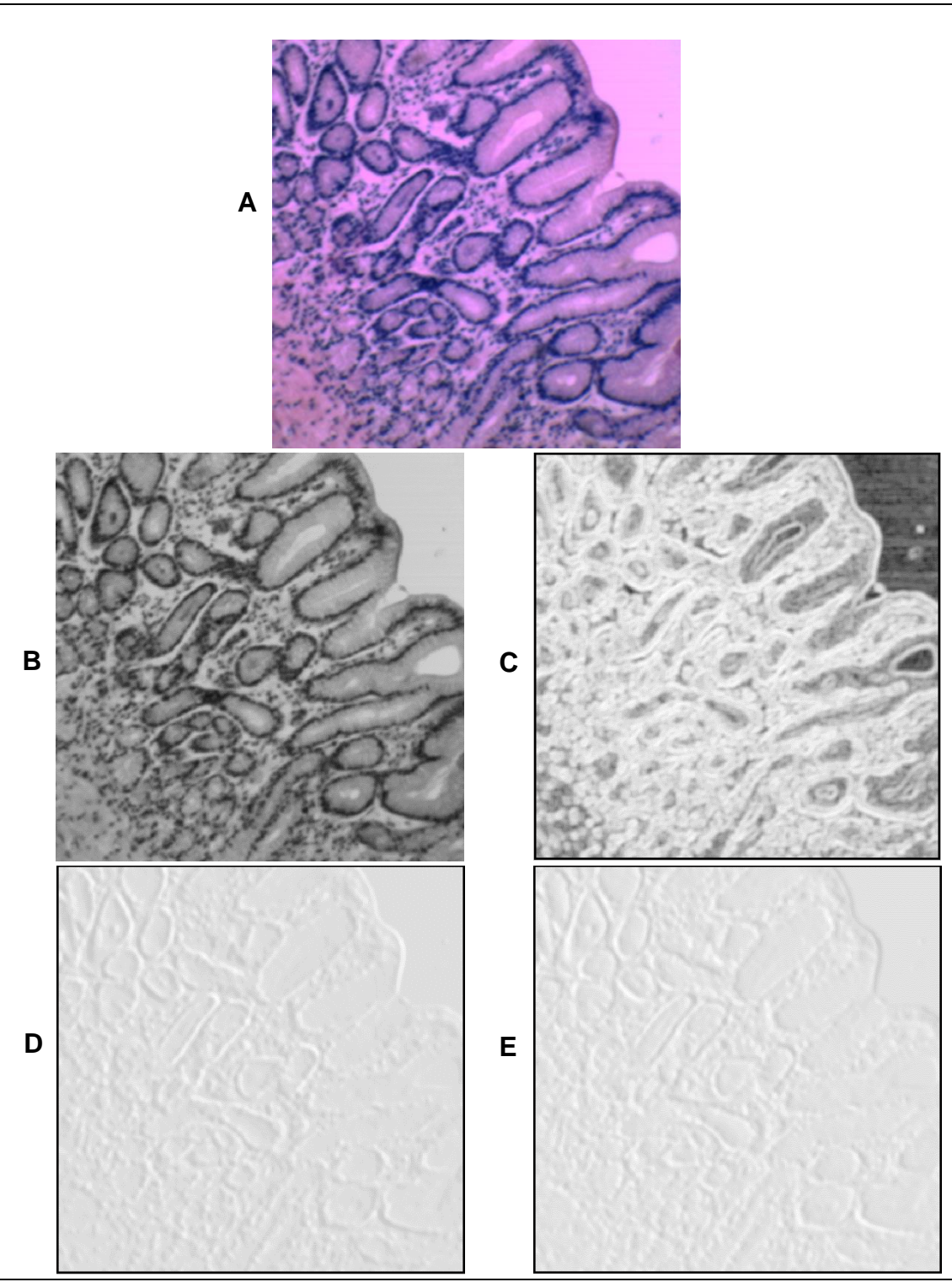

Figura 5. 2. Lesión Atrófica Leve de la Mucosa Gástrica. A Imagen Original. B Imagen promedio en escala de grises. C Imagen que representa el valor de la Entropía. D Imagen textural de Contraste. E Imagen textural de Homogeneidad.

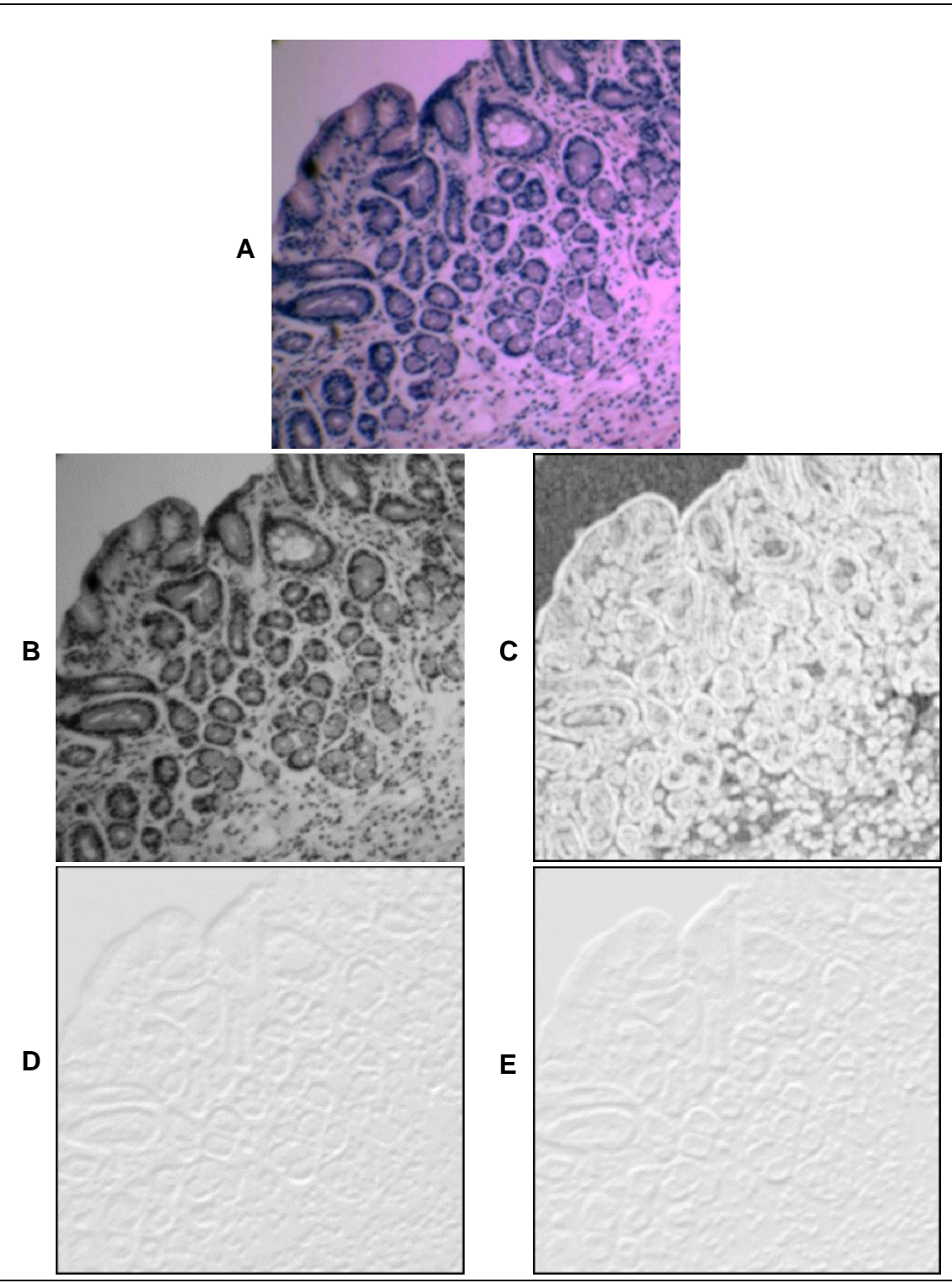

Figura 5. 3. Lesión Atrófica Moderada de la Mucosa Gástrica. A Imagen Original. B Imagen promedio en escala de grises. C Imagen que representa el valor de la Entropía. D Imagen textural de Contraste. E Imagen textural de Homogeneidad.

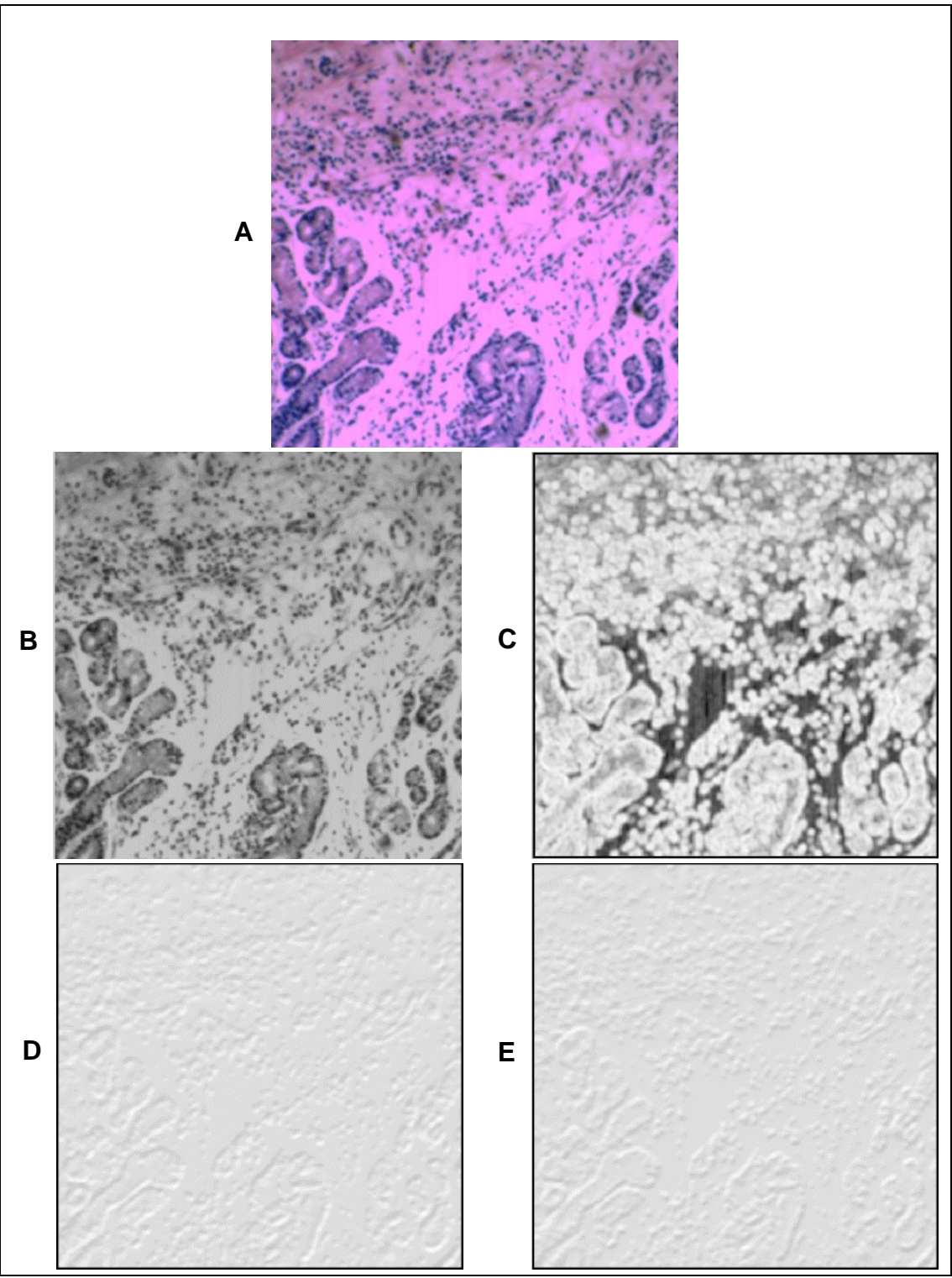

Figura 5. 4**.** Lesión Atrófica Severa de la Mucosa Gástrica. A Imagen Original. B Imagen promedio en escala de grises. C Imagen que representa el valor de la Entropía. D Imagen textural de Contraste. E Imagen textural de Homogeneidad.

### **5.3 Resultados asociados a la estadificación de la atrofia gástrica.**

Una vez recolectada la información numérica correspondiente a los algoritmos diseñados en base a descriptores matemáticos, se estableció una tabla que contiene la información de los diferentes casos analizados para ser interpretados mediante un software especializado en minería de datos.

## **5.3.1 Conformación del vector de características para Identificar Atrofia**

Los 8 descriptores implementados para cada muestra del presente trabajo los podemos apreciar en la gráfica 5.5. La base de datos contiene 110 imágenes histopatológicas, cada una de ellas contiene un vector que la describe cuantitativamente bajo los parámetros de: Promedio, Energía, Contraste, Homogeneidad, Entropía, Coarseness de Tamura, Contraste de Tamura y Direccionalidad de Tamura. Toda esta información estableció una matriz de características que incluye la clasificación humana del experto y la clasificación numérica de la máquina.

| 塩              |                                                                                                |                |                 |          |                          |                  |                                                           |                       | Matriz de Datos Imagenes.sav [ConjuntoDatos1] - IBM SPSS Statistics Editor de datos |                   |                            | - 0<br>$\mathsf{x}$         |
|----------------|------------------------------------------------------------------------------------------------|----------------|-----------------|----------|--------------------------|------------------|-----------------------------------------------------------|-----------------------|-------------------------------------------------------------------------------------|-------------------|----------------------------|-----------------------------|
| Archivo        | Editar                                                                                         | Ver<br>Datos   | Transformar     | Analizar | <b>Marketing directo</b> | Gráficos         | Utilidades<br>Ventana                                     | Ayuda                 |                                                                                     |                   |                            |                             |
|                |                                                                                                | Ë              | r 21            |          | 踏上期                      | 米雨<br>顔          | <b>Heal</b><br>$\overline{\mathbb{R}}$<br>$\Delta \Delta$ | $\frac{A}{1 A }$<br>轊 | $\overline{ABG}$                                                                    |                   |                            |                             |
|                |                                                                                                |                |                 |          |                          |                  |                                                           |                       |                                                                                     |                   |                            | Visible: 10 de 10 variables |
|                |                                                                                                | V <sub>1</sub> | <b>PROMEDIO</b> |          | <b>ENERGIA</b>           | <b>CONTRASTE</b> | <b>HOMOGENEIDAD</b>                                       | <b>ENTROPIA</b>       | <b>COARSENESS</b>                                                                   | CONTRASTE_A       | <b>DIRECCIONALIDAD</b>     | CLASIFICAC<br>ON            |
| $\overline{1}$ |                                                                                                |                |                 | 145      | $\overline{2}$           | 224              | 211                                                       | 195                   | 60.978764146335024                                                                  | .1120276900070600 | .7369226887444780 LEVE     |                             |
| $\overline{2}$ |                                                                                                |                | $\overline{2}$  | 151      | $\overline{1}$           | 222              | 212                                                       | 193                   | 60.108990088668880                                                                  | .1109659300000000 | .7997927790000000 LEVE     |                             |
| 3              |                                                                                                |                | 3               | 153      | $\overline{2}$           | 222              | 198                                                       | 193                   | 59.310930305174050                                                                  | .1131341680000000 | .8000577610000000 LEVE     |                             |
| $\overline{4}$ |                                                                                                | 4              |                 | 149      | 1                        | 223              | 207                                                       | 196                   | 60 306189304798190                                                                  | .1135454530000000 | 8019015890000000 LEVE      |                             |
| 5              |                                                                                                | 5              |                 | 150      | 1                        | 223              | 211                                                       | 193                   | 59.263333070902966                                                                  | .1136312720000000 | .8030123220000000 LEVE     |                             |
| 6              |                                                                                                | 6              |                 | 140      | $\overline{0}$           | 223              | 204                                                       | 195                   | 60.736103729635516                                                                  | 1138960770000000  | 8041413450000000 LEVE      |                             |
| $\overline{7}$ |                                                                                                | $\overline{7}$ |                 | 146      | $\overline{3}$           | 223              | 205                                                       | 192                   | 59.872298095363810                                                                  | .1151218430000000 | 8042717010000000 LEVE      |                             |
| 8              |                                                                                                | 8              |                 | 143      | $\overline{1}$           | 223              | 201                                                       | 192                   | 59.719165772918570                                                                  | 1151736000000000  | 8043327000000000 LEVE      |                             |
| 9              |                                                                                                | 9              |                 | 146      | 6                        | 223              | 196                                                       | 194                   | 59.434492713017880                                                                  | 1189481190000000  | 8057402750000000 LEVE      |                             |
| 10             |                                                                                                | 10             |                 | 144      | $\overline{1}$           | 223              | 211                                                       | 194                   | 60.900750952421100                                                                  | 1215649490000000  | .8068455180000000 LEVE     |                             |
| 11             |                                                                                                | 11             |                 | 138      | $\overline{1}$           | 222              | 196                                                       | 195                   | 60.510552296260386                                                                  | 1239382060000000  | .8091457560000000 LEVE     |                             |
| 12             |                                                                                                | 12             |                 | 158      | $\overline{2}$           | 222              | 205                                                       | 195                   | 60.215573289092970                                                                  | .1240115790000000 | .8101001160000000 LEVE     |                             |
| 13             |                                                                                                | 13             |                 | 145      | $\overline{2}$           | 223              | 211                                                       | 194                   | 59.320729821550090                                                                  | .1244241310000000 | .8123876500000000 LEVE     |                             |
| 14             |                                                                                                | 14             |                 | 138      | 1                        | 223              | 212                                                       | 195                   | 59 138002120539380                                                                  | .1250620540000000 | 8126571180000000 LEVE      |                             |
| 15             |                                                                                                | 15             |                 | 148      | 5                        | 224              | 199                                                       | 196                   | 60.288288897462570                                                                  | .1272045960000000 | 8145622890000000 LEVE      |                             |
| 16             |                                                                                                | 16             |                 | 156      | $\overline{2}$           | 223              | 198                                                       | 194                   | 60 486168568025356                                                                  | 1273191550000000  | 8152664410000000 LEVE      |                             |
| 17             |                                                                                                | 17             |                 | 157      | $\overline{4}$           | 224              | 211                                                       | 191                   | 59.959493868249070                                                                  | 1274565310000000  | 8153268260000000 LEVE      |                             |
| 18             |                                                                                                | 18             |                 | 157      | $\overline{\mathbf{3}}$  | 222              | 206                                                       | 193                   | 60.799450885283690                                                                  | 1290246380000000  | 8159038440000000 LEVE      |                             |
| 19             |                                                                                                | 19             |                 | 156      | 6                        | 224              | 204                                                       | 194                   | 60.627937574536620                                                                  | 1290246380000000  | 8159220870000000 LEVE      |                             |
| 20             |                                                                                                | 20             |                 | 151      | $\mathbf{0}$             | 222              | 198                                                       | 193                   | 60.094983957615740                                                                  | 1219998738794490  | .8175892426340700 LEVE     |                             |
| 21             |                                                                                                | 21             |                 | 129      | $\overline{9}$           | 216              | 218                                                       | 198                   | 59.707315757946205                                                                  | .1152921866625750 | ,7872983792232110 MODERADO |                             |
| 22             |                                                                                                | 22             |                 | 119      | $\overline{9}$           | 214              | 217                                                       | 198                   | 59.646885572430770                                                                  | .1215649490000000 | .8145622890000000 MODERADO |                             |
| 23             |                                                                                                | 23             |                 | 169      | -9                       | 219              | 215                                                       | 196                   | 59.802373755973030                                                                  | .1239382060000000 | .8152664410000000 MODERADO |                             |
| 24             |                                                                                                | 24             |                 | 164      | $\overline{7}$           | 219              | 210                                                       | 199                   | 59.799075606300455                                                                  | .1240115790000000 | .8153268260000000 MODERADO |                             |
|                | $\overline{1}$                                                                                 |                |                 |          |                          |                  |                                                           |                       |                                                                                     |                   |                            | IЫ                          |
|                | Vista de variables<br>Vista de datos<br>IBM SPSS Statistics Processor está listo<br>Unicode:ON |                |                 |          |                          |                  |                                                           |                       |                                                                                     |                   |                            |                             |

Figura 5. 5. Matriz de características de las 110 imágenes de atrofia gástrica

### **5.3.2 Red Neuronal Implementada que determinó el estadío de la atrofia**

A partir del análisis de la matriz de coocurrencia y las texturas de Tamura se logró construir una matriz de descriptores matemáticos que fueron analizados mediante una Red Neuronal (Perceptrón multicapa), alimentada en la capa de entrada por los 8 descriptores implementados, con dos capas ocultas de interacciones y con una capa de salida restringida a los estadíos leve, moderado y severo de la atrofia gástrica, figura 5.6.

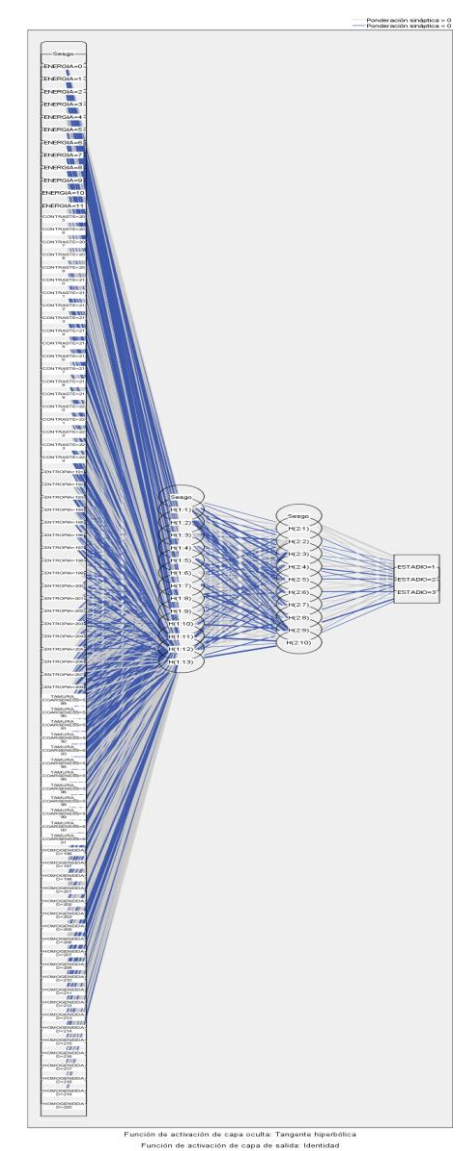

Figura 5. 6. Red neuronal implementada para la estadificación de la atrofia gástrica.

# **5.3.3 Indice Kappa, obtenido a través de la interpretación de la matriz de confusión de la red neuronal implementada.**

Al manipular los datos mediante redes neuronales, los resultados de la matriz de confusión permiten establecer que el perceptrón multicapa se entrena con un 100% de eficiencia siendo capaz de diferenciar correctamente los tres estadíos (leve, moderado y severo) de la atrofia gástrica, Tabla 5.2. Sin embargo, al momento de poner a prueba la red neuronal con nuevos casos, la eficiencia del sistema se determinó en un 86,7%, Tabla 5.3.

| <b>Clasificación</b>                 |                |                 |               |                        |  |  |
|--------------------------------------|----------------|-----------------|---------------|------------------------|--|--|
| <b>Entrenamiento</b>                 | <b>LEVE</b>    | <b>MODERADO</b> | <b>SEVERO</b> | Porcentaje<br>Correcto |  |  |
| <b>LEVE</b>                          | 22             | $\overline{0}$  | 0             | 100%                   |  |  |
| <b>MODERADO</b>                      | $\overline{0}$ | 46              | 0             | 100%                   |  |  |
| <b>SEVERO</b>                        | 0              | 0               | 27            | 100%                   |  |  |
| Porcentaje<br>global                 | 23,2%          | 48,4%           | 28,4%         | 100%                   |  |  |
| <b>Variable dependiente: ESTADIO</b> |                |                 |               |                        |  |  |

Tabla 5. 2. Matriz de Confusión del entrenamiento de la red neuronal

Tabla 5. 3 Matriz de Confusión de la prueba de la red neuronal

| <b>Clasificación</b>                 |                |                 |                |                        |  |  |
|--------------------------------------|----------------|-----------------|----------------|------------------------|--|--|
| <b>Prueba</b>                        | <b>LEVE</b>    | <b>MODERADO</b> | <b>SEVERO</b>  | Porcentaje<br>Correcto |  |  |
| <b>LEVE</b>                          | 3              |                 | $\overline{0}$ | 75%                    |  |  |
| <b>MODERADO</b>                      | 1              | 6               | $\overline{0}$ | 85,7%                  |  |  |
| <b>SEVERO</b>                        | $\overline{0}$ | $\Omega$        | 4              | 100%                   |  |  |
| Porcentaje<br>global                 | 26,7%          | 46,6%           | 26,7%          | 86,7%                  |  |  |
| <b>Variable dependiente: ESTADIO</b> |                |                 |                |                        |  |  |

# **5.3.4 Análisis de la variabilidad del índice kappa del presente trabajo en relación con antecedentes**

El grado de concordancia en la estadificación de la mucosa gástrica para el presente trabajo está dado por un índice kappa de 0,86, que implica un acuerdo perfecto en las observaciones a una muestra. Es de mencionar que en estudios previos El-Zemaity [17], Fiocca [16], Xiao-Yu Chen [18] y Andrew [19] para la estadificación de la atrofia gástrica identificaron un índice kappa oscilante entre el 0,19 y 0,59, valores que de acuerdo a Landis y Koch [61] implican que existe un acuerdo moderado en las observaciones realizadas por profesionales. El presente trabajo se perfila como una opción de apoyo al histopatólogo para estadificar la atrofia gástrica, tabla 5.4.

| <b>Estudio</b>      | <b>Atrofia</b><br>(K valor) | <b>Atrofia</b><br>(K valor) | <b>Estudio</b> |
|---------------------|-----------------------------|-----------------------------|----------------|
| <b>Andrew</b>       | 0,51                        |                             |                |
| <b>El-Zemaity</b>   | $0, 19 - 0, 29$             | 0,86                        | <b>Trabajo</b> |
| <b>Fiocca</b>       | $0,42-0,59$                 |                             | <b>Actual</b>  |
| <b>Xiao-Yu Chen</b> | 0,49                        |                             |                |

Tabla 5. 4 Comparación antecedentes vs. trabajo actual

#### **6. CONCLUSIONES**

#### **6.1 Conclusiones**

Mediante la implementación del prototipo hardware desarrollado (microscopio automatizado) y a través del desarrollo e implementación del software de análisis de texturas, fue posible estadificar el tipo de gastritis atrófica, a partir de una imagen digital obtenida de una placa histológica. Esta estadificación se realizó de acuerdo a la clasificación establecida por el Sistema Sydney, mediante descriptores matemáticos implementados (promedio, energía, entropía, contraste, coarseness, homogeneidad y direccionalidad).

Mediante el control y automatización de los ejes (x,y,z) del microscopio, fue posible analizar una muestra histopatológica. Además, fue posible adquirir una imagen digital de la muestra, mediante una cámara con aditamentos para microscopía acoplada al ocular del microscopio. Este sistema de automatización es controlado mediante un smartphone, a través de una aplicación móvil Android, que fue desarrollada en el presente trabajo.

La aplicación desarrollada para manipular el microscopio automatizado a partir de dispositivos móviles Android, podría convertirse en una herramienta eficaz, para agilizar procesos de enseñanza, diagnostico histopatológicos e investigación.

El software de análisis de imágenes desarrollado, se constituye en una herramienta que puede ser utilizada como una ayuda para el diagnóstico de lesiones gástricas pre-neoplásicas, disminuyendo así la variabilidad intraobservador e interobservador que usualmente se presenta en la estadificación de este tipo de lesiones.

Estos sistemas de visión artificial son una herramienta de ayuda, que no reemplaza en ningún momento la labor del gastroenterólogo y del patólogo, sin el conocimiento y la experiencia de ellos, no sería posible su uso adecuado.

69

## **6.2 Aplicabilidad del Uso del Software**

Este método podría convertirse en una herramienta de apoyo para el patólogo y para el gastroenterólogo, una vez se hayan realizado estudios de validación, lo cual generaría beneficios tanto para el paciente como para el sistema de salud.

Este trabajo busca contribuir al fortalecimiento de los entornos de aprendizaje y de entrenamiento de los futuros patólogos, y a su vez busca disminuir el fenómeno de la variabilidad intraobservador e interobservador, al generar resultados de tipo cuantitativo.

## **6.3 Trabajos a futuro**

Para aumentar la confiabilidad del resultado del desempeño obtenido en la estadificación del prototipo software, es necesario incrementar el tamaño de la base de datos de imágenes y probarlo con varios patólogos que permitan verificar la ayuda que ofrece el prototipo en el diagnóstico de imágenes digitales de biopsias de mucosa gástrica.

Estudiar e implementar otros descriptores para ser usados en la etapa de clasificación, que logren mejorar la predicción del software.

Mejorar la etapa de preprocesado de imágenes desarrollando clasificadores de color.

# **7. BIBLIOGRAFÍA**

- [1] J. M. Sanz Anguela, A. Blasco Martínez, J. M. Arrinda Yeregui, and G. Olmedilla Arregui, "PATOLOGÍA GÁSTRICA : Lesiones precursoras de cáncer gástrico .," pp. 1–29, 2005.
- [2] M. Valdivia, "Gastritis y Gastropatías," *Rev. Gastroenterol. Perú*, pp. 38– 48, 2011.
- [3] J. C. Adrada, F. H. Calambás, J. E. Díaz, D. O. Delgado, and C. H. Sierra, "Características sociodemográficas y clínicas en una población con cáncer gástrico en el departmento de Cauca, Colombia," *Rev. Colomb. Gastroenterol.*, vol. 23, pp. 309–314, 2008.
- [4] DANE, "Defunciones no fetales 2016. Defunciones por grupos de edad y sexo, según departamentos de residencia y grupos de causas de defunción (lista Colombia 105 para la tabulación de mortalidad)." [Online]. Available: http://www.dane.gov.co/index.php/estadisticas-portema/salud/nacimientos-y-defunciones/defunciones-nofetales/defunciones-no-fetales-2016. [Accessed: 13-Nov-2016].
- [5] Ministerio de Salud, Instituto Nacional de Salud, and Observatorio Nacional de Salud, "Carga de enfermedad por Enfermedades Crónicas No Transmisibles y Discapacidad en Colo," *Inf. Tec.*, vol. V edicion, pp. 1–239, 2015.
- [6] P. Ramírez-Mendoza, A. Ángeles-Ángeles, J. Aguirre-García, R. Herrera-Goepfert, U. Ángeles-Garay, and J. González-Angulo, "Concordancia en el diagnóstico de atrofia gástrica entre patólogos según el sistema OLGA," *Rev. Gastroenterol. México*, vol. 74, no. 2, pp. 88–93, Apr. 2009.
- [7] L. E. Bravo *et al.*, "Helicobacter pylori: patología y prevalencia en biopsias gástricas en Colombia." Corporación Editora Médica del Valle, 2003.
- [8] M. Jablonská and A. Chlumská, "Genetic factors in the development of gastric precancerous lesions—a role of Helicobacter pylori ?," *J. Physiol.*, vol. 95, no. 1–6, pp. 477–481, Jan. 2001.
- [9] L. E. Bravo, J. C. Bravo, J. L. Realpe, G. Zarama, M. B. Piazuelo, and P. Correa, "[Source of variation in the diagnosis of Helicobacter pyloriassociated multifocal atrophic gastritis.]," *Colomb. medica (Cali, Colomb.*, vol. 39, no. 1, pp. 58–65, Jan. 2008.
- [10] S. Mandado Pérez, B. Gra Oramas, M. González Carvajal, M. Paniagua Estévez, F. Piñol Nery, and C. Domínguez Álvarez, "Diagnóstico morfológico de Helicobacter pylori mediante citología gástrica por cepillado," *Rev. Cubana Med.*, vol. 42, no. 1, pp. 27–33.
- [11] I. I. Matalka, F. a. Al-Omari, M. a. Al-Jarrah, F. N. Obeidat, and F. M. Kanaan, "Image-based discriminating morphological features for gastric atrophy assessment: A step to go further," *Pathol. - Res. Pract.*, vol. 204, pp. 235–240, 2008.
- [12] R. W. L. Leong, C. C. Lee, T. K. W. Ling, W. K. Leung, and J. J. Y. Sung, "Evaluation of the string test for the detection of Helicobacter pylori.," *World J. Gastroenterol.*, vol. 9, no. 2, pp. 309–11, Feb. 2003.
- [13] A. B. Tosun, M. Kandemir, C. Sokmensuer, and C. Gunduz-Demir, "Objectoriented texture analysis for the unsupervised segmentation of biopsy images for cancer detection," *Pattern Recognit.*, vol. 42, pp. 1104–1112, 2009.
- [14] P. Correa and J. Houghton, "Carcinogenesis of Helicobacter pylori," *Gastroenterology*, vol. 133, no. 2, pp. 659–672, 2007.
- [15] R. M. Genta and M. Rugge, "Gastric precancerous lesions: heading for an international consensus," *Gut*, vol. 45, no. Supplement 1, pp. i5–i8, Jul. 1999.
- [16] E. Fiocca, R., Villani, L., Cornaggia, M., Tinelli, C., & Solcia, "Interobserver variation in the assessment of H. pylori gastritis.," *Gut (suppl 2)*, vol. 39, p. 104–105., 1996.
- [17] H. M. el-Zimaity *et al.*, "Interobserver variation in the histopathological assessment of Helicobacter pylori gastritis.," *Hum. Pathol.*, vol. 27, no. 1, pp. 35–41, Jan. 1996.
- [18] X. Y. Chen *et al.*, "Interobserver variation in the histopathological scoring of Helicobacter pylori related gastritis," *J. Clin. Pathol.*, vol. 52, no. 8, pp. 612–615, Aug. 1999.
- [19] A. ANDREW, J. I. WYATT, and M. F. DIXON, "Observer variation in the assessment of chronic gastritis according to the Sydney system," *Histopathology*, vol. 25, no. 4, pp. 317–322, Oct. 1994.
- [20] A. Conde, "Microscopia virtual : ¿ Un cambio en la forma de hacer telepatología ?," pp. 1–8, 2006.
- [21] M. Garcia Rojo, G. Bueno Garcia, J. Gonzalez Garcia, and M. Carbajo Vicente, "Digital slides in Pathology Departments ( I ). A review of basic aspects in digital imaging," *Rev. Española Patol.*, vol. 38, no. 2, pp. 69–77, 2005.
- [22] S. D. Pertuz Arroyo and H. R. Ibañez Grandas, "Sistema de adquisición automática de imágenes para microscopio óptico," *Ing. y Desarro.*, vol. 22, pp. 23–37, 2007.
- [23] I. Soler Font *et al.*, "Aplicación de la lectura automatizada de citología

ginecológica. El punto de vista de los citotécnicos," *Rev. Esp. Patol.*, vol. 43, no. 2, pp. 69–72, 2010.

- [24] C. Figueroa et al., "Microscopia Virtual : Tecnología al Servicio de la Enseñanza de la Histología / Embriología en Cursos de Ciencias de la Salud," *Trab. Conf. TICAL*, 2015.
- [25] J. Gu and R. W. Ogilvie, Virtual microscopy and virtual slides in teaching, *diagnosis, and research*. Taylor & Francis, 2005.
- [26] A. Saito, E. Cosatto, T. Kiyuna, and M. Sakamoto, "Dawn of the digital diagnosis assisting system, can it open a new age for pathology?," vol. 8676, p. 867602, 2013.
- [27] J. W. Song, J. H. Lee, J. H. Choi, and S. J. Chun, "Automatic differential diagnosis of pancreatic serous and mucinous cystadenomas based on morphological features," *Comput. Biol. Med.*, vol. 43, no. 1, pp. 1–15, 2013.
- [28] P. W. Hamilton *et al.*, "Digital pathology and image analysis in tissue biomarker research," *Methods*, no. July, 2014.
- [29] B. Koos *et al.*, "Next generation Pathology surveillance of tumor microecology," *J. Mol. Biol.*, vol. 427, no. 11, pp. 2013–2022, 2015.
- [30] S. Naik, S. Doyle, S. Agner, A. Madabhushi, M. Feldman, and J. Tomaszewski, "Automated gland and nuclei segmentation for grading of prostate and breast cancer histopathology," *2008 5th IEEE Int. Symp. Biomed. Imaging From Nano to Macro, Proceedings, ISBI*, no. c, pp. 284– 287, 2008.
- [31] S. Doyle and S. Agner, "AUTOMATED GRADING OF BREAST CANCER HISTOPATHOLOGY USING SPECTRAL CLUSTERING WITH TEXTURAL AND ARCHITECTURAL IMAGE FEATURES Department of Biomedical Engineering Piscataway , New Jersey , 08854 University of Pennsylvania , Department of Surgical Pathology ," *Cancer*, pp. 496–499, 2008.
- [32] M. Muthu Rama Krishnan *et al.*, "Automated classification of cells in subepithelial connective tissue of oral sub-mucous fibrosis-An SVM based approach," *Comput. Biol. Med.*, vol. 39, no. 12, pp. 1096–1104, 2009.
- [33] D. Altunbay, C. Cigir, C. Sokmensuer, and C. Gunduz-Demir, "Color graphs" for automated cancer diagnosis and grading," *IEEE Trans. Biomed. Eng.*, vol. 57, no. 3, pp. 665–674, 2010.
- [34] J. Xu, A. Janowczyk, S. Chandran, and A. Madabhushi, "A high-throughput active contour scheme for segmentation of histopathological imagery," *Med. Image Anal.*, vol. 15, no. 6, pp. 851–862, 2011.
- [35] J. A. Vásquez-López, "Histomorfometría de la mucosa gástrica antral en

adultos mediante técnicas de procesamiento digital," Universidad del Valle, 2010.

- [36] C. E. Serrano, "Modelo de Construcción de Soluciones / Metodología Integral para el Desarrollo de Sistemas Telemáticos," *Univ. del cauca, Grup. Ing. Telemática*, 2007.
- [37] G. Nardone *et al.*, "Diagnostic accuracy of the serum profile of gastric mucosa in relation to histological and morphometric diagnosis of atrophy.," *Aliment. Pharmacol. Ther.*, vol. 22, no. 11–12, pp. 1139–46, Dec. 2005.
- [38] L. C. Junqueira and J. Carneiro, "Histología básica. Texto y Atlas.," *Editor. Masson*, vol. 6, 2006.
- [39] M. H. Ross and W. Pawlina, "Histología. Texto y Atlas color con Biología Celular y Molecular," *Editor. Medica Panam.*, vol. 5, 2008.
- [40] J. M. Pajares and J. P. Gisbert, "Helicobacter pylori: su descubrimiento e importancia en la medicina," *Rev. Española Enfermedades Dig.*, vol. 98, no. 10, pp. 770–785, 2006.
- [41] P. Correa, "Chemoprevention of Gastric Dysplasia: Randomized Trial of Antioxidant Supplements and Anti-Helicobacter pylori Therapy," *J. Natl. Cancer Inst.*, vol. 92, no. 23, pp. 1881–1888, Dec. 2000.
- [42] B. J. Dicken, D. L. Bigam, C. Cass, J. R. Mackey, A. A. Joy, and S. M. Hamilton, "Gastric adenocarcinoma: review and considerations for future directions.," *Ann. Surg.*, vol. 241, no. 1, pp. 27–39, Jan. 2005.
- [43] D. Y. Graham and A. Shiotani, "The time to eradicate gastric cancer is now.," *Gut*, vol. 54, no. 6, pp. 735–8, Jun. 2005.
- [44] G. B. Doglietto, F. Pacelli, P. Caprino, A. Sgadari, and F. Crucitti, "Surgery: independent prognostic factor in curable and far advanced gastric cancer.," *World J. Surg.*, vol. 24, no. 4, p. 459–63; discussion 464, Apr. 2000.
- [45] M. S. Karpeh and M. F. Brennan, "Gastric Carcinoma," *Ann. Surg. Oncol.*, vol. 5, no. 7, pp. 650–656, Oct. 1998.
- [46] H. Zeraati, M. Mahmoudi, A. Kazemnejad, and K. Mohammed, "Postoperative life expectancy in gastric cancer patients and its associated factors.," *Saudi Medical Journal*, vol. 26, no. 8. pp. 1203–1207, 2005.
- [47] M. N. Gurcan, L. E. Boucheron, A. Can, A. Madabhushi, N. M. Rajpoot, and B. Yener, "Histopathological image analysis: A review," *Biomed. Eng. IEEE Rev.*, vol. 2, pp. 147–171, 2009.
- [48] S. Antonio, "Che Moradiot He Rap Y Plus Surgery for Gast Ric a D Enoca R C Inoma Chemoradiotherapy After Surgery Compared With Surgery Alone for Adenocarcinoma of the Stomach or Gastroesophageal Junction," *English J.*, vol. 345, no. 10, pp. 725–730, 2001.
- [49] C. Cuello *et al.*, "Gastric cancer in Colombia. I. Cancer risk and suspect environmental agents.," *J. Natl. Cancer Inst.*, vol. 57, no. 5, pp. 1015–20, Nov. 1976.
- [50] P. Correa *et al.*, "Gastric cancer in Colombia. III. Natural history of precursor lesions.," *J. Natl. Cancer Inst.*, vol. 57, no. 5, pp. 1027–35, Nov. 1976.
- [51] P. Correa *et al.*, "Gastric precancerous process in a high risk population: cohort follow-up.," *Cancer Res.*, vol. 50, no. 15, pp. 4737–40, Aug. 1990.
- [52] P. Correa *et al.*, "Gastric precancerous process in a high risk population: cross-sectional studies.," *Cancer Res.*, vol. 50, no. 15, pp. 4731–6, Aug. 1990.
- [53] P. Correa, "Human gastric carcinogenesis: a multistep and multifactorial process--First American Cancer Society Award Lecture on Cancer Epidemiology and Prevention.," *Cancer Res.*, vol. 52, no. 24, pp. 6735–40, Dec. 1992.
- [54] H. M. El-Zimaity, J. Ramchatesingh, M. A. Saeed, and D. Y. Graham, "Gastric intestinal metaplasia: subtypes and natural history.," *J. Clin. Pathol.*, vol. 54, no. 9, pp. 679–83, Sep. 2001.
- [55] H. Ohata *et al.*, "Progression of chronic atrophic gastritis associated with Helicobacter pylori infection increases risk of gastric cancer.," *Int. J. Cancer*, vol. 109, no. 1, pp. 138–43, Mar. 2004.
- [56] J. Guarner *et al.*, "Diagnostic yield of gastric biopsy specimens when screening for preneoplastic lesions.," *Hum. Pathol.*, vol. 34, no. 1, pp. 28– 31, Jan. 2003.
- [57] Y. Ikeda, K. Nishikura, H. Watanabe, G. Watanabe, Y. Ajioka, and K. Hatakeyama, "Histopathological differences in the development of small intestinal metaplasia between antrum and body of stomach.," *Pathol. Res. Pract.*, vol. 201, no. 7, pp. 487–96, Jan. 2005.
- [58] M. Cassaro, M. Rugge, O. Gutierrez, G. Leandro, D. Y. Graham, and R. M. Genta, "Topographic patterns of intestinal metaplasia and gastric cancer.," *Am. J. Gastroenterol.*, vol. 95, no. 6, pp. 1431–8, Jun. 2000.
- [59] F. Barreda Bolaños, J. Sánchez Lihon, W. Tello Huamaní, R. Gómez Ponce, and M. Díaz del Olmo, *Revista de gastroenterología del Perú órgano oficial de la Sociedad de Gastroenterología del Perú.*, vol. 21, no. 3. Sociedad de Gastroenterología del Perú, 2001.
- [60] M. F. Dixon, R. M. Genta, J. H. Yardley, and P. Correa, "Classification and grading of gastritis. The updated Sydney System. International Workshop on the Histopathology of Gastritis, Houston 1994.," *Am. J. Surg. Pathol.*,

vol. 20, no. 10, pp. 1161–81, Oct. 1996.

- [61] J. R. Landis and G. G. Koch, "The measurement of observer agreement for categorical data.," *Biometrics*, vol. 33, no. 1, pp. 159–74, Mar. 1977.
- [62] A. de la Escalera Hueso, "Visión por computador: fundamentos y métodos.," *Prentice Hall*, 2001.
- [63] R. C. Gonzales and R. E. Woods, "Digital Image Processing," *Prentice Hall*, vol. 3, 2008.
- [64] R. C. Gonzales, R. E. Woods, and S. L. Eddins, "Digital Image Processing. Using MATLAB," *Prentice Hall*, vol. 1, 2004.
- [65] E. P. Solomon, L. R. Berg, D. W. Martín, and M. Ville, "Biología," *Mc Graw Hill*, vol. 3, 1996.
- [66] V. Garcia, "El microscopio," *Introd. a la Microbiol.*, vol. 26, no. 1, pp. 23– 26, 2004.
- [67] F. Geneser, "Histología," *Editor. Medica Panam.*, vol. 3, 2001.
- [68] M. Megías Pacheco, P. Molist García, and D. Pombal, "Atlas de Histologia Vegetal y Animal," *Dep. Biol. Func. y Ciencias la Salud. Fac. Biol. Vigo, España.*, 2014.
- [69] C. Martínez-ramos, "Telemedicina. Aspectos Generales.," *Reduca (Recursos Educ. Ser. Med.*, vol. 1, no. 1, pp. 61–79, 2009.
- [70] D. Marín and E. Romero, "Sistemas de microscopía virtual: Análisis y perspectivas," *Biomedica*, vol. 31, no. 1, pp. 144–155, 2011.
- [71] J. Gu and R. W. Ogilvie, *Virtual microscopy and virtual slides in teaching*, *diagnosis, and research*. Taylor & Francis, 2005.
- [72] P. S. Umesh Adiga and B. B. Chaudhuri, "Region based techniques for segmentation of volumetric histo-pathological images," *Comput. Methods Programs Biomed.*, vol. 61, pp. 23–47, 2000.
- [73] O. S. Al-Kadi, "Texture measures combination for improved meningioma classification of histopathological images," *Pattern Recognit.*, vol. 43, no. 6, pp. 2043–2053, 2010.
- [74] B. Pang, Y. Zhang, Q. Chen, Z. Gao, Q. Peng, and X. You, "Cell nucleus segmentation in color histopathological imagery using convolutional networks," *2010 Chinese Conf. Pattern Recognition, CCPR 2010 - Proc.*, pp. 555–559, 2010.
- [75] H. Fatakdawala *et al.*, "Expectation-maximization-driven geodesic active contour with overlap resolution (EMaGACOR): Application to lymphocyte segmentation on breast cancer histopathology," *IEEE Trans. Biomed. Eng.*, vol. 57, no. 7, pp. 1676–1689, 2010.
- [76] T. S. Subashini, V. Ramalingam, and S. Palanivel, "Breast mass classification based on cytological patterns using RBFNN and SVM," *Expert Syst. Appl.*, vol. 36, no. 3, pp. 5284–5290, 2009.
- [77] J.-R. Dalle, W. K. Leow, D. Racoceanu, A. E. Tutac, and T. C. Putti, "Automatic breast cancer grading of histopathological images.," *Conf. Proc. IEEE Eng. Med. Biol. Soc.*, vol. 2008, no. 2, pp. 3052–3055, 2008.
- [78] O. Sertel, J. Kong, U. V. Catalyurek, G. Lozanski, J. H. Saltz, and M. N. Gurcan, "Histopathological image analysis using model-based intermediate representations and color texture: Follicular lymphoma grading," *J. Signal Process. Syst.*, vol. 55, pp. 169–183, 2009.
- [79] O. Sertel, U. V. Catalyurek, G. Lozanski, A. Shanaah, and M. N. Gurcan, "An image analysis approach for detecting malignant cells in digitized H&Estained histology images of follicular lymphoma," *Proc. - Int. Conf. Pattern Recognit.*, pp. 273–276, 2010.
- [80] H. Kong, M. Gurcan, and K. Belkacem-Boussaid, "Partitioning histopathological images: An integrated framework for supervised colortexture segmentation and cell splitting," *IEEE Trans. Med. Imaging*, vol. 30, no. 9, pp. 1661–1677, 2011.
- [81] A. N. Basavanhally *et al.*, "Computerized image-based detection and grading of lymphocytic infiltration in HER2+ breast cancer histopathology," *IEEE Trans. Biomed. Eng.*, vol. 57, no. 3, pp. 642–653, 2010.
- [82] M. J. Castrillon Fernándes, "Estandarización de la técnica de Procesamiento Digital de Imágenes en el Análisis de Biopsias Renales," *Fac. Ciencias Nat. Exactas y la Educ. Univ. del Cauca*, 2006.
- [83] M. N. Gurcan, T. Pan, H. Shimada, and J. Saltz, "Image analysis for neuroblastoma classification: Segmentation of cell nuclei," *Annu. Int. Conf. IEEE Eng. Med. Biol. - Proc.*, pp. 4844–4847, 2006.
- [84] O. Sertel, U. V. Catalyurek, H. Shimada, and M. N. Gurcan, "Computeraided prognosis of neuroblastoma: Detection of mitosis and karyorrhexis cells in digitized histological images," *Proc. 31st Annu. Int. Conf. IEEE Eng. Med. Biol. Soc. Eng. Futur. Biomed. EMBC 2009*, pp. 1433–1436, 2009.
- [85] Y. Al-Kofahi, W. Lassoued, W. Lee, and B. Roysam, "Improved automatic detection and segmentation of cell nuclei in histopathology images," *IEEE Trans. Biomed. Eng.*, vol. 57, no. 4, pp. 841–852, 2010.
- [86] J. Kong, O. Sertel, H. Shimada, K. L. Boyer, J. H. Saltz, and M. N. Gurcan, "Computer-aided evaluation of neuroblastoma on whole-slide histology images: Classifying grade of neuroblastic differentiation," *Pattern Recognit.*, vol. 42, no. 2009, pp. 1080–1092, 2009.
- [87] D. A. R. Acosta, "Uso de la ingeniería inversa como metodología de enseñanza en la formación para la innovación.," *En WEEF 2013 Cart.*, 2013.
- [88] G. a O. M. Gozález M Masip L, "Análisis cuantitativo en un experimento de evaluación heurística," *IX Congr. Int. Interacción Pers. Interacción 2008*, pp. 231–242, 2008.
- [89] A. Fernández, S. Abrahão, and E. Insfran, "Usabilidad en el Desarrollo Web Dirigido por Modelos: Resultados de un Experimento Controlado," *XV Jornadas Ing. del Softw. y Bases Datos (JISBD 2010), Val. Spain, Sept. 7- 10, 2010. Actas.*, pp. 121–132, 2010.
- [90] H. Tamura, S. Mori, and T. Yamawaki, "Textural Features Corresponding to Visual Perception," *IEEE Trans. Syst. Man. Cybern.*, vol. 8, no. 6, pp. 460–473, Jun. 1978.
- [91] M. Sonka, V. Hlavac, and R. Boyle, *Image Processing, Analysis, and Machine Vision*. 2014.
- [92] N. R. Mazo, Q. M., Boquete, V. L., & Barea, "Visión Artificial. ," *UAH. ISBN*, p. 84(8138), 101., 1996.
- [93] R. M. Haralick, K. Shanmugam, and I. Dinstein, "Textural Features for Image Classification," *IEEE Trans. Syst. Man. Cybern.*, vol. 3, no. 6, pp. 610–621, Nov. 1973.
- [94] M. HALL-BEYER, "The GLCM tutorial home page," *Curr. Version*, vol. 2., 2007.
- [95] P. D. Howarth, "Discovering images: features, similarities and subspaces," *Dr. Diss. Univ. London*, 2007.
- [96] J. R. Hilera González, "Redes neuronales artificiales: fundamentos, modelos y aplicaciones.," *Alfaomega. México.*, 2000.
- [97] J. Hernández Orallo, "Introducción a la minería de datos," *Pearson Prentice Hall*, 2004.
- [98] R. Salas, "Redes neuronales artificiales," *Univ. Valparaıso. Dep. Comput.*, 2004.
- [99] V. G. Vílchez García, "Estimación y clasificación de daños en materiales utilizando modelos AR y redes neuronales para la evaluaciónno destructiva con ultrasonidos," *Univ. Granada, Dep. Teoría la Señal, Telemática y Comun.*, 2010.
- [100] J. T. Townsend, "Theoretical analysis of an alphabetic confusion matrix," *Attention, Perception, Psychophys.*, vol. 9, 1971.

### **8. ANEXOS**

## **8.1 Certificados Participación Congresos**

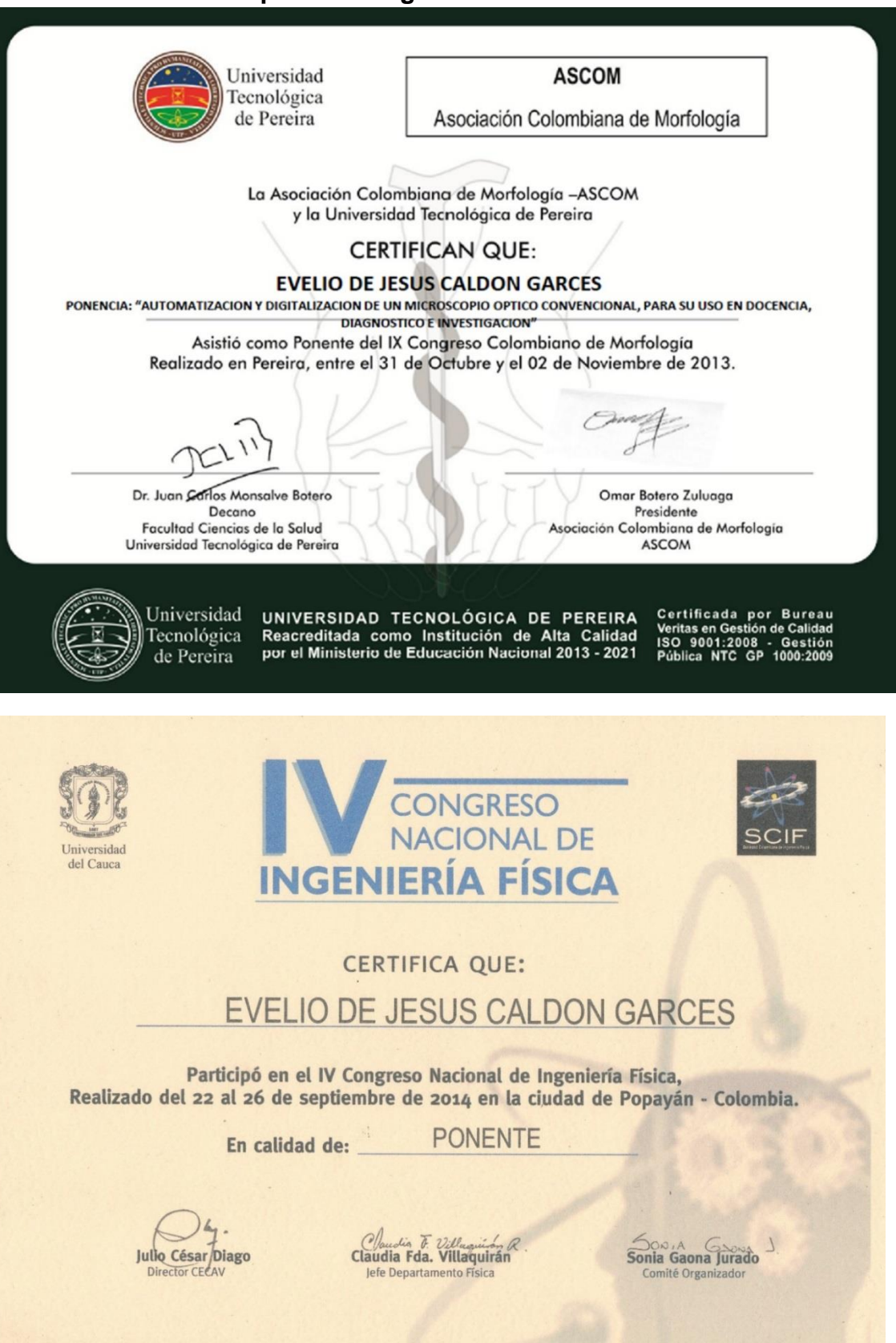

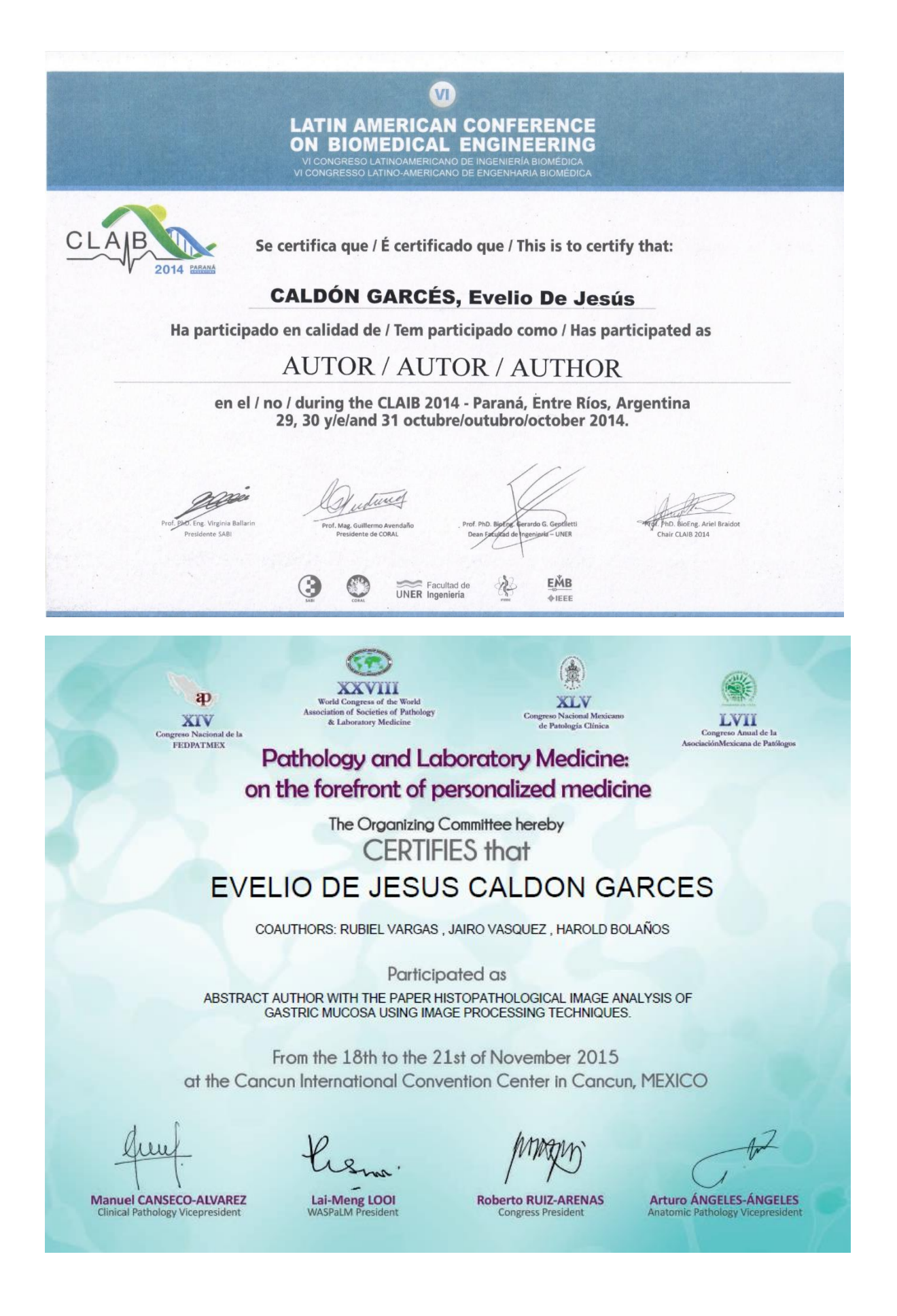